# **ТЕОРИЯ И ПРАКТИКА ПРОЕКТНОГО ОБРАЗОВАНИЯ**

# **№ 4(16)/2020**

# **Журнал научных публикаций**

**Учредитель:** ООО «ФАГОТ-ИНЖИНИРИНГ», ЦНИИ института русского жестового языка

**E-mail:** info@journaltppo.ru

**Сайт:** http://journaltppo.ru

**Почтовый адрес:** 107241, г. Москва, Черницынский проезд, д. 3

**Шеф-редактор:** Олейник Андрей Владимирович

**Председатель редакционного совета журнала:** Харламенков Алексей Евгеньевич

**Главный редактор:** Бритвина Валентина Валентиновна

**Технический редактор и корректор:** Муханова Анна Александровна

**Верстка:** Логачёв Максим Сергеевич

Ответственность за содержание статей и качество перевода информации на английский язык несут авторы публикаций.

Ответственность за аутентичность и точность цитат, имен, названий и иных сведений, а так же за соблюдение законов об интеллектуальной собственности несут авторы публикуемых материалов.

http://journaltppo.ru/

### **ISSN 2587-5922 ТЕОРИЯ И ПРАКТИКА ПРОЕКТНОГО ОБРАЗОВАНИЯ**

#### **Журнал научных публикаций**

#### **При поддержке «Технический Университет-София»**

### **РЕДАКЦИОННЫЙ СОВЕТ ЖУРНАЛА**

#### **Председатель**

**Харламенков Алексей Евгеньевич**, директор центрального научно-исследовательского института русского жестового языка, эксперт НИУ ВШЭ, эксперт по информационным технологиям в области электронных документов, Doctor Honoris Causa.

#### **Заместитель председателя**

**Лапидус Лариса Владимировна**, доктор экономических наук, профессор экономического факультета МГУ имени М.В. Ломоносова, директор Центра социально-экономических инноваций экономического факультета МГУ имени М.В. Ломоносова, директор Центра компетенций цифровой экономики Международной Ассоциации корпоративного образования.

#### **Члены редакционного совета**

**Бондарь Валентин Степанович**, доктор физико-математических наук, профессор, Заслуженный деятель науки Российской Федерации, Почётный работник высшего профессионального образования Российской Федерации, академик РАЕН, академик Российской академии космонавтики им. К.Э. Циолковского.

**Джапарова Гульжамал Алькеновна**, ректор Университета «Туран-Астана», кандидат экономических наук, профессор, г. Нур-Султан, Казахстан.

**Димитров Любомир Ванков,** проректор по учебной деятельности, аккредитации и международным связям Технического университета Софии, доктор, профессор, Заслуженный доктор НГТУ, София (Sofia), София, Болгария.

**Дусенко Светлана Викторовна**, доктор социологических наук, профессор, Почетный работник сферы образования Российской Федерации, заведующий кафедрой «Туризм и гостиничное дело» Института туризма, рекреации, реабилитации и фитнеса ФГБОУ ВО «Российский государственный университет физической культуры, спорта, молодёжи и туризма (ГЦОЛИФК)». Эксперт государственной системы классификации гостиниц и иных средств размещения.

**Еникеев Ильдар Хасанович**, доктор технических наук, профессор, профессор кафедры «Математика» Московского политехнического университета.

**Молчанова Наталья Петровна**, доктор экономических наук, профессор Департамента общественных финансов Финансового университета при Правительстве Российской Федерации.

**Нижников Александр Иванович**, доктор педагогических наук, кандидат физико-математических наук, профессор, Заслуженный работник высшей школы Российской Федерации, Почётный работник высшего профессионального образования Российской Федерации, заведующий кафедрой технологических и информационных систем МИГУ

**Олейник Андрей Владимирович**, доктор технических наук, профессор, лауреат премии Правительства Российской Федерации в области науки и техники, лауреат премии Правительства Российской Федерации в области образования, заведующий кафедрой «Управление и информатика в технических системах» Московского государственного технологического университета «СТАНКИН».

**Разумова Татьяна Олеговна**, доктор экономических наук, профессор, заведующий кафедрой экономики труда и персонала Экономического факультета МГУ имени М.В. Ломоносова.

**Устинова Лилия Николаевна**, доктор экономических наук, профессор кафедры «Управление инновациями и коммерческое использование интеллектуальной собственности» Российской государственной академии интеллектуальной собственности.

**Червяков Леонид Михайлович**, доктор технических наук, профессор, лауреат премии Правительства в области образования, Лауреат премии Правительства в области науки и техники, почетный работник высшего профессионального образования Российской Федерации, академик Академии проблем качества.

**Фалалеев Андрей Павлович,** доктор технических наук, профессор, ректор Крымского федерального университета имени В.И. Вернадского.

**Филиппович Андрей Юрьевич**, декан факультета Информационных технологий, профессор кафедры «Инфокогнитивные технологии» Московского политехнического университета, кандидат технических наук. Эксперт Минобрнауки России, АПКИТ, СПК-ИКТ, ФУМО в сфере ИТ, WorldSkills Россия.

**Щербак Евгений Николаевич**, доктор юридических наук, профессор кафедры финансового права юридического факультета Российского государственного гуманитарного университета (РГГУ), Полковник ВВС, военный летчик-истребитель 1-го класса, Почётный работник высшего профессионального образования Российской Федерации, Академик РАЕН.

#### **РЕДАКЦИОННАЯ КОЛЛЕГИЯ**

**Шеф-редактор** – Олейник Андрей Владимирович.

**Научный редактор** – Бондарь Валентин Степанович.

**Главный редактор** – Бритвина Валентина Валентиновна.

**Заместитель главного редактора** – Чаттаев Азамат Русланович, Муханов Сергей Александрович.

**Ответственный редактор раздела «Естественно-научная проектно-исследовательская деятельность в учебном заведение»** – Бычкова Наталья Александровна.

**Ответственный редактор раздела «Правовое обеспечение в сфере науки, технологий и образования»** – Сушкова Ольга Викторовна.

**Ответственный редактор раздела «Проектирование и прогнозирование в социально-экономической сфере»** – Будылина Евгения Александровна.

**Ответственный редактор раздела «Проектная деятельность в области культуры, спорта и туризма»** – Седенков Сергей Евгеньевич.

**Ответственный редактор раздела «Молодые ученые – поиск самоопределения»** – Конюхова Галина Павловна

**Руководитель интернет проектов** – Бобров Кирилл Романович.

**Технический редактор и корректор** – Муханова Анна Александровна.

**Редактор английского текста** – Baier Tatiana, PhD, MUSC Wellness Centre, Charleston, South Carolina, USA.

**Секретарь редакционного совета журнала** – Боброва Екатерина Олеговна.

#### **Члены редакционной коллегии**

**Артамонова Марина Вадимовна**, кандидат экономических наук, доцент кафедры экономики труда и персонала экономического факультета МГУ имени М.В. Ломоносова.

**Архангельская Мария Владимировна**, кандидат педагогических наук, доцент кафедры социально-гуманитарных, экономических и естественнонаучных дисциплин ИП и НБ РАНХиГС при Президенте Российской Федерации.

**Архангельский Александр Игоревич**, Почетный работник высшего профессионального образования Российской Федерации кандидат педагогических наук, доцент, доцент кафедры «Математика» Московского политехнического университета.

**Берков Николай Андреевич**, Почетный работник высшего профессионального образования Российской Федерации, кандидат технических наук, доцент, доцент кафедры «Высшая математика 2» Физико-технологического института Московского технологического университета (МИРЭА).

**Воронцова Софья Викторовна**, кандидат юридических наук, доцент, доцент ГТУ МАДИ, РУТ (МИИТ).

**Диева Нина Николаевна**, кандидат технических наук, доцент кафедры нефтегазовой и подземной гидромеханики РГУ нефти и газа (НИУ) имени И.М. Губкина.

**Елисеева Наталья Владимировна**, кандидат технических наук, доцент кафедры «Управление и информатика в технических системах» Московского государственного технологического университета «СТАНКИН».

**Еникеева Светлана Дмитриевна**, кандидат экономических наук, доцент, доцент экономического факультета Московского государственного университета им. М.В. Ломоносова.

**Жукова Ольга Владиславовна**, кандидат экономических наук, заведующий кафедрой Менеджмента и экономики спорта имени В. В. Кузина Российского государственного университета физической культуры, спорта, молодежи и туризма «ГЦОЛИФК».

**Змазнева Олеся Анатольевна**, кандидат философских наук доцент кафедры «Инфокогнитивные технологии» Московского политехнического университета.

**Зуева Анна Сергеевна**, кандидат экономических наук, доцент, доцент кафедры компьютерного права и информационной безопасности Высшей школы государственного аудита Московского государственного университета имени М.В. Ломоносова, доцент кафедры правового обеспечения публичных финансов Института законодательства и сравнительного правоведения при Правительстве Российской Федерации, доцент кафедры «Государственный финансовый контроль и казначейское дело» Финансового университета при Правительстве РФ

**Каширина Мария Михайловна**, кандидат филологических наук, кафедра межъязыковых коммуникаций и журналистики ФГАОУ ВО Крымский федеральный университет имени В.И Вернадского

**Логачёв Максим Сергеевич**, кандидат технических наук, доцент кафедры «Инфокогнитивные технологии» и руководитель образовательной программы «Корпоративные информационные системы» Московского политехнического университета, преподаватель высшей квалификационной категории, эксперт демонстрационного экзамена по стандартам WorldSkills.

**Лхагвасурэн Гундэгмаа**, PhD, проректор Национального Института Физической культуры Монголии.

**Микола Седак**, преподаватель права, доцент Университета Коменского в Братиславе, Словакия.

**Муханова Анна Александровна**, кандидат педагогических наук, зав. каф. «Природообустройство и водопользование» Российского государственного аграрного заочного университета.

**Нудьга Александр Александрович**, кандидат технических наук, заместитель диектора Физико-технического института (СП) ФГАОУ ВО Крымского федерального университета имени В.И. Вернадского.

**Нургазина Гульмира Есимбаевна**, кандидат экономических наук, доцент кафедры «Международные экономические и финансовые отношения» Российской государственной академии интеллектуальной собственности (РГАИС).

**Петров Валерий Евгеньевич**, кандидат технических наук, доцент кафедры «Управление и информатика в технических системах» Московского государственного технологического университета «СТАНКИН», заместитель генерального конструктора по научной работе компании «СОЛВЕР»

**Филиппович Юрий Николаевич**, кандидат технических наук, профессор кафедры «Инфокогнитивные технологии» Московского политехнического университета.

**Хмыз Алексей Иванович**, полковник полиции, кандидат юридических наук, заместитель начальника кафедры оружиеведения и трасологии учебно-научного комплекса судебной экспертизы, Московского университета МВД России имени В.Я. Кикотя.

**Таукенова Лязат Жумабаевна**, доктор по профилю, кафедры «Информационные технологии» университета «Туран-Астана» г. Нур-Султан, Республика Казахстан.

**Чаттаева Виолетта Раисовна**, кандидат юридических наук, старший преподаватель кафедры «Управления и гражданское право» Института Деловой Карьеры.

**Щербак Анна**, кандидат юридических наук, сотрудник Bureauvan Dijk, a Moody's Analytics Company, Женева, Швейцария.

#### **Учредители**

**Бритвина Валентина Валентиновна**, кандидат педагогических наук, доцент кафедры «Управление и информатика в технических системах» Московского государственного технологического университета «СТАНКИН», доцент кафедры «Инфокогнитивные технологии» Московского политехнического университета.

**Седенков Сергей Евгеньевич**, тренер Школы Кёкусинкай Каратэ «Гамбару Додзё».

**Харламенков Алексей Евгеньевич**, директор центрального научно-исследовательского института русского жестового языка. Эксперт НИУ ВШЭ, эксперт по информационным технологиям в области электронных документов, старший преподаватель кафедры «Инфокогнитивные технологии» Московского политехнического университета.

### **Содержание**

## **Раздел I. Естественно-научная проектно-исследовательская деятельность в учебном заведении**

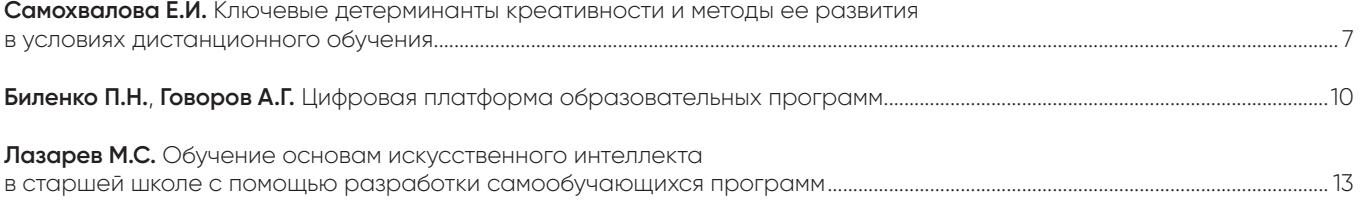

# **Раздел II. Правовое обеспечение в сфере науки, технологий и образования**

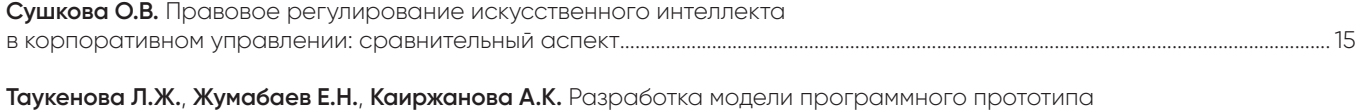

для управления делопроизводством................................................................................................................................................................................. 18

**Раздел III. Проектирование и прогнозирование в социально-экономической сфере**

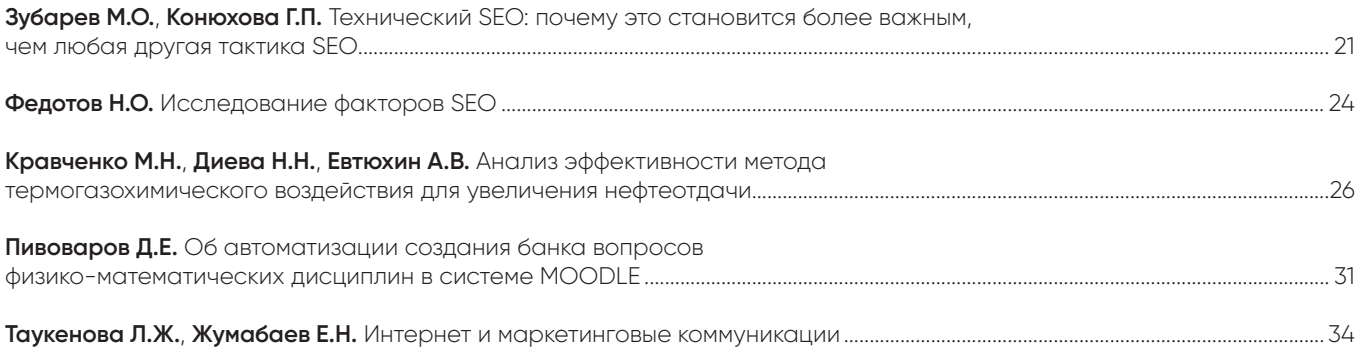

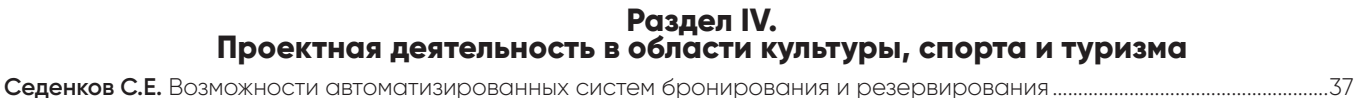

## **Раздел V. Молодые ученые – поиск самоопределения**

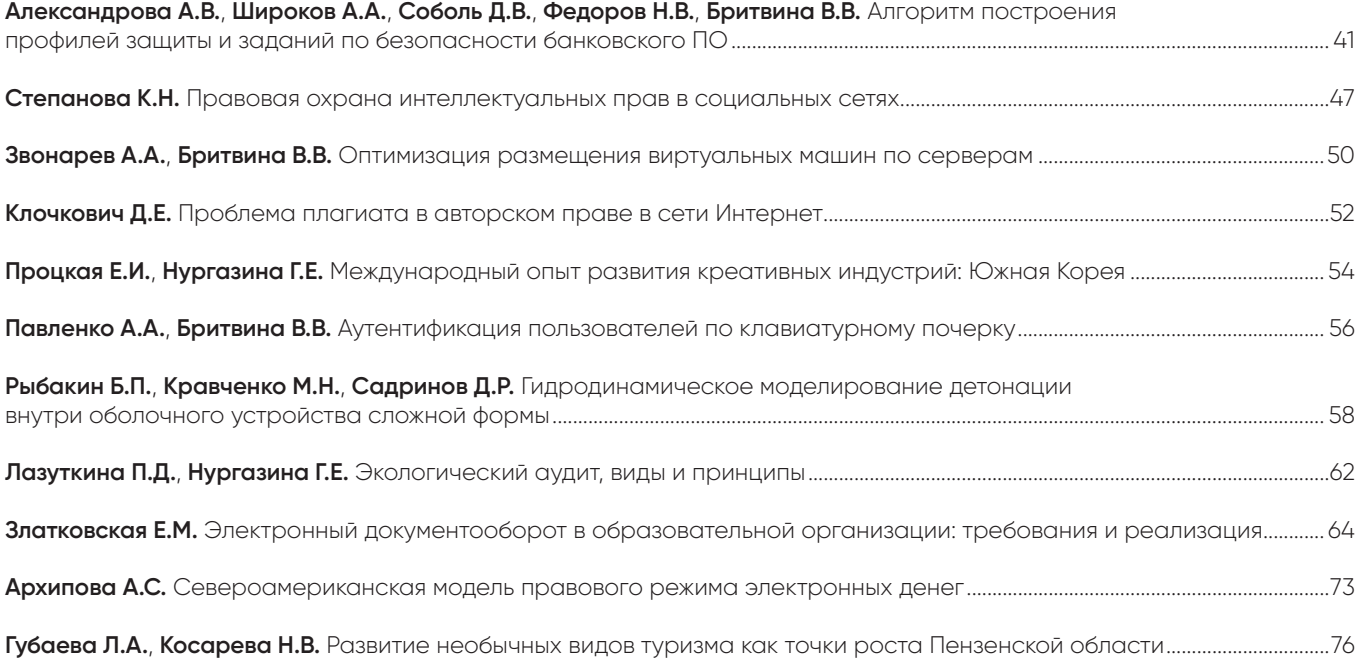

### РАЗДЕЛ I. ЕСТЕСТВЕННО-НАУЧНАЯ ПРОЕКТНО-ИССЛЕДОВАТЕЛЬСКАЯ **деятельность в учебном заведении**

#### **Ключевые детерминанты креативности и методы ее развития в условиях дистанционного обучения**

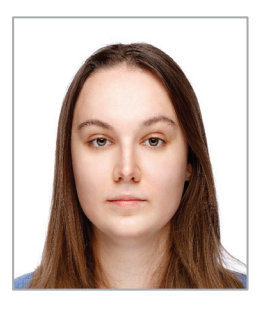

#### **Самохвалова Екатерина Игоревна**

Факультет искусств, кафедра семиотики и общей теории искусства МГУ имени М.В. Ломоносова

**Аннотация**. В условиях стремительно развивающихся цифровых технологий система образования оказалась в зоне активной трансформации. Перевод большинства учебных заведений мира на дистанционное обучение в период пандемии, заставили не только изменить структуру образовательного процесса и сделать ее более гибкой, но и применить новейшие инструменты для передачи информации, получения новых и оценки полученных знаний. На первый план вышла проблема развития важнейших компетенций обучающихся, таких как: инновационность, командообразование, лидерство. Особое внимание в статье уделено развитию креативности.

**Ключевые слова**: креативность, креативная среда, дистанционное обучение, компетенции, дистанционное образование, онлайн-инструменты.

**Abstract**. In the context of rapidly developing digital technologies, the education system has found itself in a zone of active transformation. The transfer of most educational institutions of the world to distance learning during the pandemic forced not only to change the structure of the educational process and make it more flexible, but also to apply the latest tools for transferring information, obtaining new and assessing the knowledge gained. The problem of the development of the most important competencies of students, such as: innovativeness, team building, leadership, came to the fore. Particular attention in the article is paid to the development of creativity.

**Keywords**: creativity, creative environment, distance learning, competencies, distance education, online tools.

Потребность в креативных сотрудниках, по мнению К. Роджерса (C. Rogers), диктуется ситуацией в мире. Культурно ограниченный человек не в состоянии справиться с потоком новой информации и поставленных перед ним проблем. Креативность (от. лат. creation — созидание) — это способность порождать нестандартные идеи, отклоняться от традиционных схем мышления [1, 4, 5, 9]. Пандемия COVID-19 обострила проблему поиска новых методов и инструментов развития креативности в условиях дистанционного обучения. Дистанционное обучение — это форма обучения, основанная на информационных и телекоммуникационных технологиях, таких как заочное и очное обучение, которое включает в себя лучшие традиционные и инновационные методы, средства и формы обучения [10, 11].

Область исследования креативности расположена на стыке различных отраслей знания о человеке — психологии, социологии, философии [6, 7]. Интегративный подход к креативности, основоположниками которого являются М. Чиксентмихайи, Г. Гарднер, М. Мамфорд, Р. Стернберг, указывает на то, что креативная среда имеет непосредственное влияние на развитие креативности. Автором было выявлено, что креативная среда должна включать в себя комфортную, непринужденную обстановку, а также должен быть достигнут психологический комфорт индивида. Во многих образовательных системах принцип психологической комфортности определяется педагогом.

На рис. 1 представлена, построенная автором, интеллект-карта, раскрывающая ключевые детерминанты креативности, без учета которых ее развитие может давать слабый результат.

Фактор «сверхчувственный способ познания истины» присутствует в таких детерминантах, как интуиция и инсайт. Он опирается на теории А. Ротенберга и К. Хаусмана, которые рассматривали креативность как нечно мистическое и божественное, не подчиняющееся научному объяснению. Уровень развития креативности во многом зависит от личностных черт индивида: креативная и творческая

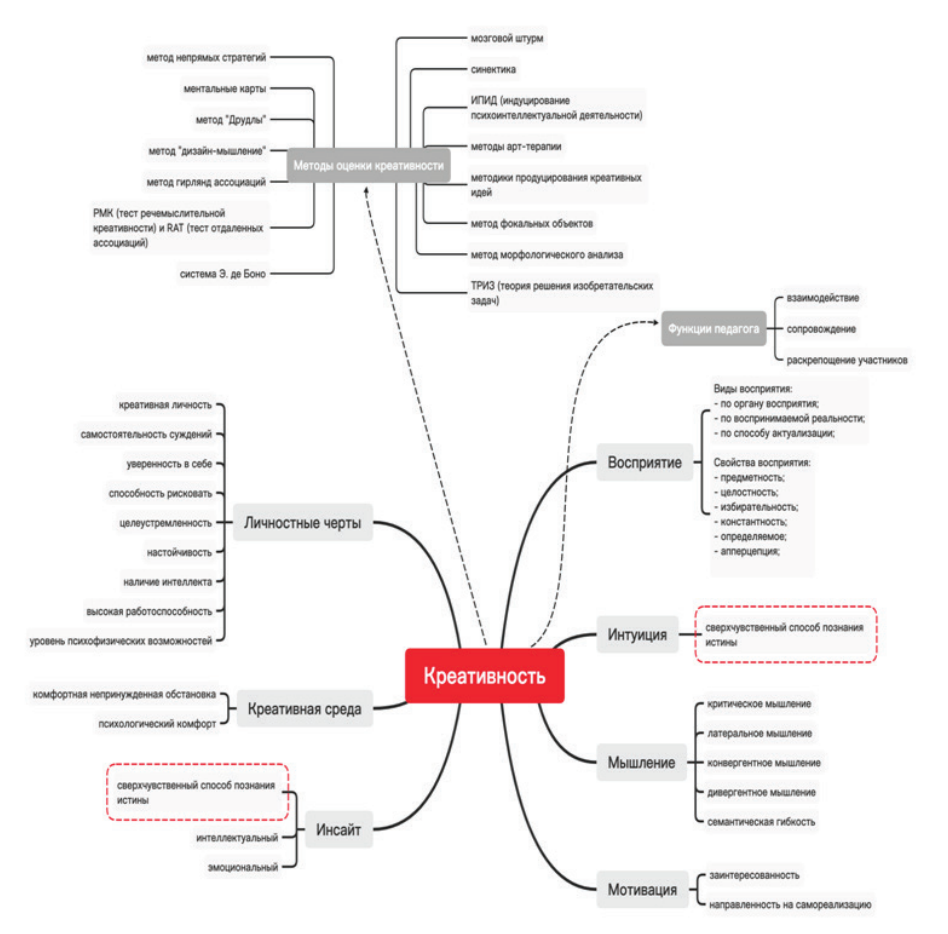

**Рис. 1.** Интеллект-карта ключевых детерминант креативности

*Источник*: составлено автором

личность, с самостоятельностью суждений, индивид должен быть уверен в себе и своих решениях, целеутремленным, настойчивым, с отсутвием страха перед риском. Для результативного развития креативности индивид должен иметь образование, а таже высокую работоспособность и определенный уровень психофизических возможностей.

Автором были выявлены два типа методов оценки и развития креативности: коллективные и индивидуальные. К коллективным методам творчества можно отнести: мозговой штурм (А. Осборн), синектику (У. Гордон), ИПИД — индуцирование психоинтеллектуальной деятельности (Ч.М. Гаджиев) [14]. К индивидуальным методам оценки креативности относят:

1. Методы арт-терапии и импровизации (Н.В. Рождественская);

2. Методики продуцирования креативных идей (Р.А. Финке, Т.Б. Орда, С. Смит);

3. Метод фокальных объектов (Ч. Вайтинг);

4. Метод морфологического анализа (Ф. Цвикки);

5. ТРИЗ (теория решения изобретательских задач) (Г.С. Альтшуллер);

6. Система Э. де Боно. Решение творческих задач «Шесть шляп мышления»;

7. РМК или RAT (тест речемыслительной креативности (Дж. Гилфорд, П. Торренс);

8. Метод гирлянд ассоциаций (Г. Буш);

Метод «Дизайн-мышление» (Г. Саймон);

10. Метод «Друдлы» (Р. Пройсон);

11. Ментальные карты (Т. Бьюзен);

12. Метод непрямых стратегий (Б. Эно, П. Шмидт) [3, 13].

Также применяются способы тренировки творческого мышления и креативного действия, методики продуцирования креативных идей (Р. Финке, Н. Варда, С.М. Смита «Креативное познание») [4, 6, 8, 12].

В условиях стремительно развивающихся технологий и потребностей современного поколения Z, в использовании современных решений в процессе обучения, необходимо интегрировать в образовательный процесс интерактивные онлайн-ресурсы. Студенты поколения Z, родившиеся в период с 2000 по 2020 гг., привыкли коммуницировать через портативные устройства, планшеты, смартфоны и т.д. Для представителей данного поколения необходимо гибридное образование с использованием онлайн и оффлайн каналов.

Использование онлайн-ресурсов позволяет создать неформальную, богатую информацией среду, позволяющую раскрыть индивидуальный потенциал обучающихся, что способствует развитию у них креативности [2]. По мнению В. И. Томилина, важным вопросом в дистанционном образовании является создание такого интерфейса электронного ресурса, в котором при коммуникации преподавателя и студента не возникают барьеры, что особенно

**8**

важно при творческой работе. Анализ онлайн-сервисов, проведенный автором, показал, что доски совместного использования Miro, Conceptboard и GroupBoard подходят для развития креативности в процессе группового мозгового штурма. VR технологии, сервисы создания интерактивных видео-квестов, видеоскрайбинга (рисованного видео) способны ускорить развитие креативности, в том числе и у студентов творческих вузов (табл. 1).

В следующую группу онлайн-сервисов для развития креативности при индивидуальной работе обучающихся можно отнести: подкастинг, сервисы для

создания таймлайнов, кроссвордов, викторин, интерактивных заданий (табл. 2).

Возможность быстрой разработки онлайн-опросов и тестов помогает оперативно проверять уровень знаний студентов по тому или иному предмету. Платформа Kahoot может быть встроена в образовательный процесс как в режиме онлайн, так и оффлайн. Она позволяет создавать викторины со множественным выбором правильных ответов, интерактивные презентации со встроенными викторинами.

*Таблица 1*

#### **Цифровые ресурсы для развития креативности у студентов творческих направлений на основе VR-технологий**

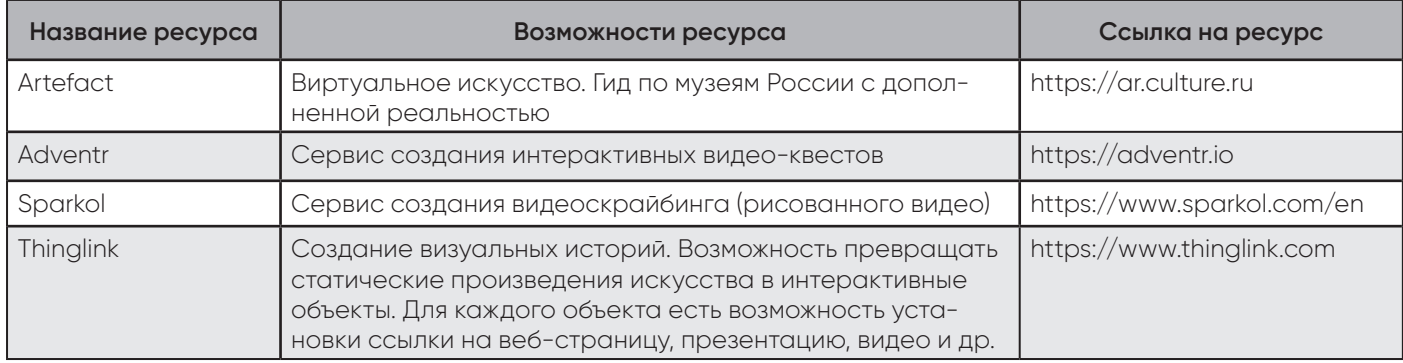

*Источник*: составлено автором

#### *Таблица 2*

#### **Ресурсы для развития креативности при индивидуальной работе**

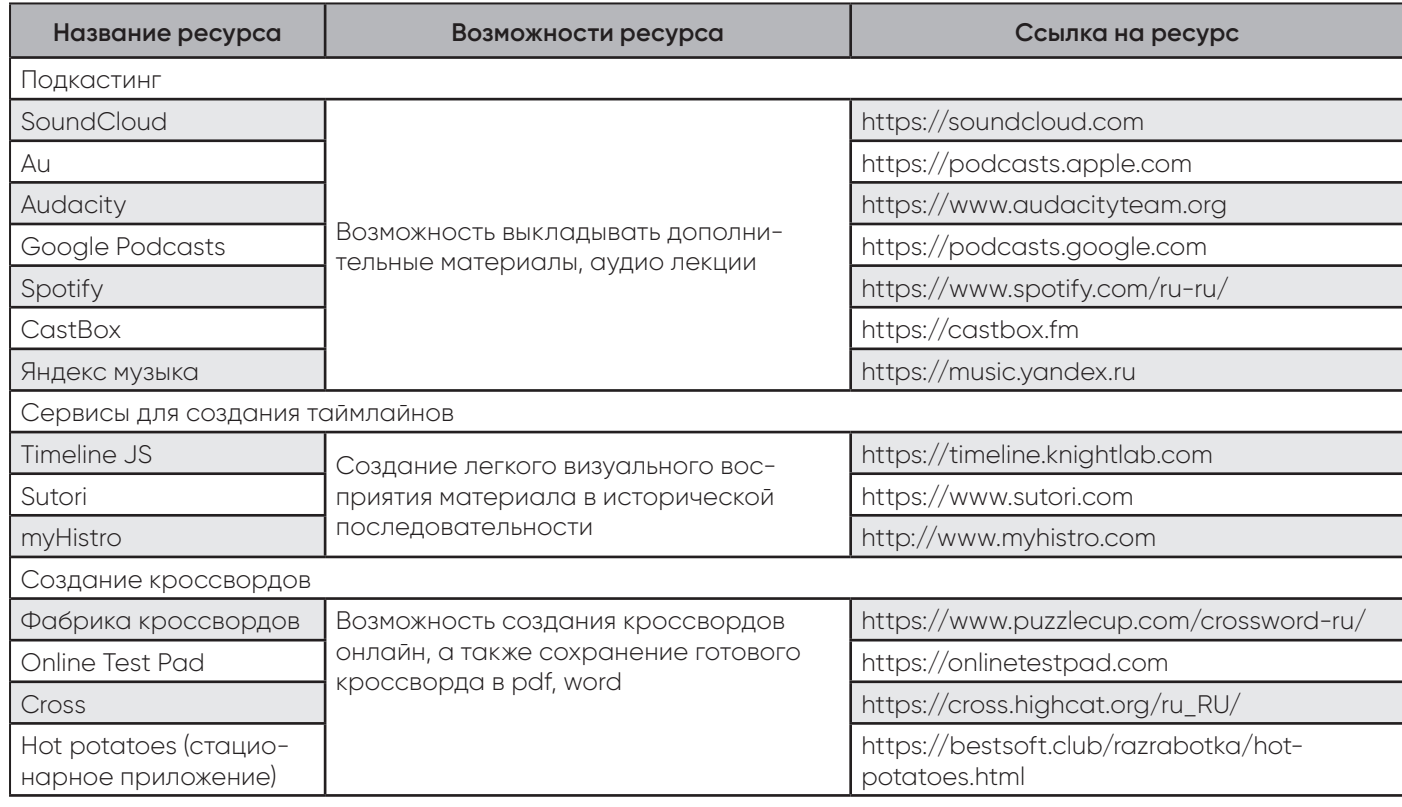

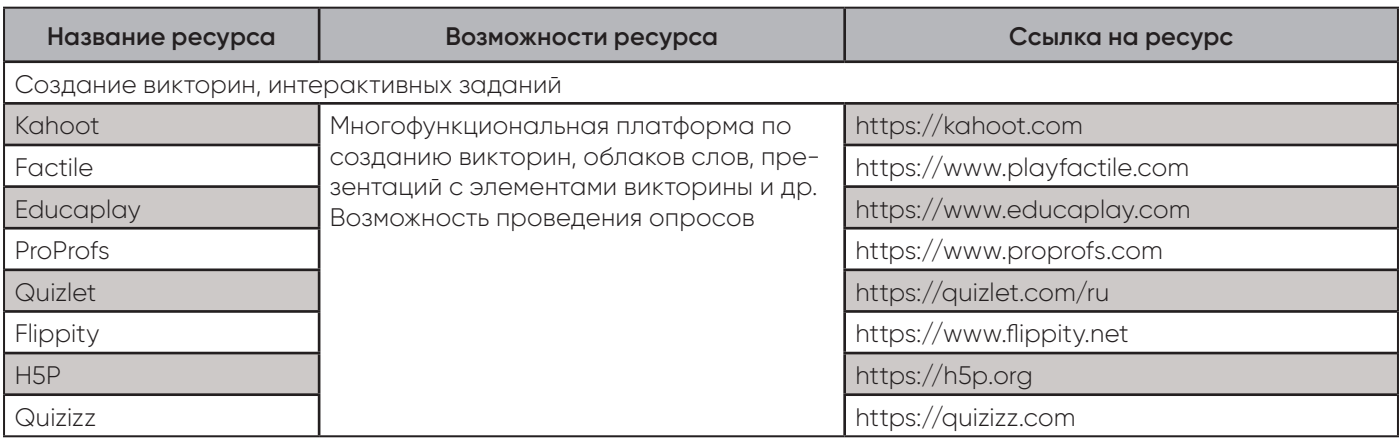

*Источник*: составлено автором

#### **Список литературы**

- 1. Акимова М.К. Психологическая диагностика: учеб. для вузов / М.К. Акимова, К.М. Гуревич. — СПб.: Питер, 2003.
- 2. Базарова Г. Теория и практика создания тренинга. Конструктор для тренера / Г. Базарова. — М.: Олимп-Бизнес, 2020. — 310 с.
- 3. Боно де Э. Гениально! Инструменты решения креативных задач. / Э. де Боно; пер. с англ. — 4-е изд. — М.: Альпина Паблишер, 2018. — 381 с.
- 4. Вудраф Ч. Центры оценки и развития. Определение и оценка компетенций / Ч. Вудраф. — М., 2005.
- 5. Голованова И.И. Саморазвитие и планирование карьеры: учеб. пособие / И.И. Голованова. — Казань: Казан. ун-т, 2013. — 196 с.
- 6. Конран Т. О цвете / Т. Конран; пер. с англ. Д. Халиковой. — М.: КоЛибри: Азбука-Аттикус, 2018. — 224 с.
- 7. Лерер Д. Вообрази. Как работает креативность / Д. Лерер; пер. с англ. Е. Щербаковой. — М.: АСТ: CORPUS, 2013. — 304 с.
- 8. Меерович М. Технология творческого мышления / М. Меерович, Л. Шрагина. — 3-е изд., испр. и доп. — М.: Альпина Паблишер, 2017. — 506 с.
- 9. Негус К. Креативность. Коммуникация и культурные ценности / К. Негус, М. Пикеринг; перс. с англ. — Х.: Изд-во Гуманитарный Центр, 2011. — 300 с.
- 10. Туник Е.Е. Тест Торренса: Лучшие тесты на креативность. Диагностика творческого мышления / Е.Е. Туник. — СПб.: Питер, 2013. — С. 152–312.
- 11. Эшонкулов Х.И. О преимуществах дистанционного образования / Х.И. Эшонкулов.
- 12. Яньшин П.В. Эмоциональный цвет / П.В. Яньшин. -Самара, 1996. — 74 с.
- 13. Arbeitskreis Assessment Center t.V. (2004). Standarts der Assessment Center Technik Hamburg, Deutschland.
- 14. Osborn A. How to think up. McGraw hill book company, Inc., New York, London, 1942.

#### **Цифровая платформа образовательных программ**

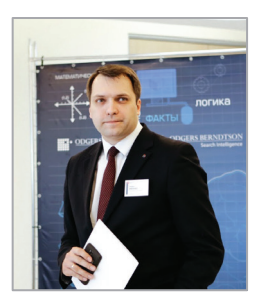

#### **Биленко Павел Николаевич**

Руководитель образовательных программ Индустрии 4.0 Московской школы управления СКОЛКОВО

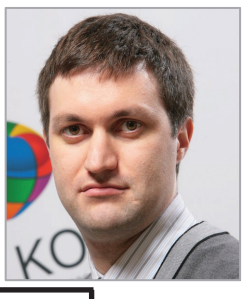

#### **Говоров Анатолий Григорьевич**

Руководитель ИТ-проектов Академической Платформы Московской школы управления СКОЛКОВО

**Аннотация**: разработана, создана и использована на международных образовательных модулях цифровая платформа. Цель работы — ответы на вопросы участников программ, развитие вовлечённости участников, практичности и применимости получаемых знаний.

**Ключевые слова**: LMS, образовательная программа, цифровая платформа, EduTech, технологии образования.

**Abstract**: the digital platform was developed, created and used on international educational modules. The aim of the work is to answer the questions of the program participants, to develop the involvement of participants, the practicality and applicability of the acquired knowledge.

**Keywords**: LMS, educational program, digital platform, EduTech, education technologies.

Мы проанализировали проблемы и запросы участников образовательных программ Московской школы управления СКОЛКОВО. По результатам анализа разработали и интегрировали в некоторые образовательные программы систему цифровых решений. Анализ показал основные направления развития модулей и программ:

1. Информационный хаос и большие объёмы ценной для руководителей информации. Разрозненность и несистемность информации о трендах в индустриях. Большие объёмы этой информации — по отчёту в неделю от консалтинговых компаний. Вывод: необходима воронка и концентрация систематизированных материалов в одном канале.

2. Нехватка инноваций и инновационных идей в корпорациях. Отрыв (но огромное желание его ликвидировать) корпораций от новых идей и стартапов. Вывод: необходим скаутинг стартапов и развитие отношений с фаундерами стартапов для учебных проектов модулей.

3. Запрос на медиа-источники знаний. Доступность информации в текстовых форматах, разрозненность в аудио видео. Востребованность аудио видео источников. Вывод: необходима интеграция медиа каналов в образовательные модули.

4. Необходимость вовлечения участников программы в образовательную программу. Необходимость поднять погруженность в термины, контент модуля и вовлечённость участников программы. Это сделать достаточно сложно ввиду высокой загруженности руководителей. Вывод: нужны простые, короткие, но в то же время глубокие и ёмкие с точки зрения ценности для участников программы интерактивные форматы.

5. Обеспечение доступности и удобства форматов контента вовремя и после проведения модуля образовательной программы. Частичная потеря или разрозненность материалов модуля после его завершения. Вывод: нужна системная интерактивная системная карта модуля, которая бы объединяла все материалы модуля и была бы интегрирована с LMS системой.

6. Потребность в неформализованных, практичных знаниях. Востребованность на программах школ управления практического опыта развития компаний, проектов, бизнеса в диалоге с основателями компаний, руководителями, членами советов директоров. Вывод: необходимо увеличить долю выступлений практиков, построивших компании — до и вовремя модуля.

На рис. 1 приведена система инструментов, решающих эти проблемы. Команды департаментов Московской школы управления СКОЛКОВО разработала и реализовала такую систему на модуле группы Executive MBA-24 в Кремниевой долине в сентябре 2018.

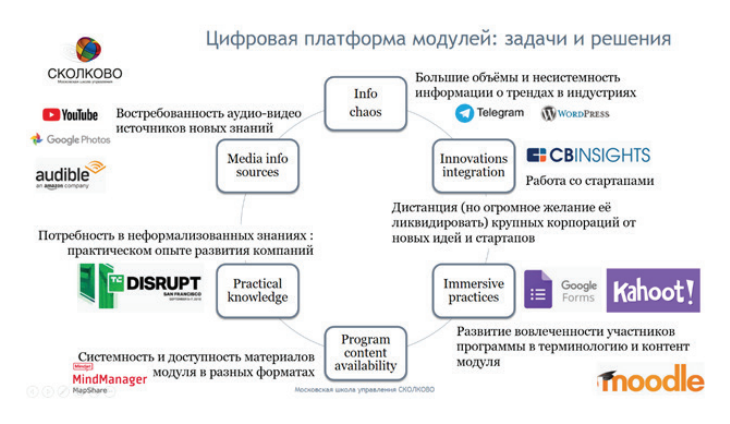

**Рис. 1.** Задачи и решения цифровой платформы образовательных модулей

Система инструментов включает (табл. 1):

1. Эксклюзивный закрытый канал в мессенджере с пульсом трендов по отраслям и интересам группы;

2. Специально созданный блог с короткими заметками (executive summary) о трендах кремниевой долины https://svexp.ru/;

3. Интерактивные сессии с участниками программы до и во время модуля с помощью онлайн опросников Kahoot! и Goggle Forms, в том числе для запоминания терминологии модуля;

4. Медиа ресурсы для подготовки к модулю (pre-reading дополнен pre-listening и pre-watching) систематизированы в LMS системе;

5. Системная инфографика, разработанная специально для модуля;

6. Работа со стартапами и спикерами сессий TechCrunch Disrupt;

7. Систематизирующий контент модуля облачная интеллект-карта (MindMap) со ссылками на 121 материал модуля.

*Таблица 1*

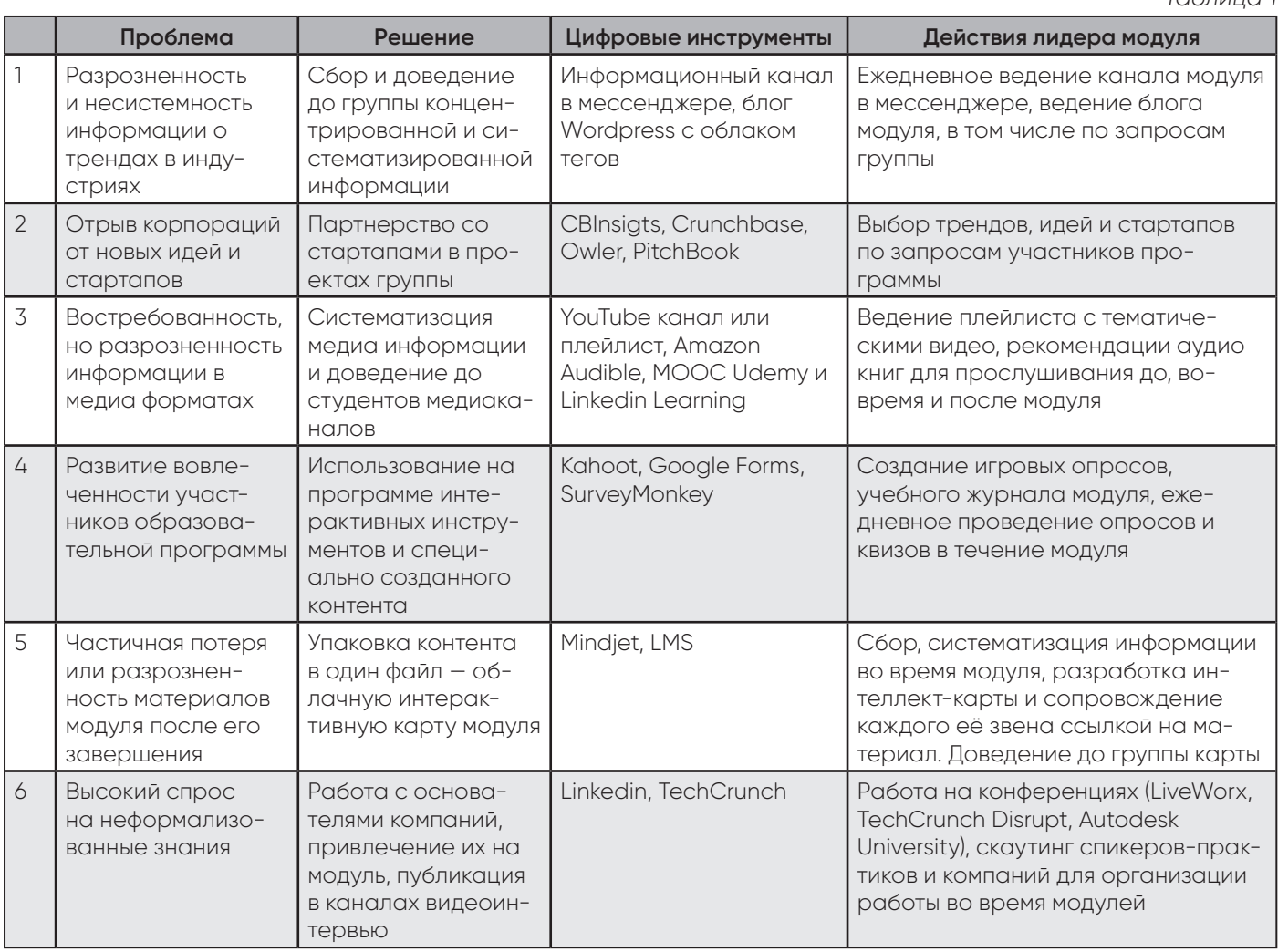

Цели, достигнутые использованием цифровой платформы:

Быть ближе к участнику программы и работать теми инструментами, которыми регулярно пользуется он сам;

Обеспечить информационное сопровождение модуля через эксклюзивный телеграм канал и блог. Включая ежедневные дополнительные материалы к модулю вечером;

Стимулировать любознательность участников программы — через игровые опросы в kahoot;

Помочь запомнить сложную терминологию через систематизацию терминов в онлайн таблицах и опросы перед началом модуля;

Способствовать усвоению информации с помощью аудио, видео и коротких текстовых сообщений. Заинтересовать, вовлечь участников контентом;

Обобщить и закрепить знания, полученные на модуле — через карту (mind map) модуля;

Быть максимально конкретным в ответах на вопросы участников программы — систематизировав участников по отраслям и обеспечивая их релевантной и актуальной их отраслям информацией.

Включая работу по запросам на конференции TechCrunch перед модулем;

Обеспечить удобство работы на модуле — при помощи Google Map модуля и расписанием модуля с QR ссылками на ресурсы цифровой платформы.

Для образовательного модуля в Кремниевой долине в марте 2019 года, система получила ряд дополнительных функций (рис. 2). Мы расширили медиабиблиотеку, создали интерактивный глоссарий терминологии модуля, организовали опросы на понимание терминов за месяцы до начала модулей.

Направления развития платформы по итогам анализа обратной связи от группы:

1. Отработка по конструктивным замечаниям группы, более активная и ранняя работа с компаниями и выступающими на программе.

2. Организация в отдельный продукт цифровой платформы образовательного модуля — собственный клиентоориентированный LMS. В качестве возможного примера организации материалов модуля — карта контента (п. 7). Трансформация в гибрид MOOC и очных интерактивных форматов с обязательным сопровождением проектов участников программы.

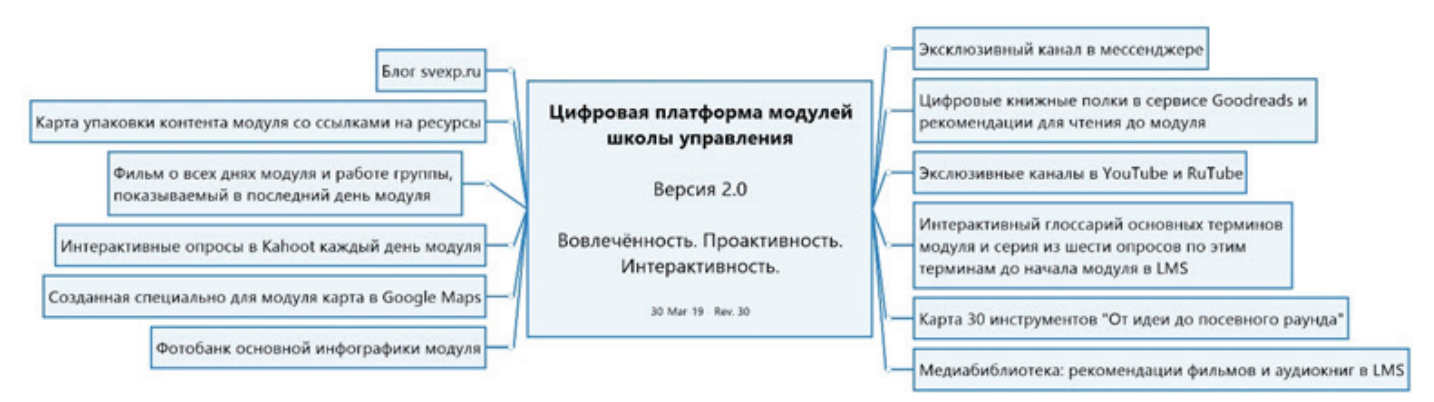

**Рис. 2.** Цифровая платформа международных модулей 2.0

Для всех участников образовательных программ Московской школы управления СКОЛКОКО доступна система LMS, в которой систематизируется вся информация, связанная с их обучением на программе: учебные материалы, тесты, задания, домашние работы, формы обратной связи, посещаемость, оценки, планирование консультаций с менторами и профессорами, рассылка информации и объявлений студентам на почту и в мобильное приложение, архив видео и аудиозаписей модулей.

Вся эта информация доступна также через специальное мобильное приложение. Особенность Московской школы управления СКОЛКОВО в том, что Школа оставляет доступ ко всей этой информации для всех участников всех программ после завершения программы. Участники могут в любой момент вернуться к материалам и использовать их в случае, если они понадобятся в их деятельности.

Для Школы LMS является своеобразной knowledge base — базой информации по предыдущим программам, к которой можно обратиться при разработке новых программ. Также важны результаты форм обратной связи участников программ — они постоянно анализируются, каждый месяц готовятся рейтинги самых популярных экспертов и профессоров.

В планах на развитие системы — интеграция с цифровыми инструментами и решениями, использующимися в процессе образовательной деятельности. Задача — интегрировать в едином месте доступ ко всей информации, используемой в процессе обучения, сделав это максимально эргономичным и комфортным для участника программы.

#### **Список литературы**

- 1. Конанчук Д. Эпоха «Гринфилда» в образовании. Центр образовательных разработок Московской школы управления СКОЛКОВО [Электрон. ресурс] / Д. Конанчук, А. Волков. — Режим доступа: https:// sedec.skolkovo.ru/ru/sedec/research/.
- 2. Назайкинская О. 8 способов трансформировать университет (только для истинных новаторов) [Электрон. ресурс] / О. Назайкинская. — Режим доступа: https:// mel.fm/blog/olga-nazaykinskaya/97043-8-sposobovtransformirovat-universitet-tolko-dlya-istinnykhnovatorov.
- 3. Назайкинская О. Как готовят руководителей вузов в бизнес-школе «Сколково» [Электрон. ресурс] / О. Назайкинская. — Режим доступа: https://mel. fm/blog/olga-nazaykinskaya/9215-kak-gotovyatrukovoditeley-vuzov-v-biznes-shkole-skolkovo?fb clid=IwAR0GjxJbAyGygFoEBUPRECMl8I32q3qNtN\_ t56Qna7YVrTQMenJJCU66tAU.

#### **ОБУЧЕНИЕ ОСНОВАМ ИСКУССТВЕННОГО ИНТЕЛЛЕКТА В СТАРШЕЙ ШКОЛЕ С ПОМОЩЬЮ РАЗРАБОТКИ САМООБУЧАЮЩИХСЯ ПРОГРАММ**

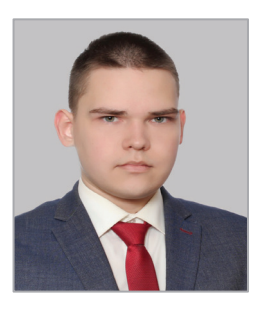

#### **Лазарев Михаил Сергеевич**

Педагог дополнительного образования ГБОУ г. Москвы «Школа "Свиблово"»

**Аннотация**: Статья посвящена вопросам обучения основам искусственного интеллекта в старшей школе. В основе предлагаемого школьного курса лежит создание демонстрационных самообучающихся программ, на примере которых у обучающихся формируется представление об интеллектуальных системах.

**Ключевые слова**: искусственный интеллект; обучение в старшей школе; самообучающиеся программы; курс информатики; способы обучения интеллектуальных баз данных.

**Abstract**: The article is devoted to teaching the basics of artificial intelligence in high school. The proposed school course is based on the creation of demonstration self-learning programs, on the example of which students form an idea about smart systems.

#### **Keywords**: Artificial intelligence; high school education; self-learning programs; computer science course; ways of teaching intelligent databases.

Искусственный интеллект, как перспективная технология, всё чаще и чаще применяется в различных сферах человеческой деятельности. Однако на текущем этапе изучение искусственного интеллекта в школе сводится к работе с готовыми программными продуктами, а большинство обучающихся не имеют корректного представления об искусственном интеллекте и принципах работы интеллектуальных систем.

Для решения этой проблемы было предложено внедрение в старшую школу курса по основам искусственного интеллекта. При разработке школьных курсов, посвященных изучению основ искусственного интеллекта, можно ориентироваться на опыт зарубежных коллег из ассоциации AAAI (Association for the Advancement of Artificial Intelligence):

- обучение должно проходить в рамках одного из разделов информатики после изучения программирования;
- обучение должно нести прикладной характер;
- ориентированность на старшую школу;
- в основе курса должны лежать навыки использования и модернизации готовых решений и возможностей ИИ с учётом этической стороны применения интеллектуальных алгоритмов.

Данным требованиям отвечает предлагаемый к рассмотрению курс, связанный с разработкой самообучающихся программ. В основе курса лежит совместная (преподавателя с учениками) разработка самообучающейся программы, выступающей основой для дальнейшей проектной деятельности учащихся.

Примерная программа курса по разработке самообучающихся программ:

- теоретические основы, планирование функционала программы — 2 часа;
- разработка алгоритма обучения 2 часа;
- выбор и настройка программного взаимодействия с базой данных — 2 часа;
- внедрение интерфейса, настройка логики взаимодействия программы с пользователем — 2 часа;
- создание алгоритма обработки запросов 2 часа;
- тестирование и отладка программы 2 часа;
- разработка собственного проекта (самообучающейся программы) — 10 часов.

Ученики, следуя программе курса, создают самообучающуюся программу в четыре этапа.

На **первом этапе** решается вопрос о выборе средства разработки. Python — мощное и популярное решение, ввиду наличия большого количества библиотек и простоты освоения. В качестве интерфейса выступает встроенная оболочка Python Shell, позволяющая вводить и выводить информацию пользователю.

На **втором этапе** разрабатывается алгоритм обработки запросов, алгоритм внесения определений в базу данных, а также алгоритм применения метода Tanimoto, отвечающего за посимвольное сравнение строк и вычисление коэффициента схожести строк.

**Третий этап** включает в себя разработку алгоритма обучения и его связь с алгоритмом обработки запросов. Алгоритм обработки запросов настраиваемый, за счёт применения коэффициента схожести строк Танимото (заключается в определении наиболее подходящей по содержанию строки), что позволяет программе подстраиваться под конкретные требования и не выводить неверные результаты.

На **четвертом этапе** выбирается и настраивается база данных. Наиболее подходящим решением является Excel из-за его популярности, простоты интеграции с Python, а также благодаря наличию специальных библиотек и достаточных для учебных целей возможностей по хранению информации.

После осуществления действий, указанных в вышеперечисленных четырёх этапах, должна быть разработана самообучающаяся программа, способная:

- выводить название любого определения по его описанию;
- самообучаться за счёт «диалога» с пользователем;
- корректировать неверные ответы путём продолжительного заполнения базы данных (множество верных данных будет больше множества неверных), либо модерированием базы данных.

Далее учащимся предлагается выполнить творческую часть курса. На основе навыков, приобретенных в ходе работы, ученики должны самостоятельно разработать собственную самообучающуюся систему. Таким образом, каждый ученик сможет решить интересующую его задачу при помощи самообучающейся программы. Данный курс актуализирует знания учащихся по многим другим разделам информатики, что способствует их наилучшему усвоению. Разработка самообучающихся программ позволяет учащимся лучше понимать принципы работы интеллектуальных систем, тем самым способствует развитию учащихся в актуальных направлениях.

#### **Список литеатуры**

1. Салахова А.А. Искусственный интеллект в школе в России и США / А.А. Салахова // Актуальные про-

**14**

блемы методики обучения информатике и математике в современной школе. — М.: МПГУ, 2019.

- 2. Разумаева М.А. Использование искусственного интеллекта в образовании / М.А. Разумаева // Инновации и традиции в современном образовании, психологии и педагогике. — Челябинск: ОМЕГА САЙН, 2018. — С. 239–243.
- 3. Проскурин И.Е. Обзор методов искусственного интеллекта, с особой ссылкой на сферу образования / И.Е. Проскурин // Инновационные технологии в машиностроении, образовании и экономике. — 2019. — №1. — С. 46–57.
- 4. Пичужкина Д.Ю. Искусственный интеллект: возможности в системе образования / Д.Ю. Пичужкина, Е.С. Смекалова, И.И. Сулима // Наука и образование: новое время. — 2019. — №1. — С. 619–623.
- 5. ACCEL акселератор онлайн школ // Искусственный интеллект в образовании: семь вариантов применения [Электрон. ресурс]. — Режим доступа: https://the-accel.ru/iskusstvennyiy-intellektv-obrazovanii-sem-variantov-primeneniya (дата обращения: 28.10.2019).

### **Раздел II. Правовое обеспечение в сфере науки, технологий и образования**

#### **Правовое регулирование искусственного интеллекта в корпоративном управлении: сравнительный аспект**

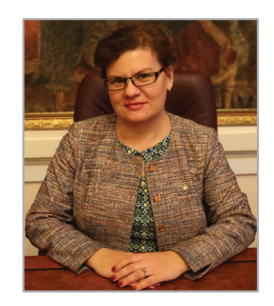

#### **Сушкова Ольга Викторовна**

Кандидат юридических наук, доцент, доцент кафедры информационного права и цифровых технологий, доцент кафедры предпринимательского и корпоративного прав Московского государственного юридического университета имени О.Е.Кутафина (МГЮА)

**Аннотация**. В настоящем исследовании исследуется влияние постоянного прогресса и адаптации искусственного интеллекта (далее — ИИ) на практику корпоративного управления. Он применяется в трех аспектах — бизнес, технологии и общество. Поэтому, чтобы оценить необходимость, осуществимость, эффективность и ответственность автоматизации принятия решений на уровне Совета директоров (наблюдательного органа юридического лица) для обеспечения эффективного корпоративного управления, необходимо учитывать все нормативные регуляторы в сфере корпоративного права. Основываясь на оценке потенциала и ограничений человеческого и машинного обучения для эффективного принятия решений на уровне совета директоров, в статье предлагается пять сценариев управления, основанных на ИИ, т. е. вспомогательный, расширенный, усиленный, автономный и аутопоэтический, которые могут формировать управление организациями сегодня, завтра и в будущем. Важно понимать и последствия как управления, так и управления с помощью ИИ в трех направлениях, которые заканчиваются уведомлением членов Совета директоров о необходимости играть активную роль в понимании, представлении и формировании будущего управления с помощью ИИ.

**Ключевые слова**: корпоративное управление, совет директоров, акционеры, участники хозяйственного общества, искусственный интеллект

**Abstract**. This study examines the impact of constant progress and adaptation of artificial intelligence (hereinafter referred to as AI) on the practice of corporate governance. It is applied in three dimensions business, technology and society. Therefore, in order to assess the need, feasibility, efficiency and responsibility of automating decision-making at the level of the Board of Directors (supervisory body of a legal entity) to ensure effective corporate governance, it is necessary to take into account all regulatory regulators in the field of corporate law. Based on an assessment of the potential and limitations of human and machine learning for effective decision making at the board level, the article proposes five AI-driven management scenarios, i.e., auxiliary, augmented, augmented, autonomous and autopoietic, that can

shape the governance of organizations today, tomorrow and in the future. It is also important to understand the implications of both governance and governance by AI in three dimensions, which end in notifying board members to play an active role in understanding, representing, and shaping future AI governance.

**Keywords**: corporate governance, board of directors, shareholders, members of a business entity, artificial intelligence.

Хотя искусственный интеллект (ИИ) сейчас находится в центре внимания многих бизнес-лидеров [1], это не новый термин — он был первоначально введен в употребление в 1950-х гг. [2]. Однако его важность для корпоративного управления долгое время игнорировалась, поскольку в статье Питера Друкера [3]: «Компьютер не принимает решений, он только выполняет команды». Михайлов А.В. справедливо отмечает, что «появляются различные концепции, идеи внедрения цифровой экономики. Специалисты самых разных областей подчеркивают необходимость развития цифровых технологий [13].

В настоящее время ИИ широко считается «технологией общего назначения» [4], а многие даже рассматривают его как «технологию общего решения», то есть решение любой управленческой, коммерческой или даже социальной проблемы. В нынешнем состоянии эйфории все еще уделяется меньше внимания влиянию ИИ на концепцию корпорации и ее управление [5]. В настоящем исследовании нами будет сделана попытка проанализировать возможности использования ИИ в практике корпоративного управления.

Корпоративное управление — «система, с помощью которой компании управляются и контролируются» [6]. Систему можно определить, как совокупность «объектов собственности, деятельности Советов директоров, стимулов, корпоративного права и других механизмов» [7]. Нильсон Н.Дж. определяет ИИ как «деятельность, направленную на создание интеллектуальных машин, а интеллект — это то качество, которое позволяет организации правильно и дальновидно функционировать в своей среде» [8]. В связи с этим в нашем исследовании будет сделан акцент на влияние ИИ на принятие решений наблюдательным советом — Советом директоров (СД), чья деятельность связана с контролем и руководством корпорации.

Шиткина И.С. определяет корпоративное управление, как совокупность способов воздействия или процесс, с помощью которого организуется деятельность корпораций [10]. Кроме того, порядок и условия корпоративного управления Центральный банк определяет в принятом Кодексе корпоративного управления [11].

Учитывая многогранный характер корпоративного управления, мы предлагаем интегрированный подход, объединяющий бизнес, то есть определение области желательности и технологии, то есть определение области осуществимости, с правовой и этической перспективами.

Совместное руководство Советом директоров отвечает за стратегическое руководство, за разработку корпоративной стратегии вместе с высшим менеджментом и за обеспечение надлежащей реализации стратегии путем постановки целей [9].

Поскольку мы сосредотачиваемся на влиянии ИИ на принятие решений Советом директоров, нам необходимо определить ключевые типы решений, с которыми обычно имеет дело Совет директоров (есть и другие нестандартные задачи, такие как кризисное управление или коммуникация), которые также влияют на корпоративное управление в хозяйственном обществе.

Совместное руководство (а) решение по инновациям; (б) решение о сотрудничестве; (в) решение по оптимизации; (г) решение о преобразовании; (e) решение о диверсификации / концентрации; (f) решение об интернационализации.

Контроль (а) решение о целевых достижениях; (б) решение о соблюдении стандартов бухгалтерского учета; (c) решение о соблюдении законодательства; (d) решение о соблюдении этических норм.

Коучинг (а) решение о назначении на руководящие должности; (б) решение об исполнительном развитии; (c) решение о вознаграждении руководителей; (d) решение о составе совета директоров.

Чтобы определить, какие типы решений больше всего выигрывают от ИИ, важно осознавать неотъемлемую черту принятия решений. Принятие решения — это всегда сознательный выбор между двумя или более вариантами.

Кроме того, Лаптев В.А. указывает на то, что в настоящее время сложился такой термин, как «директивное голосование», которое проводится в корпорациях с участием представителей публично-правовых образований, не исключая голосования по отдельным вопросам и в рамках Совета директоров [12].

Чтобы оценить, желательно ли использовать ИИ в деловых решениях, мы предлагаем применить таксономию различных типов решений:

Общие решения. Некоторые решения считаются довольно простыми, поскольку результат очевиден, и все лица, принимающие решения, полностью согласны с ними.

Сложные решения. Второй тип решений помещен в контекст с множеством факультативов, который обычно требует разных точек зрения.

Сложные решения. Решения такого типа принимаются в контексте, который либо является полностью неопределенным, либо приводит к значительным разногласиям.

Хаотические решения. В конце концов, есть решения, которые должны приниматься в совершенно изменчивой среде, что по своей природе приводит к различным точкам зрения. Как можно применить эту логику к принятию решений на уровне совета директоров?

В таком контексте алгоритм становится центром внимания руководства ИИ. Те организации, которые могут разработать и применить алгоритм, обеспечивающий подкрепление и, что более важно, обучение без учителя, будут лучше всего в состоянии извлечь из этого пользу. Поскольку ни одна организация не сможет разрабатывать или использовать такие алгоритмы изолированно для реализации своего полного потенциала, сотрудничество между организациями в экосистемах будет иметь решающее значение. Это приводит к некоторым юридическим проблемам, таким как ответственность за алгоритм, т.е. если те, кто его использует или строит, несут ответственность за его результат, антимонопольное законодательство, т.е. может ли более совершенный алгоритм привести к антиконкурентному поведению, особенно когда компании объединяют усилия для разрабатывать и использовать его или связанные с этим вопросы регулирования, такие как налоговое право, т.е. как следует облагать налогом добавленную стоимость алгоритмов? В то же время должны быть внедрены внутренние процедуры и процессы, чтобы гарантировать, что все эти вопросы решены должным образом.

Поэтому, компании должны будут доказать, что они осознают свою ответственность в отношении ИИ, чтобы завоевать доверие общества. В то же время ИИ окажет глубокое влияние на корпоративное управление, поскольку позволит внедрить целый ряд новых механизмов и систем управления. Результатом может стать уточненная концепция общества с ограниченной ответственностью, рынка капитала и, как следствие, капитализма. Сегодняшние советы директоров могут играть центральную роль в этом процессе, если они хотят и могут занять свое место в корпоративном управлении.

#### **Список литературы**

1. Davenport T.H., Ronanki R. Artificial intelligence for the real world. Massachusetts // Harvard Business Review, 2018, рр.16.

- 2. Russell S.J., Norvig P. Artifcial intelligence: a modern approach (3rd ed.). Upper Saddle River: Prentice Hall, 2016, рр.66.
- 3. Drucker P.F. The manager and the moron. McKinsey Quarterly, 1967, №3(4), 42–52.
- 4. Mantas J.B. (2019). Intelligent approaches to AI. Directorship, 2019, pp. 40–45.
- 5. Libert B., Beck M., Iansiti M., Lakhani K.R. (2020). Competing in the age of AI. Boston: Harvard Business Review Press, 2020, рр.65.
- 6. Cadbuy A. Code of best practice: report of the committee on the fnancial aspects of corporate governance. London: Gee and Co., 1992, р.15.
- 7. Thomsen S. An introduction to corporate governance: mechanisms and systems. Copenhagen: Djof Publishing, 2008, р.15.
- 8. Nilsson N.J. The quest for artificial intelligence  $-$  a history of ideas and achievements. Cambridge: Cambridge University Press, 2010, р.13.
- 9. Сушкова О.В. Правовое регулирование искусственного интеллекта: проблемы соотношения и применения в предпринимательской деятельности и в корпоративном законодательстве / О.В. Сушкова // Права и обязанности гражданина и публичной власти поиск баланса интересов: XVII Междунар. науч.-практ. конф. (Кутафинские чтения) Московс. госуд. юрид. ун-а им. О.Е. Кутафина (МГЮА); XX Междунар. науч.-практ. конф. юрид. ф-та Московс. гос. ун-а им. М.В. Ломоносова (МГУ). — В 5 ч., Ч.мVI. — М.: Проспект, 2020. — С. 421–425.
- 10. Корпоративное право: учеб. / А.В. Габов, Е.П. Губин, С.А. Карелина [и др.]; отв. ред. И.С. Шиткина. — М.: Статут, 2019. — 735 с.
- 11. Письмо Банка России от 10.04.2014 N 06-52/2463 «О Кодексе корпоративного управления» // Вестник Банка России. — № 40. — 18.04.2014.
- 12. Лаптев В.А. Корпоративное право: правовая организация корпоративных систем: моногр. / В.А. Лаптев. — М.: Проспект, 2019. — 384 с.
- 13. Михайлов А.В. Проблемы становления цифровой экономики и вопросы развития предпринимательского права / А.В. Михайлов // Актуальные проблемы российского права. — 2018. — №11(96). — С. 68.

#### **РАЗРАБОТКА МОДЕЛИ ПРОГРАММНОГО ПРОТОТИПА ДЛЯ УПРАВЛЕНИЯ ДЕЛОПРОИЗВОДСТВОМ**

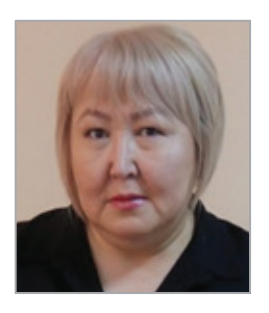

#### **Таукенова Лязат Жумабаевна**

Доктор по профилю, университет «Туран-Астана» (Нур-Султан, Казахстан)

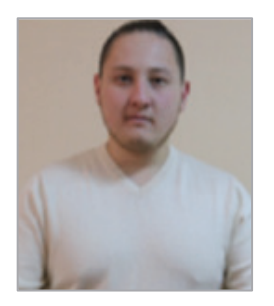

#### **Жумабаев Ержан Ныгметжанович**

Специалист по сопровождению и эксплуатации ИС «Академия Имиджелогии» (Нур-Султан, Казахстан)

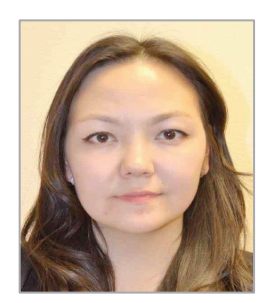

#### **Каиржанова Айгерим Куатжановна**

Исполняющий обязанности руководителя управления проектирования и разработки, РГП на ПХВ «Инженернотехнический центр» Управления Делами Президента РК (Нур-Султан, Казахстан)

**Аннотация**: в данной статье рассмотрены основы автоматизации административной деятельности вуза кафедры, разработке модели программного прототипа.

**Ключевые слова**: автоматизированная информационная система, модель, прототип.

**Abstract**: This article discusses the basics of automating the administrative activities of the university department, the development of a software prototype model.

#### **Keywords**: automated information system, model, prototype.

В основе проектирования информационных систем лежит моделирование предметной области. Для того чтобы получить адекватный предметной области проект информационной системы в виде системы правильно работающих программ, необходимо иметь целостное, системное представление модели, которое отражает все аспекты функционирования будущей информационной системы. При этом под моделью предметной области понимается некоторая система, имитирующая структуру или функционирование исследуемой предметной области и отвечающая основному требованию - быть адекватной этой области.

Разработка прототипа программного обеспечения является одним из этапов проектирования программного обеспечения. Прототип выступает как макет или пробная (черновая) версия программного продукта. Прототипы, как правило, выполняют имитацию только отдельных моментов программы, и они могут кардинально отличаться от заключительной версии продукта.

Целью создания прототипа является общая проверка пригодности найденных аспектов работы программы, архитектурной организации и решений в плане технологии. Прототипы обладают целым набором достоинств, а именно, разработчик программного обеспечения получает необходимую обратную связь от пользователей ещё при запуске проектных работ.

Разработка прототипа программного обеспечения включает в себя следующие этапы [1]:

- Формирование в чёткой и ясной форме исходных требований.
- Реализация начальной версии прототипа, содержащей лишь интерфейс пользователя системы.

• Просмотр прототипа заказчиками и конечными пользователями, которые высказывают все свои замечания и пожелания (возможно дополнения). На основе полученных пожеланий и замечаний выполняется доработка и коррекция прототипа, то есть может меняться и спецификация (начальные условия), и сам прототип. Этапы три и четыре могут быть повторены неоднократно.

Создание прототипа может иметь разные варианты, но главными, на которых базируются все методики, являются два типа:

- Быстрое создание прототипа (прототипирование).
- Создание прототипа эволюционным путём.

Основная задача автоматизации деятельности выпускающей кафедры — разработка, внедрение и эксплуатация автоматизированной информационной системы (АИС). Сегодня такие АИС являются обязательным элементом деятельности образовательного учреждения, поддерживая управление различными процессами и предоставляя унифицированный доступ ко всем данным.

Основными задачами АИС являются: управление учебным процессом, поддержка образовательного процесса, управление научными исследованиями, административное управление, управление финансами и управленческий учет, управление информационными ресурсами [1].

На сегодняшний день существует ряд систем, автоматизирующих процессы административной деятельности вуза в целом, функционал которых является избыточным для административной деятельности кафедры. Систем, автоматизирующих работу кафедры, связанную с административными процессами, в чистом виде пока нет. В монографии В.В. Крюкова и К.И. Шахгельдян «Корпоративная информационная среда вуза» предложен общий подход для построения АИС вуза [2].

Существует множество информационных систем для образовательной деятельности, как открытых и свободных, так и построенных на различных платформах. Однако подобные системы предлагают возможности автоматизации только образовательного процесса без организации единой информационной среды кафедры.

В этой связи становится актуальной разработка единой информационной среды кафедры, решающей следующие задачи:

1. Автоматизация образовательного процесса кафедры с учетом компетентностного подхода и индивидуальных траекторий обучения.

2. Организация сетевой образовательной среды.

3. Повышение эффективности работы преподавателей и студентов.

4. Единая точка доступа к образовательным ресурсам кафедры, в том числе и удаленно.

5. Единая информационная система кафедры, включающая в себя образовательную и административную деятельность кафедры.

6. Возможность взаимодействия с информационными системами вуза.

7. Реализация интегрированных интерактивных технологий дистанционного обучения (принципы совместной работы обучающихся, интерактивность, кроссплатформенность).

Существуют информационные системы, которые предполагают автоматизацию деятельности кафедры. Большая часть — из них решает какие-то отдельные задачи: документооборот, учебная нагрузка, контингент студентов и т.д. Программного продукта, который бы решал задачу в комплексе от доступа в интернет для студентов до файлового архива и образовательной среды — нет. Существуют компании-интеграторы, которые на базе ERP-систем корпоративного уровня могут построить систему с каким угодно широким функционалом, но стоимость их услуг очень велика, поэтому под необходимую задачу так и не было реализованных проектов [3].

Для разработки модели программного прототипа для управления делопроизводством кафедры были поставлены следующие задачи:

а) разработать модель автоматизированной системы управления;

б) на основе анализа особенностей образовательных и административных процессов кафедры разработать методы и управляющие алгоритмы для автоматизации деятельности кафедры в рамках ИС;

в) разработать механизмы обеспечения совместимости функционирования разрабатываемой автоматизированной системы управления (АСУ) с внешней информационной системой (ИС) университета;

г) исследовать возможности оптимизации административной деятельности в административной подсистеме АСУ;

д) разработать формат базы знаний (БЗ) материалов образовательной подсистемы АСУ.

Предлагаемая система включает в себя следующие компоненты, часть из которых реализована полностью, часть находится в стадии внедрения и тестирования.

Модуль «Авторизация». Неавторизованному пользователю доступна только информация о системе, официальные новости кафедры и контакты для связи с разработчиками и службой поддержки.

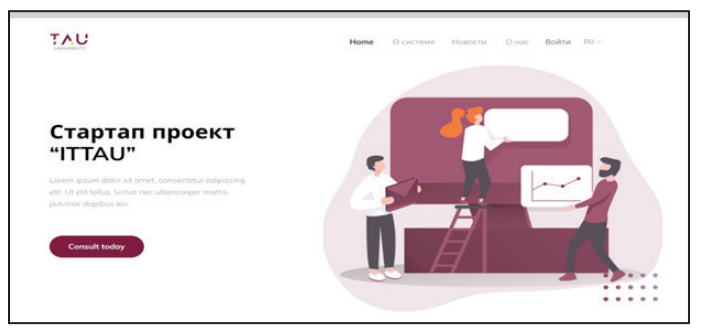

**Рис. 1.** Вкладка «О нас»

Для доступа к основным функциям и возможностям системы необходимо авторизоваться: если пользователь ранее был зарегистрирован в системе, то для авторизации необходимо нажать кнопку «Войти»

и ввести имеющиеся Email и Пароль в форме авторизации. Поле "Email" должно быть проверено на спец. символ "@" (например: info@ittau.kz).

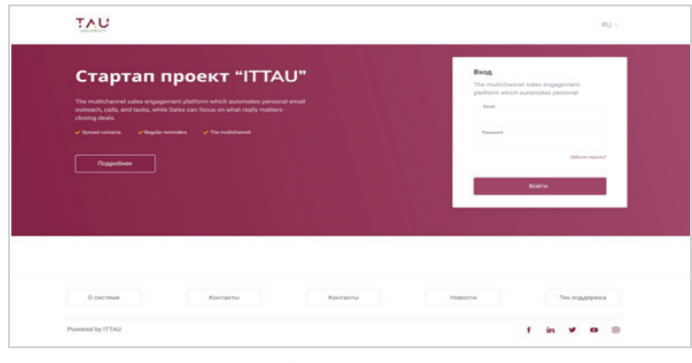

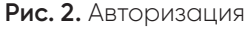

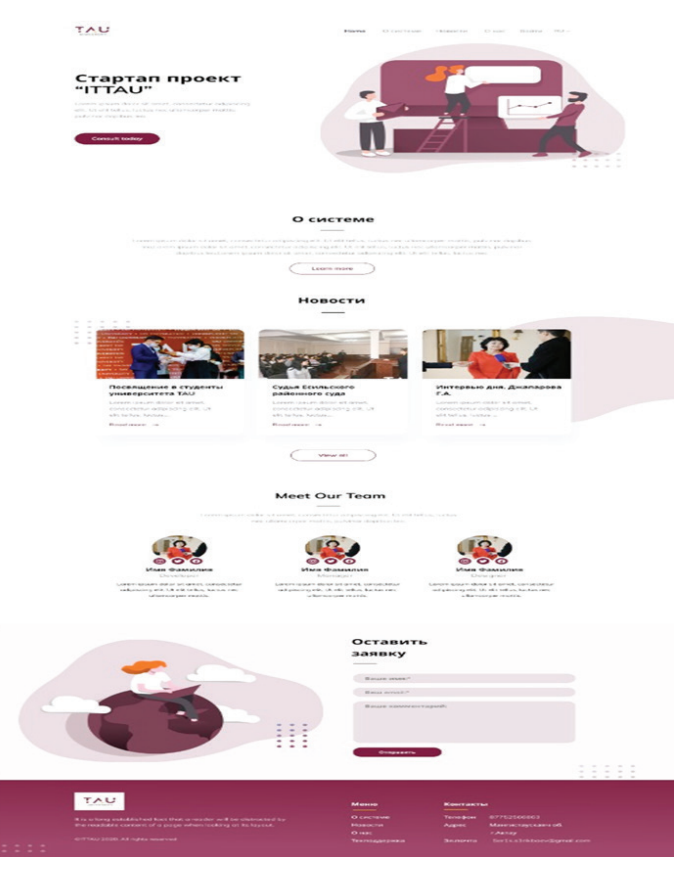

**Рис. 3.** Страница для неавторизованных пользователей

Если пользователь забыл пароль, то необходимо нажать на ссылку «Забыли пароль?» и пройти процедуру восстановления пароля. При восстановлении пароля пользователь должен ввести текущий адрес эл. почты и нажать кнопку «Восстановить». Системному администратору приходит уведомление о том, что пользователь забыл пароль. Системный администратор назначает временный пароль и отправляет его пользователю на указанный адрес электронной почты. В журнале БД должна быть указана отметка о том, что системный администратор назначил пользователю новый пароль с указанием даты и времени.

Система автоматизации образовательных процессов кафедры предназначена для разработки, управления и распространения учебных материалов, а также для организации контрольных мероприятий в процессе обучения студентов. Однако, в отличие от систем управления обучением, такая система должна быть тесно интегрирована в информационную инфраструктуру вуза и взаимодействовать с большинством технических компонентов (служба каталогов, почтовый сервер, интернет-шлюз и т.п.) как кафедры, так и вуза.

#### **Список литературы**

- 1. Адаманский А.В. Опыт автоматизации вуза. Система УИС / А.В. Адаманский, А.Л. Денисов, А.А. Кочеев // Вестник Новосибирского государственного университета. Серия Информационные технологии. — 2016. — Т.4. Вып. 1. — С. 2-7
- 2. Крюков В.В. Корпоративная информационная среда вуза: методология, модели, решения: моногр. / В.В. Крюков, К.И. Шахгельдян. — Владивосток: Дальнаука, 2017.
- 3. Boehm B.W. Software Engineering Economics.  $-$ Englewood Cliffs: Prentice Hall, 2014. — 767 p. — Русс. пер.: Боэм Б.У. Инженерное проектирование программного обеспечения / пер. с англ. - М.: Радио и связь, 2018. — 512 с.

#### **Раздел III. Проектирование и прогнозирование в социально-экономической сфере**

#### **Технический SEO: почему это становится более важным, чем любая другая тактика SEO**

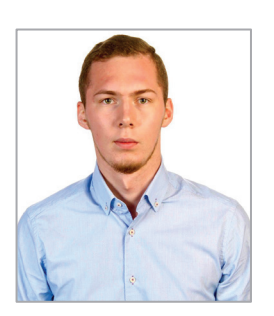

**Зубарев Максим Олегович** Андроид-разработчик Gilraen Limited (Москва, Россия)

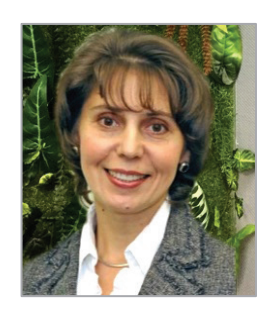

#### **Конюхова Галина Павловна**

Кандидат педагогических наук, доцент кафедры «Управление и информатика в технических системах» Московского государственного технологического университета «СТАНКИН»

**Аннотация**. Технический SEO — это процесс обеспечения соответствия веб-сайта техническим требованиям современных поисковых систем с целью улучшения органического рейтинга. Важными элементами технического SEO являются обход, индексация, рендеринг и архитектура веб-сайта.

**Ключевые слова**: SEO, белая оптимизация, серая оптимизация, рискованные тактики, seo-продвижение.

**Abstract**. Technical SEO is the process of ensuring that a website meets the technical requirements of modern search engines with the goal of improved organic rankings. Important elements of Technical SEO include crawling, indexing, rendering, and website architecture.

**Keywords**: SEO, white optimization, gray optimization, risky tactics, seo promotion.

Ни один сайт не может выжить без сильного костяка. И эта основа-техническое SEO. Технический SEO — это структура вашего сайта. Без него все остальное разваливается на части [1, 2].

Представьте, что вы написали самый удивительный контент в мире. Это содержание, которое каждый должен прочитать. Люди заплатили бы кучу денег, чтобы просто прочитать его. Миллионы с нетерпением ждут уведомления о том, что вы сделали его доступным. Затем, наконец, наступает день, и уведомление уходит. Клиенты взволнованно нажимают на ссылку, чтобы прочитать вашу удивительную статью.

Вот тогда это и происходит:

Загрузка вашей веб-страницы занимает более 10 секунд. И за каждую секунду, необходимую для загрузки вашей веб-страницы, вы теряете читателей и увеличиваете свой показатель отказов.

Не имеет значения, насколько велика эта часть контента. Поскольку ваш сайт плохо функционирует, вы теряете драгоценный трафик.

Это всего лишь один пример того, почему технический SEO так важен. Если это не сработает, все остальное не имеет значения.

Вот почему я собираюсь познакомить вас с наиболее важными аспектами технического SEO. Я объясню, почему каждый из них так важен для успеха вашего сайта и как выявлять и решать проблемы.

#### **Будущее мобильных устройств**

У большинства людей есть сотовые телефоны. На самом деле большинство людей ведут себя так, как будто их мобильный телефон приклеен к руке.

Все больше и больше людей постоянно покупают и используют мобильные телефоны. Это становится все более распространенным явлением, поскольку «домашние телефоны» уходят в прошлое.

Google признал эту тенденцию. В течение последних нескольких лет они работали над адаптацией своих алгоритмов поиска, чтобы отразить этот новый образ жизни.

Еще в 2015 году Google внесла изменения в алгоритм, связанный с мобильными устройствами. Люди начали называть это «мобилгеддоном». Это было только начало того, как Google переключил свое внимание с просмотра компьютеров на мобильные устройства.

4 ноября 2016 года Google объявила о своих планах мобильной индексации. Мобильная индексация Google может изменить правила игры. Мобильный трафик сейчас более популярен, чем трафик настольных компьютеров. И что еще более важно, около 57% всех посещений розничных сайтов приходится на мобильные устройства.

#### **Почему для нас важно, что делает Google?**

Им принадлежит почти 93% рынка мобильных поисковых систем.Поэтому вы должны убедиться, что сайт готов к этому изменению. Самый простой способ сделать это иметь адаптивный сайт или динамический сайт, который знает, как настроить размер экрана.

Для достижения этих целей вам необходимо сделать следующее:

Убедитесь, что мобильная версия сайта попрежнему содержит весь критический контент, такой как высококачественные изображения, правильно отформатированный текст и видео.

Мобильный сайт должен быть структурирован и проиндексирован так же, как и настольный сайт.

Включите метаданные в обе версии сайта: мобильную и настольную.

Если мобильный сайт размещен отдельно, убедитесь, что он имеет достаточную емкость для обработки увеличенного обхода от мобильных роботов Google.

Используйте Google robots.txt тестер, чтобы убедиться, что Google может читать ваш мобильный сайт.

Вы должны быть уверены, что ваш телефон готов к работе с мобильными устройствами.

#### **Скорость имеет решающее значение для успеха**

Независимо от того, работаете ли вы на настольном или мобильном сайте, скорость имеет решающее значение.

Если пользователю придется ждать загрузки сайта, он покинет его.

Как уже упоминалось выше, время загрузки является основной причиной, по которой люди отказываются от страниц и сайтов. С каждой секундой загрузки страницы все больше и больше людей отказываются от нее.

Если сайт загружается слишком медленно, читатели просто вернутся в поисковую систему и попытаются перейти по следующей соответствующей ссылке.

Это называется «пого-прилипание» («Пого-прилипание»). И Google ненавидит pogo-прилипание.

Если Google увидит, что люди покидают страницу в течение первых пяти секунд после входа в систему, они добавят вас в результаты поиска.

Не имеет значения, насколько велики все остальные, если на сайтах недостаточно скорости.

#### **Как узнать, находится ли скорость загрузки сайта на должном уровне?**

Есть несколько интернет-сайтов, которые могут проверить это. Быстрый онлайн — тест с помощью инструментов WebPageTest или Google PageSpeed может дать вам общее представление о том, как работает сайт.Более продвинутым инструментом является GTmetrix. Это поможет вам точно определить, что замедляет работу вашего сайта.

Вот некоторые распространенные причины, по которым у сайта возникают проблемы со скоростью:

- Изображения слишком большие и плохо оптимизированы.
- Сжатие содержимого отсутствует.
- На страницах слишком много запросов изображений CSS.
- Сайт не кэширует информацию.
- Используется слишком много плагинов.
- Сайт не использует CDN для статических файлов.
- Сайт работает на медленном веб-хостинге.

Возможно, вы не получите идеальный результат в Google PageSpeed Insights в первый раз, но вы, безусловно, можете улучшить его.

#### **Ошибки сайта снизят ваш рейтинг**

Ошибки сайта расстраивают. Не имеет значения, говорим ли мы о клиентах или поисковых ботах. Никому не нравятся ошибки на сайте. Ошибки сайта чаще всего являются результатом неработающих ссылок, неправильных перенаправлений и пропущенных страниц. Ниже приведен список нескольких вещей, которые следует учитывать в связи с ошибками сайта.

#### **Необходимо разобраться с 404 ошибками**

404 страницы ошибок увеличивают разочарование пользователей и "прилипание к пого". Как уже упоминалось выше, Google ненавидит это. Каждый веб-сайт в какой-то момент имеет 404 ошибки. Вам нужно их починить. В случаях, когда пропущено 404 ошибки, необходимо настроить страницы ошибок.

Убедитесь, что вы правильно используете перенаправление 301.

301 перенаправление — это постоянное перенаправление на новую страницу.

Перенаправление 302 — это временное перенаправление.

Использование 302 вместо 301 может повлиять на читателей и ранжирование результатов поиска. Если вы используете перенаправление 301, поисковые системы предоставляют новой странице такое же «доверие» и полномочия, которые были у старой страницы. Это означает, что если старая страница была в верхней части рейтинга поисковых систем, новая страница должна занять это место. Конечно, это предполагает, что все остальное то же самое.

Если вы используете только перенаправление 302, роботы считают его временным. До 2016 г. это означало, что Google не давал новой странице никаких старых разрешений. В настоящее время Google говорит, что любой 30-кратный редирект сохранит тот же рейтинг страницы. Несмотря на заверения Google, все еще есть некоторые сомнения относительно того, правда это или нет. Риск заключается в том, что если пользователь слишком долго оставлял 302-й редирект активным, трафик будет потерян. Не имеет значения, насколько выдающимися являются другие тактики SEO. Это не стоит риска. Даже использование 301 редиректа может негативно повлиять на ваш рейтинг в поисковых системах. Это потому, что они могут замедлить скорость вашего сайта. Они также могут сигнализировать о том, что есть проблема со структурой сайта. Google видит в этом проблему. Они не хотят отправлять трафик на сайты, к которым, по их мнению, будет трудно получить доступ.

#### **Поврежденные ссылки**

У вас могут быть внешние ссылки на страницы, которые веб-мастер переместил или закрыл. Это может случиться с кем угодно.

#### **Дублирование содержимого сайта**

Существует две основные проблемы с дублированием контента. У одного из них есть контент, который является дубликатом чьего-то другого. Google постоянно пытается улучшить свою способность обнаруживать дублирующийся контент, и у них это довольно хорошо получается. Чтобы избежать штрафных санкций, вы можете использовать Copyscape, чтобы убедиться, что содержимое вашей веб-страницы не слишком близко к другим веб-страницам. Вторая проблема заключается в том, что если на веб-сайте слишком много дублированного или повторяющегося контента, это может очень раздражать обычных пользователей. Никто не хочет читать пять разных блогов, в которых в основном говорится одно и то же. Если пользователи обнаружат, что статьи слишком похожи, они просто перестанут следить за веб-службой.

#### **Другие ошибки веб-сайта**

Как уже упоминалось выше, плохая структура сайта вредит рейтингу. Сайт должен быть создан с правильно структурированными данными. Это означает использование категорий и групп вебстраниц, которые имеют смысл. Сильная структура помогает улучшить поисковую способность сайта. Например, что мне делать, если пользователь хочет

узнать, была ли написана статья о техническом SEO? Пользователь не будет прокручивать сотни сообщений в блоге в поисках одного по этой теме. Вместо этого он перейдет в поле поиска и введет ключевые слова, как в поисковой системе. Если сайт правильно структурирован, на нем будут отображаться любые статьи, связанные с этой темой. И не только это, но и это быстро поднимет их. Сайту гораздо проще найти соответствующие статьи, если ему нужно искать только по категориям, а не по всему сайту. Структурированные данные позволяют пользователям и роботам быстрее находить связанные статьи.

Построение структурированных данных (которые некоторые называют разметкой схемы) не так технически сложно. Для этого существуют специализированные сайты (Schema.org)

Как схема влияет на результаты поиска? Это помогает описать ваш контент поисковым системам. Это означает, что это помогает Google понять, что такое сайт на самом деле. Это также помогает Google создавать более информативные фрагменты.

Некоторые другие технические ошибки сайта, на которые вам следует обратить внимание:

- Слишком большие размеры страниц;
- Проблемы с использованием мета-обновления;
- Скрытый текст, найденный на страницах;
- Бесконечные данные, такие как календари, которые выходят в течение 100 лет.

#### **Ошибки обхода**

Поисковые системы постоянно посылают роботов для обхода сайта. Ошибка обхода означает, что роботы нашли что-то неправильное, что повлияет на рейтинг в поисковой системе. Вы должны убедиться, что есть рабочая карта сайта и что веб-страницы проиндексированы. Если Google не может прочитать карту сайта, он может даже не пытаться сканировать сайт. Он даже не будет знать, что сайт существует. Поэтому вы должны убедиться, что на вашем сайте есть XML-карта сайта. Второй шаг-предоставить эту карту сайта поисковым системам. Как только это будет сделано, поисковая система сможет индексировать страницы. Это в основном означает отправку их на проверку, чтобы они могли сравнить их со всеми другими аналогичными страницами и решить, как их ранжировать. Если индекса нет, это означает, что Google не регистрировал ваши страницы. Если они не зарегистрированы, они не появятся на странице результатов поиска. Даже с лучшим контентом в мире не будет трафика, если сайт не появится на страницах результатов поиска.

Другие проблемы индексирования могут включать проблемы с тегами заголовков, отсутствующими тегами alt и мета-описаниями, которые либо отсутствуют, либо слишком длинные.

Помимо проблем с индексированием, существуют и другие типы ошибок обхода:

- Ошибка DNS;
- Ошибки сервера (которые могут быть проблемой скорости);
- Отказ робота;
- Доступ к сайту был запрещен;
- Не отслеживается (что означает, что Google не может следить за данным URL-адресом).

#### **Проблемы с изображениями**

Визуальный контент является жизненно важной частью контент-маркетинга и SEO на странице. Проблема в том, что эта стратегия SEO на странице часто может привести к техническим проблемам SEO. Слишком большие изображения могут увеличить скорость и сделать сайт менее мобильным. Сломанные изображения также могут повредить пользовательскому интерфейсу, увеличив отскок страницы.

А как насчет сломанных изображений? Поиск неработающих изображений-это то же самое, что поиск неработающих ссылок. Большинство инструментов, которые проверяют наличие неработающих ссылок, также могут проверять наличие неработающих изображений.

#### **Безопасность сайта**

Google борется с безопасностью. Ранее можно было предположить, что http:// будет в начале каждого адреса веб-сайта. Но это уже не так. Google предупредил, что с июля 2018 года Chrome начнет предупреждать пользователей, если сайт небезопасен. Независимо от того, насколько хорош контент, клиенты с меньшей вероятностью перейдут на веб-сайт, когда браузер предупредит их, что это может быть небезопасно. Если адрес по-прежнему

использует http, это может привести к потере трафика. Chrome-это браузер с самой большой долей рынка в мире. Google уже довольно ясно дал понять, что они предпочитают сайты https.

#### **Вывод**

Существует три различных аспекта SEO, и технический SEO является наиболее важным из них. Рекомендации SEO постоянно меняются. Каждый раз, когда крупная поисковая система значительно обновляет свой алгоритм, SEO должен адаптироваться. Но хорошая новость заключается в том, что частота изменений для технического SEO ниже, чем для других. В конце концов, это не похоже на то, что поисковые системы или читатели внезапно решат, что они в порядке с более медленными скоростями. Сайт просто должен быть быстрее, чтобы соответствовать требованиям SEO. Сайт должен быть мобильным. Со временем это также будет становиться все более и более важным. Он должен работать без ошибок, дубликатов контента и плохих изображений. Поисковые системы также должны иметь возможность успешно сканировать его. Все это очень важно.

#### **Список литературы**

- 1. Энж Э. Seo. Искусство раскрутки сайтов / Э. Энж, Р. Фишкин, С. Спенсер [и др.]. — 2014.
- 2. Serpstat All-in-One SEO Platform [Электрон. ресурс]. — Режим доступа: https://serpstat.com (дата обращения 10.10.2020).

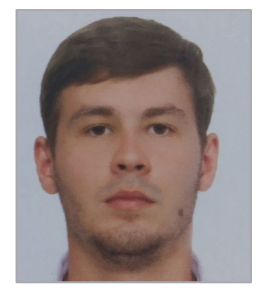

#### **Исследование факторов SEO**

#### **Федотов Никита Олегович**

Разработчик, Московский государственный технологический университет «Станкин»

**Аннотация**. В данной статье приводится результат исследования влияния факторов поисковой оптимизации на место в поисковой выдаче, в исследовании сравниваются два сайта которые имеют одинаково настроенные параметры, но при этом занимают разные позиции в поисковой выдаче

**Ключевые слова**: Поисковая оптимизация, факторы влияющие на поисковую оптимизацию, исследование факторов поисковой оптимизалции, SEO.

**Abstract**. This article provides the result of a study of the influence of search engine optimization factors on the place in search results, the study compares two sites that have the same configured parameters, but at the same time occupy different positions in the search results.

**Keywords**: Search engine optimization, factors influencing search engine optimization, research of search engine optimization factors, SEO.

#### **Введение**

Исследование факторов, которые учитывает поисковая система, а также поисковые роботы необходимо, поскольку анализ программных решений невозможен, потому что нет точно понимания какие данные стоит принимать в расчет, а какие нет. Важно отметить, что по большей мере факторы, которые

**24**

влияют на продвижение сайтов известны, но неизвестна степень их влияния на ранжирование в поисковой системе. Крайне сложно порой бывает найти проблему в оптимизации того или иного сайта поскольку чаще всего данные практически идентичны, но один сайт находиться выше другого в поисковой выдаче.

Методика описываемого исследования заключается в том, что происходит сравнение двух сайтов, которые занимают разные позиции в поисковой выдаче по ключевым запросам, которые они используют для продвижения сайта в поисковой системе. В данном пункте описан подробный анализ для подробного ознакомления с методикой исследования.

Перед тем как начать анализ выбранных вебсайтов необходимо создать список рассматриваемых параметров. [1]

Параметры используемые для контента страниц:

- Корректно настроенные мета-теги;
- корректные заголовки на странице;
- наличие ссылок на профиль в соц. сетях
- параметры используемых изображений
- скорость загрузки страницы
- оптимизация страниц под мобильные устройства Параметры настройки серверной информации:
- наличие файлов и корректность их заполнения Robots.txt, Sitemap.xml
- наличие страниц для отображения ошибок
- отсутствие санкции поисковых систем
- наличие счетчиков аналитики от Yandex и Google Параметры ссылочной массы:
- количество внутренних ссылок;
- количество внешних ссылок;

Стоит также отметить и пользовательские параметры, но здесь существует проблема в конфиденциальности этих данных, а именно о количестве отказов, времени, проведенном на сайте, которые играют значительную роль для поисковых роботов. [2] В связи с тем, что получить эти данные не представляется возможным для исследования, берутся сайты исключительно без пользовательской активности (с 4 страницы поисковой выдачи и далее).

Для исследования выбраны два веб-сайта https://05.ru/ и https://irr.ru/ представленным поскольку оба сайта продвигаются по одному ключевому запросу. График ссылочной массы двух сайтов представлен на рис. 1.

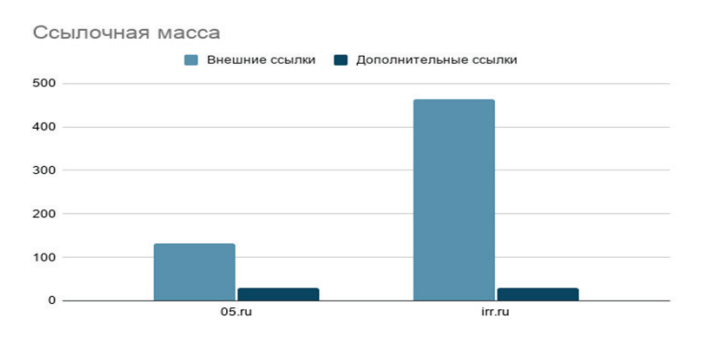

**Рис. 1.** Ссылочная масса

Данные страницы отображаются в поисковой выдаче Яндекс по ключевому запросу «Купить айфон» разница заключается лишь в различных позиция поисковой выдаче, первый веб-сайт «05.ru» занимает 3 место на 10 странице, второй веб-сайт «из рук в руки» занимает 8 место в поисковой выдаче на 10 странице. А если посмотреть на такие показатели как ссылочная масса и сравнить их по всем доступным параметрам, то веб-сайт «из рук в руки» имеет результаты намного лучше, чем «05.ru». Для того чтобы доказать сходство параметров необходимо проанализировать данные сайты на предмет санкций результат анализа приведен на рис 2.

| Санкции                     |                            |         |
|-----------------------------|----------------------------|---------|
| $\checkmark$ Фильтр АГС     | Фильтр не обнаружен.       | $\odot$ |
| √ Реестр запрещённых сайтов | Домен не найден в реестре. | Ø       |

**Рис. 2.** Результат анализа на санкции

Далее на рис. 3 приведены данные, которые показывают сходство двух сайтов тем самым доказывая, что основным фактором является пользовательские параметры, которые невозможно исследовать по причине того, что они конфиденциальны и доступ к ним имеют только владельцы данных ресурсов [1].

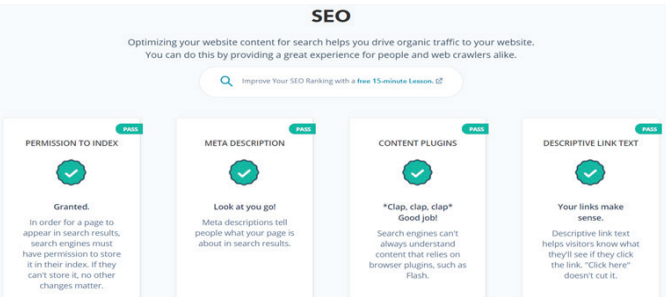

**Рис. 3.** Проверка наличия использования всех факторов SEO

#### **Заключение**

Из всего вышеперечисленного можно сделать следующий вывод что в поисковой оптимизации решающую роль играют пользовательские факторы, поскольку можно оптимизировать сайт по всем параметрам, но если пользователям он не понравится, то поисковый робот понизит позицию сайта в поисковой выдаче. К сожалению, из всех доступных парсеров которые проверяют и анализируют ошибки на веб-сайтах не один не моделируют алгоритм пользовательского восприятия сайта что в свою очередь помогло бы специалистам по поисковой оптимизации сразу увидеть как робот идентифицирует их сайт тем самым помочь им понять правильную ли они выбрали стратегию для продвижения

#### **Список литературы**

- 1. Горбунов А. Продвижение сайта без вложений: полное руководство для непрофессионалов / А. Горбунов. — М.: Издательские решения, 2018.
- 2. Северюхин О. Я создаю свой собственный персональный сайт. — М.: Издательские решения, 2016.

#### **Анализ эффективности метода термогазохимического воздействия для увеличения нефтеотдачи1**

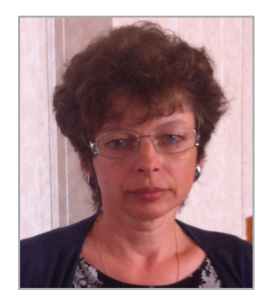

#### **Кравченко Марина Николаевна**

Кандидат физико-математических наук, доцент кафедры нефтегазовой и подземной гидромеханики РГУ нефти и газа (НИУ) имени И.М. Губкина

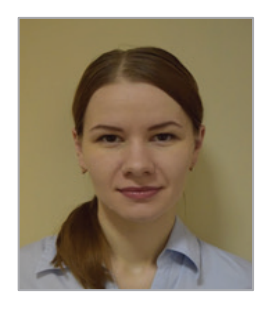

#### **Диева Нина Николаевна**

Кандидат технических наук, доцент кафедры нефтегазовой и подземной гидромеханики РГУ нефти и газа (НИУ) имени И.М. Губкина

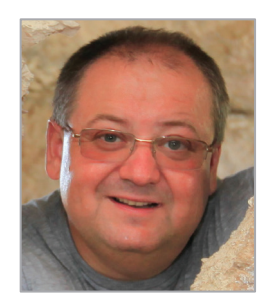

#### **Евтюхин Андрей Викторович**

Кандидат технических наук, заведующий лабораторией кафедры нефтегазовой и подземной гидромеханики РГУ нефти и газа (НИУ) имени И.М. Губкина

**Аннотация**. В статье приводится анализ результативности метода интенсификации добычи нефти путем закачки в пласт рабочего агента на основе нитрата аммония. Данная технология относится к методам термогазохимического воздействия (ТГХВ) на пласт и в настоящее время тестируется на многих месторождениях. Суть метода ТГХВ заключается в организации управляемой экзотермической реакции разложения рабочего состава. Приведен обзор развития метода ТГХВ на различных этапах экспериментально-промысловых исследований и разных типах коллекторов. Обоснована и предложена комплексная математическая модель, позволяющая описывать состояние пласта в динамике до и после воздействия.

**Ключевые слова**: термогазохимический метод, повышение нефтеоттдачи, численное моделирование.

**Absract**. In the article, the authors analyze the effectiveness of the method of intensifying oil production by injecting a working agent based on ammonium nitrate into the reservoir. This technology relates to the methods of thermogaschemical exposure (TGCM) on the reservoir and this metod is currently undergoing industrial tests at many fields. The essence of the described method is the organization of a controlled exothermic decomposition reaction of the working composition. The authors give an overview of the development of the TGCM method at various stages of field research and different types of reservoirs. The authors substantiated and proposed a complex mathematical model that allows describing the state of the formation in dynamics before and after exposure.

#### **Keywords**: thermogaschemical method, enhanced oil recovery, numerical simulation

#### **Введение**

**26**

В настоящее время перед нефтегазовой отраслью стоят три насущных задачи: повысить извлекаемость углеводородов из уже разрабатываемых месторождений, используя новые технологии; найти методы эффективной разработки еще мало освоенных месторождений тяжелых (вязких) нефтей из низкопроницаемых коллекторов; создать технологии добычи для

<sup>1</sup> Работа выполнена при поддержке гранта Российского Фонда Фундаментальных Исследований РФФИ №19-07- 00433 А

нефтематеринских (керогеносодержащих) пластов. Все три задачи можно решать только с применением инновационных подходов, базирующихся на современной технике горизонтального бурения и применения новых «рабочих» составов, стимулирующих приток. В настоящее время на месторождениях применяются гидродинамические методы разработки с применением методов интенсификации притока, такие как вытеснение, циклическое заводнение, гидроразрыв пласта (ГРП), тепловые обработки (нагрев призабойной зоны с применением специального оборудования, закачка теплоносителей в пласт), химические методы (с применением кислотных растворов, полимерных субстанций и др.) и комплексные методы, сочетающие в себе элементы всех подходов.

К последней группе относят и так называемые термогазохимические методы воздействия (ТГХВ), основной особенностью которых является создание в пласте волн высокого давления и температуры за счет организации в нём экзотермических реакций разложения закачиваемых в пласт химически активных жидкостей, процесс сопровождается выделением горячих газов. Поэтому методы ТГХВ часто называют технологиями «горячего гидроразрыва пласта», хотя по характеру изменения фильтрационного емкостных свойств (ФЕС) пласта и длительности эффекта они имеют отличные от ГРП результаты. Преимуществом метода ТГХВ является возможность стимулирования притока на месторождениях, находящихся на различной стадии разработки и характеризующихся различной зрелостью насыщающих пласт углеводов:

- на месторождениях, давно запущенных в эксплуатацию, где, несмотря на «классические» методы стимулирования (вытеснения, кислотных обработок и ГРП), нет устойчивости в работе скважин после применения методов увеличения нефтеотдачи (МУН), а стимулирование приводит лишь кратковременному росту добычи с последующим его падением, вплоть до остановки при высокой обводненности продукции;
- на месторождениях с нетрадиционными и трудноизвлекаемыми запасами, которые только начинают разрабатывать, применяя новые технологии, позволяющие эффективно добывать «высоковязкие» углеводороды из низкопроницаемых пластов и, таким образом, выводить месторождения из категории нерентабельных для разработки.

#### **Развитие метода**

С начала 90-х гг. прошлого столетия стали появляться патенты на использование в качестве МУН химически активных веществ на основе солей аммония [1, 2], закачиваемых в пласт, где происходит стимуляция экзотермической реакции их разложения. Рабочий состав представляет собой бинарную смесь (БС) — водорастворимые соли аммония в сочетании с нитратом натрия — наряду с применением инициаторов реакции. Применение закачки бинарных смесей в качестве метода, стимулирующего приток на малодебитных и недействующих скважинах на месторождениях, находящихся на поздней стадии

разработки, в режиме экспериментальных опробований началось более 10 лет назад. Опыт применения данной технологии на Аганском, Вахском, Колвинском, Лекхарьягинском, Усинском и некоторых других месторождениях показал обнадеживающие результаты по запуску в эксплуатацию «сухих» скважин и кратному росту нефтеотдачи на малодебитных скважинах [3]. За десять лет промысловых испытаний технология использования БС для стимулирования притока претерпела значительные изменения, касающиеся управляемости и безопасности процесса [4].

Применение БС показало ряд преимуществ по сравнению с другими МУН. Так, проводя сравнение с широко распространенным методом ГРП [5], отметим некоторые особенности технологии ТГХВ с применением БС:

- во-первых, в качестве основного агента используется перхлорат аммония, который сравнительно недорог (значительно дешевле сложных жидкостей ГРП);
- во-вторых, подавать активные жидкости воздействия можно по разным каналам, не смешивая их на поверхности, что обеспечивает отсутствие риска преждевременной реакции в стволе скважины;
- в-третьих, за счет катализаторов или специальных замедлителей можно менять интенсивность реакции разложения химически активных жидкостей, задавать время задержки и время активного тепловыделения, при этом закачка компонентов ТГХВ происходит за 2-3 часа, а реакция в призабойной зоне скважины может протекать сутки и более;
- в-четвертых, продолжительное протекание (при использовании замедлителей) экзотермической реакции с образованием инертных горячих газов приводит к формированию в пласте волн повышенного давления и провоцирует возникновение разветвленной сетки мелких трещин, значительно понижающих фильтрационное сопротивление пласта, в отличие от одиночной протяженной трещины, имеющей место при ГРП;
- в-пятых, зону реакции разложения можно оттеснить вглубь пласта, используя в качестве продавочной жидкости воду, которая не останавливает реакцию; возникающая при этом волна высокого давления и температуры формируется в некотором удалении от забоя, не угрожая безопасности забойного оборудования и ствола скважины;
- в-шестых, за счет явления теплопроводности волна повышенной температуры распространяется по насыщенному пласту, разогревая флюиды и минеральную матрицу скелета, стимулируя «плавление» тяжелых фракций углеводородов (отложений на матрице породы), что влечет их вынос и сопутствующее увеличение эффективной (динамической) пористости за счет раскольматации и, соответственно, увеличение проницаемости коллектора; также значительное повышение температуры в определенных зонах пласта может приводить к эффекту «спекания» с последующим растрескиванием глиносодержащих прослоев и снижению их гидроизолирующей функции [6].

• экологичность процесса, так как при применении метода с закачкой смеси на основе нитрата аммония не требуются использование больших объемов воды и химически-агрессивных веществ, продукты реакции также не представляют экологической опасности.

Применение метода ТГХВ с закачкой БС в промышленном масштабе на действующих месторождениях началось с 2016 года (месторождения республики Коми, Татарстана, Краснодарского края, Оренбургской области и др.). Активность в этом направлении проявляют компании ПАО «НК «Роснефть», ПАО «Лукойл», ПАО «Газпром нефть», ПАО «Татнефть», ООО «РН-Краснодарнефтегаз» и другие [5, 7, 8]. В табл. 1 приведены некоторые результаты обработки скважин методом ТГХВ.

*Таблица 1*

**Изменение дебита после обработки методом ТГХВ [5]**

| Место-<br>рождение     | Местона-<br>хождение | Дебит ДО                              | Дебит<br>ПОСЛЕ           |
|------------------------|----------------------|---------------------------------------|--------------------------|
| <b>Усинское</b>        | Усинск               | бездейств.                            | 5,6 т/сут.               |
|                        |                      | $2$ т/сут.                            | 10,4 т/сут.              |
| Ромаш-                 | Татарстан            | бездейств.                            | 2 M <sup>3</sup> /cyT.   |
| кинское                |                      | бездейств.                            | 4 M <sup>3</sup> /CYT.   |
| Тюгеевское             |                      | 2 м <sup>3</sup> /сут.                | 10 м <sup>3</sup> /сут.  |
|                        |                      | 2,5 M <sup>3</sup> /cyT.              | $6$ м $\frac{3}{cy}$ т.  |
| Зыбза-Глу-<br>бокий Яр | Красно-              | 1,2 M <sup>3</sup> /C <sub>Y</sub> T. | 3,2 M <sup>3</sup> /Cyr. |
|                        | дарский край         | 1,9 m <sup>3</sup> /cyT.              | 2,2 M <sup>3</sup> /CYT. |

Известны иные модификации метода ТГХВ, напоминающие по сущности внутрипластовое горение. Так в работе [9] помимо прочих методов упоминается организация в пласте окислительно-восстановительной реакции при использовании специальных пороховых зарядов в интервале продуктивного пропластка. Однако промысловый опыт показывает слабую управляемость данных методов и наличие ряда существенных недостатков [10].

#### **Применение ТГХВ на месторождении с керогеносодержащими породами**

Использование методов ТГХВ представляется весьма перспективным для разработки месторождений, характеризующихся нетрадиционными малопористыми слабопроницаемыми нефтематеринскими породами, содержащими кероген [11]. Это мнение подтверждают успешные испытания, проведенные компаниями ПАО «НК «Роснефть», ПАО «Газпром нефть», ПАО «Татнефть». Интересным является опыт применения метода ТГХВ на Ромашкинском месторождении, входящем в десятку супергигантских по международной классификации и находящемся при этом на поздней стадии разработки. Исследование механизмов и принципов действия метода ТГХВ на разных малодебитных скважинах дает основания связывать положительный эффект применения метода ТГХВ, в виде продолжительного притока из ранее бездействующей скважины Ромашкинского месторождения, с процессами генерации углеводородов, запущенными посредством ТГХВ [8].

Возможность активации генерационного потенциала пластов разных площадей Ромашкинского месторождения подтверждаются работами [12-14]. В указанных исследованиях приведены результаты пиролитического анализа образцов кернов, после проведенных термических и гидротермальных воздействий. Результаты экспериментов свидетельствуют о возможности изменения состава органического вещества и остаточной нефти при термовоздействии на пластах Ромашкинского месторождения. Исследования кернов показывают, что после проведения гидротермального прогрева (при обработке парогазовой смесью при температурах порядка 360оС) происходит увеличение объема экстрагируемых углеводородных фракций за счет разложения керогена в сравнении с объемом экстрактов, полученных на образцах, не обработанных гидротермальным образом. В указанных работах приведены также данные по породам нижнего и среднего карбона (карбонаты и песчаники), верхнего девона (аргиллиты) и кремнисто-карбонатных отложений верхнего девона. Результаты обработки материалов исследования образцов с разных площадей Ромашкинского месторождения, а именно Сармановской, Березовской, Зеленогорской и Абдрахмановской (рис. 1), также подтверждают наличие процессов деструкции нерастворимого керогена при гидротермальном воздействии [12, 13, 14, 15].

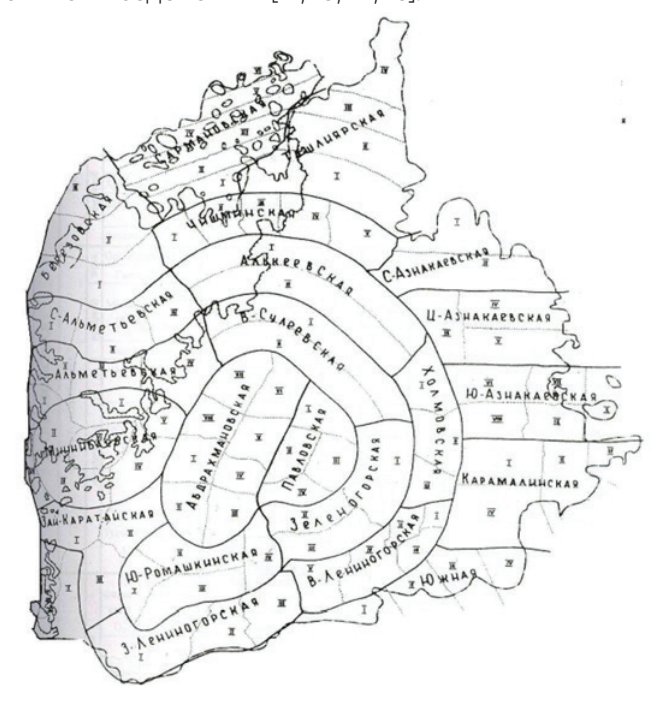

**Рис. 1.** Ромашкинское месторождение с площадями разработки [15]

Авторы настоящей статьи принимали активное участие в обосновании эффективности применения метода ТГХВ фактически с первых этапов его промышленного опробования и сотрудничества с группой исследователей и инженеров, возглавляемой автором множества национальных патентов Е.Н. Александровым (ИБХ РАН) [2]. Начиная с 1999 г. Александровым Е.Н. созданы научные основы технологии интенсификации добычи из истощенных нефтяных пластов путем закачки бинарных смесей, которая под его научным руководством успешно опробовалась, как на российских месторождениях, так и за рубежом (например, испытания на месторождении Eastland (США) показали значительно большую рентабельность, чем применяемые технологии США).

Авторы данной статьи создали математическую модель, позволяющую описывать состояния призабойной зоны скважин-кандидатов до момента применения технологии стимулирования. На основе численного моделирования оценивалась перспективность применения метода ТГХВ и результативность технологии. Математическая модель процесса базируется на уравнениях многофазной многокомпонентной фильтрации с учетом фазовых переходов и химических реакций, а также учитывается изменение фильтрационно-емкостных характеристик пластов [3, 5, 8]. Гидродинамическое моделирование также позволило объяснить результаты некоторых неудачных промысловых экспериментов и создать модифицированные технологические подходы к использованию метода ТГХВ в плане повышения его безопасности и эффективности [4].

Последние исследования авторов касаются опыта интенсификации притока технологией ТГХВ на месторождениях ПАО «Татнефть» [8]. Авторы выражают благодарность компании Татнефть и холдингу ГРУППА ГМС (основному оператору в России по продвижению данной технологии) за предоставление промысловых данных.

В настоящей работе представлены результаты численного анализа применение метода ТГХВ на одной из скважин Куакбашской площади Ромашкинского месторождения. Воздействие проводилось на интервале перфорации, соответствующем глубинам 884–897 м. Строение пласта на указанной глубине характеризуется наличием прослоев различной пористости и проницаемости. Пористость пластов-коллекторов обрабатываемого участка залежи колеблется от 3,3 до 16,4% [16]. По данным [17] проницаемость карбонатов Ромашкинского месторождения изменяется от 0,11 до 0,7 мкм2 , средняя пористость залежей Куакбашской площади равна 13,8 %, а. На рис. 2 приведен график распределения данных параметров для перечисленных выше площадей Ромашкинского месторождения.

На первом этапе определялось расположение основной зоны прогрева в околоскважинном пространстве. Для данных расчетов величина пористости выбиралась по среднему значению из данных о поинтервальной характеристике пластов. Толщина пласта (9,6 метров) была рассчитана в соответствии с данными интервала воздействия, в то время как интервал перфорации несколько шире и определяет толщину в 13 метров. Предполагая поршневое вытеснение и учитывая предлагаемые объемы закачки активных веществ, было рассчитано распределение жидкостей по пласту. Зоной реакции принималось пространство, ограниченное активатором и кислотой. Результаты приведены в табл. 2.

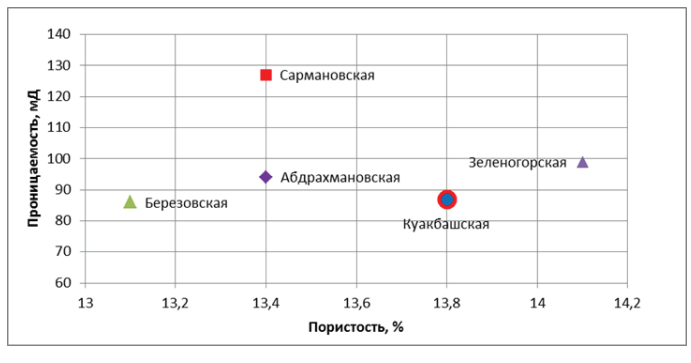

**Рис. 2.** График распределения величин пористости и проницаемости некоторых залежей Ромашкинского месторождения (по данным [17])

*Таблица 2*

#### **Распределение рабочих жидкостей в призабойной зоне скважины**

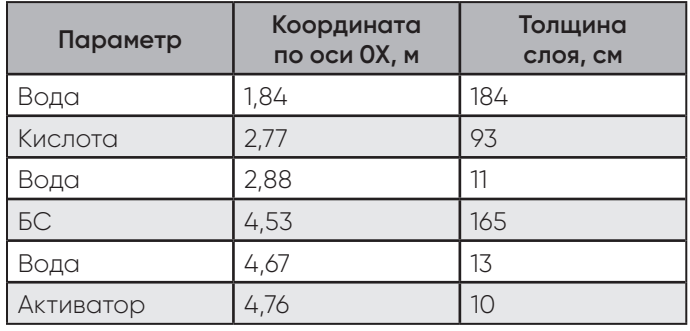

Для учета более широкой зоны перфорации в сравнении с интервалом воздействия и, соответственно, возможности прохождения активных жидкостей в выше- и нижележащие горизонты, был проведен расчет с толщиной пласта 14,3 м (+1 слой сверху и снизу), который показал приближение зоны реакции к скважине на 60 см в сравнение с представленным вариантом.

Следующим этапом расчета было установление степени изменения ФЕС, вызванное тепловым и механическим (за счет давления) действием продуктов реакции БС с активатором.

Согласно данным [13, 14, 15, 16], свойства флюидов, насыщающих рассматриваемые породы, укладываются в диапазоны: плотность — от 800 кг/м<sup>3</sup> до 875 кг/м3 ; вязкость — от 29 мПа с до 64 мПа с. По качеству нефти Куакбашского вала Ромашкинского

месторождения относятся к типу сернистых и смолистых.

Для расчетов величины плотности и вязкости нефти до воздействия приняты равными, соответственно, 850 кг/м<sup>3</sup> и 45 мПа с, что отвечает состоянию пласта в наиболее поздней стадии разработки [17]. Зависимость вязкости от температуры использовалась в форме Андраде:

$$
\mu = \mu_{0} e^{b(T_{0}/T - 1)}, (1)
$$

где константа *b* определялась по данным работы [18].

В расчете учитывалось, что после воздействия (при максимальной температуре в зоне реакции порядка 600 °С) в прогретой зоне (порядка 10 метров вокруг скважины) в сравнении с окружающей породой:

1) за счет повышения температуры значительно снижается вязкость;

2) увеличивается эффективная (динамическая) пористость за счет «раскольматирования» части порового пространства ранее недоступного для фильтрационных процессов, а также за счет разложения керогена, входящего в состав твердой породы рассматриваемой залежи [12, 13, 14].

Анализ и обобщение данных по результатам [12, 13, 14] выхода УВ из образцов пород Абдрахмановской площади Ромашкинского месторождения при термообработке за счет вовлечения в подвижную фазу УВ, находящихся в форме битумов и УВ, сгенерирванных из керогена, показал, что за счет раскольматирования повышение открытой пористости может достигать 17 относительных процентов, а за счет разложения керогена — 9,7 относительных процентов.

На рис. 3 приведено поле распределения температуры в призабойной зоне скважины через 2 часа и через 2 месяца после воздействия, рассчитанное исходя из принятия тепловых параметров пласта и флюидов [19, 20].

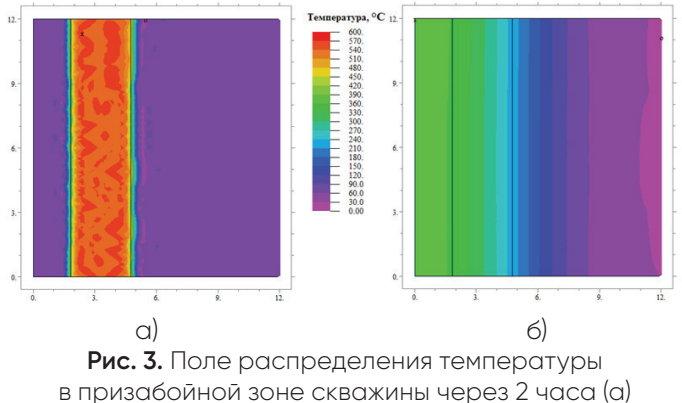

и через 2 месяца (б) после воздействия.

#### **Заключение**

**30**

Анализ результатов ТГХВ на скважине Куакбашской площади позволяет выявить несколько эффектов, повлиявших на получение продолжительного положительного эффекта в добыче:

1) прогрев понизил вязкость ранее неподвижных битумообразных УВ и привел к их дренированию;

2) вовлечение в процесс фильтрации битумных УВ привел к повышению эффективной динамической пористости;

3) прогрев породы в некоторой ограниченной области до температуры уровня 600 °С в совокупности с повышенным давлением дают основания для генерационных процессов в керогене, частичное преобразование которого приводит в уменьшению доли твердой неподвижной фазы породы, а следовательно, и повышению пористости, а также к увеличению объема фильтрующихся УВ;

4) прогрев и локально повышенное давление привело к формированию зоны повышенной проницаемости не только за счет увеличению общей доли пустотности порового пространства за счет описанных выше процессов увеличения эффективной пористости, но и за счет появления сетки трещин

5) вовлечение в процесс добычи за счет формирования сетки трещин (вторичная трещиноватость) той части УВ, которая до воздействия была ограничена закрытой пористостью.

#### **Список литературы**

- 1. Acidizing with chemically heated weak acid: Пат. 4482016, США, Е 21 В 43/27 / Richardson; Edwin A. — Заявитель и патентообладатель Хьюстон — Shell Oil Company. — № 24207433; заявл. 17.11.1983; опубл. 13.11.1984.
- 2. Способ и устройство для термической обработки продуктивного пласта: Пат. 2224103 С1, Россия. МПК E21B 43/24 / Е.Н. Александров. — Заявитель и патентообладатель — Институт биохимической физики РАН. — № 2002113723/03; заявл. 28.05.2002; опубл. 10.12.2003.
- 3. Вольпин С.Г. Перспективы применения волновой технологии термогазохимического воздействия для повышения нефтеотдачи пластов / С.Г. Вольпин, Н.Н. Смирнов, М.Н. Кравченко [и др.] // Нефтяное хозяйство. — 2014. — №1. — С. 62 –66.
- 4. Способ термохимической обработки нефтяного пласта: Пат. 2696714 С1, Россия. МПК E21B 43/24 C09K 8/592 / В.Е. Вершинин, М.Н. Кравченко, А.В. Катаев [и др.]. — Заявитель и патентообладатель — АО «Сибнефтемаш». — №2018121647/03; заявл. 14.06.2018; опубл. 05.08.2019.
- 5. Dieva, N.N.; Kravchenko, М.N.; Muradov, A.V.; Lishchuk, A.N.; Evtyukhin, A.V. Hydrodynamic analysis of the efficiency of thermochemical methods at deposits with complicated development conditions. Journal of Physics: Conference Series. 1359 (2019) 012027. DOI:10.1088/1742-6596/1359/1/012027.
- 6. Способ обработки призабойной зоны нефтяного пласта с глиносодержащим коллектором: Патент RU №2034135. С1, Россия. МПК E21B 43/24 / З.З. Салямов. — Заявитель и патентообладатель — Всероссийский нефтегазовый НИИ. — № 5048747/03; заявл. 31.03.1992; опубл. 30.04.1995.
- 7. Никульшин Е.Н. Опыт термогазохимического воздействия на ПЗП с применением бинарных систем (ТГХВ БС-В) в условиях ПАО «Оренбургнефть» / Е.Н. Никульшин, Д.М. Ишкинина, А.А. Мещеряков [и др.] // Нефть. Газ. Новации. — 2018. — № 9. — С. 48–51.
- 8. Кравченко М.Н. О переоценке перспективных запасов баженовских отложений с учетом зрелости керогена и его термодеструкции / М.Н. Кравченко, Н.Н. Диева, А.В. Мурадов [и др.] // Углеводородный и минерально-сырьевой потенциал кристаллического фундамента: Материалы Междунар. науч.-практ. конф. — Казань: Ихлас, 2019. — С. 70–73.
- 9. Кокарев М.О. Разработка технологии повышения нефтеотдачи пластов на поздней стадии эксплуатации месторождения / М.О. Кокарев, А.В. Мирский // Булатовские чтения. — 2017. — Т. 2. — С. 109–113.
- 10. Кравченко М.Н., Мурадов А.В., Диева Н.Н., Перехожев Ф.А., Методы внутрипластового горения на керогеносодержащих пластах / М.Н. Кравченко, А.В. Мурадов, Н.Н. Диева [и др.] // Neftegaz.ru. (Деловой журнал). — 2017. — № 10. — С. 50–54.
- 11. Диева Н.Н. Обоснование на основе численного моделирования выбора методов теплового воздействия на керогеносодержащие пласты / Н.Н. Диева, М.Н. Кравченко, А.А. Набиуллина // Актуальные проблемы геологии нефти и газа Сибири: Материалы 2-й Всеросс. науч. конф. молодых ученых и студентов, посв. 85-лет. акад. А.Э. Конторовича / Ин-т нефтегазовой геологии и геофизики им. А.А. Трофимука СО РАН; Новосиб. гос. ун-т. — Новосибирск: ИПЦ НГУ, 2019. — С. 37– 39.
- 12. Михайлова А.Н. Влияние гидротермального воздействия и длительной экстракции на генерацию углеводородов из керогена доманиковой породы / А.Н. Михайлова, Г.П. Каюкова // Известия Уфимского научного центра РАН. — 2019. — № 4. — С. 102–106.
- 13. Каюкова Г.П. Изменения нефтегенерационного потенциала доманиковых пород в условиях гидротермальных и пиролитических воздействий. [Электрон. ресурс] / Г.П. Каюкова, Н.М. Хасанова, Д.Т. Габдрахманов [и др.] // Актуальные проблемы нефти и газа. — 2017. — Вып. 4(19). — С.1–17. — Режим доступа: http:// oilgasjournal.ru.
- 14. Каюкова Г.П. Превращения остаточной нефти продуктивных пластов Ромашкинского месторождения при гидротермальном воздействии / Г.П. Каюкова, А.М. Киямова, Л.З. Нигмедзянова [и др.] // Нефтехимия. — Т. 47. — 2007. — № 5. — C. 349–361.
- 15. Абрамов В.Ю. О некоторых литолого-стратиграфических и геолого-промысловых характеристиках продуктивных горизонтов Западно-Лениногорской площади Ромашкинского месторождения / В.Ю. Абрамов, П.Н. Власов // Вестник РУДН. Серия Инженерные исследования. — 2015. — № 1. — С. 27–36.
- 16. Гуськов Д.В. Особенности залежей нефти в карбонатных коллекторах Куакбашского вала Ромашкинского месторождения и обводнения добывающих скважин. [Электрон. ресурс] / Д.В. Гуськов, И.Ф. Галимов // Нефтегазовая геология. Теория и практика. — 2012 — Т. 7. — №4. — С. 1–6. — Режим доступа: http://www.ngtp.ru/rub/4/62\_2012.pdf.
- 17. Хисамов Р.С. Особенности геологического строения и разработки многопластовых нефтяных месторождений / Р.С. Хисамов. — Казань: Мониторинг, 1996. — 289 с.
- 18. Каплан Л.С. Введение в технологию и технику нефтедобычи / Л.С. Каплан, У.З. Ражетдинов. — Уфа, 1993. — 250 с.
- 19. Юдин В.А. Теплоёмкость и теплопроводность пород и флюидов баженовской свиты — исходные данные для численного моделирования тепловых способов разработки / В.А. Юдин, А.В. Королев, И.В. Афанаскин [и др.]. — М.: ФГУ ФНЦ НИИСИ РАН, 2015. — 225 с.
- 20. Федорова А.Э. Исследование изменения физико-химических свойств добываемых нефтей на продуктивных горизонтах Ромашкинского месторождения в процессе разработки [Электрон. ресурс] / А.Э. Федорова. — Режим доступа: http://www.tatnipi.ru/ upload/sms/2015/npo/005.pdf

#### **ОБ АВТОМАТИЗАЦИИ СОЗДАНИЯ БАНКА ВОПРОСОВ ФИЗИКО-МАТЕМАТИЧЕСКИХ ДИСЦИПЛИН В СИСТЕМЕ МOODLE**

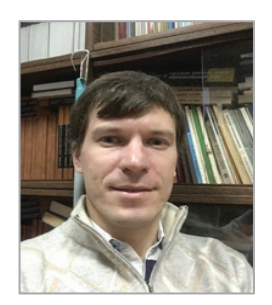

#### **Пивоваров Дмитрий Евгеньевич**

Кандидат физико-математических наук, доцент кафедры нефтегазовой и подземной гидромеханики Российского государственного университета нефти и газа им. И.М.Губкина

**Аннотация**. Переход на дистанционное обучение ознаменовался расширением фонда оценочных средства преподавателей вузов. Это связано с отсутствием очного контроля за действиями студентов и, как следствие, увеличением вероятности «списывания». Большой перечень задач, в которых отсутствуют повторяющиеся данные, усложняет студенту задачу «обмануть» систему, но и заставляет преподавателя искать пути автоматизации процесса создания перечня задач и проверки их решений. В настоящей работе представлен опыт решения данной задачи на примере подготовки тестов и задач по физико-математическим дисциплинам, числовые данные в которых играют ключевую роль. Представлен подход автоматизации создания банка вопросов в системе Moodle. Предложен формат записи задач и реализована библиотека обработки этого формата. Демонстрируется работа с реализованной библиотекой.

**Ключевые слова**: тестирование, банк вопросов, Moodle, gift, LaTeX, phр, автоматизация.

**Abstract**. The transition to distance learning was marked by the expansion of the Fund of evaluation funds of University teachers. This is due to the lack of face-to-face control over the actions of students and, as a result, an increase in the probability of "cheating". A large list of tasks that do not contain duplicate data makes it difficult for the student to "cheat" the system, but also makes the teacher look for ways to automate the process of creating a list of tasks and checking their solutions. This paper presents the experience of solving this problem on the example of preparing tests and problems in physical and mathematical disciplines, in which numerical data play a key role. An approach to automating the creation of a question Bank in the Moodle system is presented. A format for recording tasks is proposed and a library for processing this format is implemented. Working with the implemented library is demonstrated.

**Keywords**: testing, question Bank, Moodle, gift, LaTeX, php, automation.

#### **Введение**

Развитие дистанционных образовательных технологий началось с момента появления доступного широкополосного интернета в каждом жилом доме. Ряд ограничивающих передвижение мер, введенных в стране и мире в связи с эпидемиологической обстановкой, привел к популяризации уже имевшихся электронных сервисов, дальнейшему их развитию и совершенствованию.

Информационно-коммуникационные отделы вузов, на которые легла обязанность технической организации образовательного процесса в условиях изоляции преподавателей и студентов, потребовало быстрого внедрения в информационно-аналитическую систему вуза сервисов дистанционного образования. В большинстве вузов была развернута бесплатная система дистанционного обучения Moodle [1]. Таким образом, перед преподавательским составом встала задача освоения новой системы и применения ее возможностей для организации образовательного процесса без потери качества предоставления образовательных услуг.

Оценка качества образовательных услуг возможна только в ходе проверки полученных знаний. Среди разнообразных форм передачи знаний не удается реализовать лабораторные работы, так как это требует прямого доступа к специальному оборудованию. Эта форма характерна для естественно-научных дисциплин (физика, химия). Компенсацией этого недостатка может служить возможность проведения онлайн-тестирований. А для этого тесты должны быть разноплановые и неповторяющиеся. В РГУ нефти и газа уже несколько десятилетий преподаются курсы технической и подземной гидромеханики, которые снабжены задачниками [2, 3]. В задачнике по каждой теме представлены контрольные карты, позволяющие проверить усвоение материала студентами.

Первым этапом внедрения системы тестирования в дистанционную образовательную среду https:// edu.gubkin.ru было внедрение контрольных карточек.

#### **Создание контрольных карточек в системе MOODLE**

Контрольная карточка представляет собой тест из пяти вопросов с вариантами ответов. Авторами задачников предполагалось применение этой карты для самоконтроля студентов усвоенных знаний. Варианты ответов составлены таким образом, что при допущении какой-нибудь принципиальной ошибки в рассуждениях или решении задачи студент видит ошибочный вариант ответа. То есть видя среди предлагаемых вариантов ответ, полученный им, он с уверенностью выбирает его. После прохождения тестирования студент имеет возможность проверить правильность собственных ответов. На каждый неправильный ответ ему дается пояснение, где была допущена ошибка и что необходимо повторить или выучить. Таким образом, реализован принцип обратной связи, на котором должны базироваться технологии дистанционного обучения.

В системе Moodle можно полностью реализовать подобный подход. Существует возможность написать комментарий к каждому выбранному ответу и соответственно направить студента в нужную сторону в случае ошибки. Задачи по физике и математике изобилуют формулами. Moodle использует библиотеку MathJax [4] для вывода математических формул, которая позволяет применять для набора формул правила системы LaTeX [5], что ускоряет процесс ввода текста.

Вопросы всех карточек, введенных в систему, составляют банк вопросов. Для формирования варианта, состоящего из n-ого числа вопросов в системе предусмотрен случайный выбор со случайным перемешиванием ответов. Однако, перечень задач с числовыми данными оказывается невелик, и преподавательский состав столкнулся с проблемой «заучивания» студентами правильных ответов.

В системе Moodle отсутствует возможность генерации случайных чисел в задачах. Причем такая возможность должна учитывать определенные диапазоны изменения параметров и генерацию ответов в соответствии со случайно выбранными параметрами задачи.

Для реализации подобного подхода возможно создать банк из очень большого числа задач, заранее сгенерированных другой программой, и загрузить этот банк в систему. Последнее возможно выполнить, создав текстовый файл в формате gift, понятный системе Moodle (см. руководство системы [1]).

#### **Автоматизация создания банка вопросов**

Автоматизировать процесс создания физико-математических тестов можно с помощью самой издательской системы LaTeX [5]. Подготовка документа в LaTeX осуществляется с помощью редактирования текстового файла и дальнейшей генерации pdf-документа. В LaTeX существуют пакеты, которые позволяют создавать тестовые карточки, случайно выбирая вопросы из заранее подготовленного банка, т.е. возможно создание вариантов как в Moodle. Кроме того, есть пакеты, в которых возможно использовать случайные данные и производить с ними вычисления. Однако эти решения достаточно громоздкие и лишены прозрачности при составлении текста задачи автором.

Компромиссом в этом плане является использование таблиц Excel, которые позволяют создать случайные данные, написать формулы для вычисления ответов. Недостатком данного решения является то, что задача оказывается оторванной от решения, т.е. нужно иметь два файла, связь между которыми неявная.

Для устранения этого недостатка предлагается осуществлять запись формулировки задачи в традиционном формате, где вместо числовых данных стоят переменные, обозначенные символом #число (см. рис. 1). Вместо этих переменных возможна подстановка конкретных чисел, в общем случае случайных, для генерации текста задачи с конкретными числовыми данными. Для этого после текста задачи автор включает блок с инициализацией переменных, которые будут подставлены в текст задачи. В указанном примере это случайные числа в заданных диапазонах. В заключении выписывается формула для ответа. Таким образом, формулировка задачи разделена на 3 смысловые части пустыми строками.

Вычислить силу давления нефти \$\rho=#1 кг/м^3\$ на дно цистерны, заполненной до уровня \$Н=#2 см\$.

 $1 = rand(750, 920)$ 2=rand(150,300)

#### $*#2*9.8$

#### **Рис. 1.** Пример текстового файла с задачей со случайными данными

Для анализа введенного текста была написана объектно-ориентированная библиотека на языке PHP [6], которая включает 2 класса. Первый предназначен для синтаксического разбора текста и формирования задачи во внутреннем представлении для дальнейшей работы при формировании вариантов. Второй класс формирует варианты, объединяя несколько ранее введенных задач и сохраняет их в необходимом формате (gift, pdf, html). Пример составления набора случайных вариантов с комментариями представлен на рис. 2.

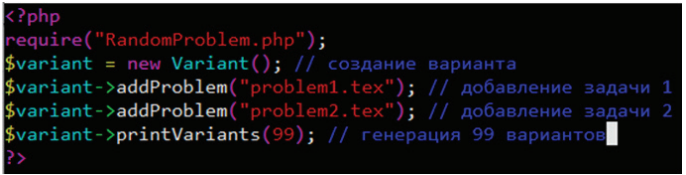

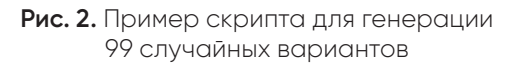

Главное причиной выбора языка PHP для реализации стала возможность внедрения полученного решения в web-сервер для формирования онлайн-тестов.

#### **Заключение**

Разработан удобный формат хранения формулировки задачи со случайными исходными данными. Написана объектно-ориентированная библиотека, позволяющая создавать вопросы и генерировать варианты в различных форматах (Moodle, html, pdf). Реализован блок вопросов по курсам гидравлики, подземной гидромеханики и газовой динамике. Настоящая библиотека доступна на странице http:// hydromech.tech/randomproblem.

#### **Список литературы**

- 1. Официальная страница Moodle [Электрон. ресурс]. — Режим доступа: https://moodle.org/.
- 2. Астрахан И.М. Сборник задач по гидравлике и газодинамике для нефтегазовых вузов: учеб. пособие / И.М. Астрахан, В.Г. Иванников, В.В. Кадет; под ред. В.В. Кадета. — М.: Росс. гос. ун-т (НИУ) нефти и газа им. И.М. Губкина, 2017. — 295 с.
- 3. Дмитриев Н.М., Кадет В.В. Введение в подземную гидромеханику / Н.М. Дмитриев, В.В. Кадет. — 2-е изд., испр. и доп. — М.: ЦентрЛитНефтеГаз, 2009. — 272 с. — (Высшее нефтегазовое образование).
- 4. Официальная страница MathJax [Электрон. ресурс]. — Режим доступа: http://mathjax.org/.
- 5. Львовский С.М. Набор и верстка в системе LaTeX / С.М. Львовский. — 5-е изд., перераб. — М.: МЦНМО, 2014. — 400 с.
- 6. Официальная страница PHP[Электрон. ресурс]. Режим доступа: https://php.net/.

#### **ИНТЕРНЕТ И МАРКЕТИНГОВЫЕ КОММУНИКАЦИИ**

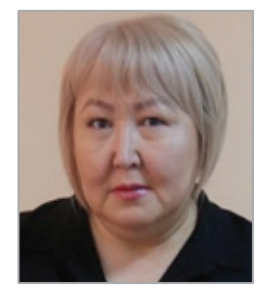

#### **Таукенова Лязат Жумабаевна**

Доктор по профилю, университет «Туран-Астана» (Нур-Султан, Казахстан)

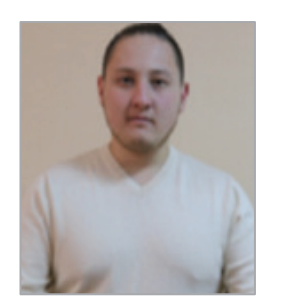

**Жумабаев Ержан Ныгметжанович**

Специалист по сопровождению и эксплуатации ИС, «Академия Имиджелогии» (Нур-Султан, Казахстан)

**Аннотация**: в статье дается обзор такой актуальной формы как интернет-маркетинг. Рассматриваются сущность, функции, инструменты и преимущества интернет-маркетинга.

#### **Ключевые слова**: интернет, маркетинг, веб-сайт, магазин

Глобализация, технологические новости, экономические колебания — все это вызывает значительные изменения в текущей рыночной конъюнктуре. Мировой рынок меняется, и те, кто на нем находится, должны меняться. Интернет становится достоянием 21 века. С изменением формы комплекса маркетинговых коммуникаций продвижение в Интернете становится неотъемлемой частью маркетингового бюджета. Количество сайтов во всемирной сети непрерывно растет. Свои собственные сайты разрабатывают коммерческие и не коммерческие организации, учебные заведения и даже обычным пользователям интернета не составляет трудности создание своей личной странички или даже полноценного интернет ресурса. Для удобства разработки, определения основных функций и особенностей сайтов было проведено множество работ.

Современная форма стимулирования продаж использует онлайн-платформы, такие как дисконтные мероприятия или программы лояльности, маркетинговые конкурсы. С помощью интернета можно повысить осведомленность о новых или существующих продуктах (или бренде), есть возможность общения с заинтересованными сторонами, можно укрепить имидж бренда, продать свою продукцию.

По сути, интернет-маркетинг, или электронный маркетинг, позволяет изменить традиционные подходы к маркетингу и использует преимущества растущего влияния и потенциала Интернета. Как и у любого другого, у Интернета есть свои плюсы и минусы. Положительные характеристики включают возможность точного таргетирования, интерактивность, персонализацию, относительно простую измеримость эффективности, и все это при низких затратах. С другой стороны, интернет-маркетинг может представлять определенную угрозу для деловых отношений между компаниями. Высокая доступность информации о хозяйствующих субъектах дает возможность быстро и легко найти нового поставщика и тем самым нарушить существующие отношения между поставщиками и клиентами. Интернет-организации сталкиваются с растущим натиском атакующих хакеров и вирусов. Извлекая из негатива, можно сказать, что наиболее подходящей средой для общения в Интернете являются: сайты, интернет-магазины, блоги, профили в социальных сетях [2].

Основным и наиболее важным инструментом некоммерческого интернет-маркетинга можно считать веб-сайт, который также является неотъемлемой частью коммуникационного комплекса организации. Именно сайт организации является важной визитной карточкой и, можно сказать, ее так называемой «витриной магазина». Это один из способов для некоммерческой организации общаться с общественностью. Первым важным шагом в создании сайта является определение основных целей, для которых он создается. Чаще всего это инструмент для приобретения новых контактов с клиентами, они также предназначены для общения с заинтересованными сторонами или для укрепления имиджа бренда. Ключевой особенностью веб — сайта является его привлекательность для посетителей, и опубликованный контент должен побуждать посетителей оставаться дольше. Сайт должен быть привлекательным, его

**34**

легко найти в поисковых системах, он должен быть соответствующим образом графически обработан. Важно также их содержание, простота и, что не менее важно, своевременность опубликованной информации. Все это убедит клиента дольше оставаться на веб-сайте и выполнить заявленную цель, для которой организация создала веб-сайт [1, 5].

Web-страница представляет собой текстовый файл с расширением \*.html. который содержит текстовую информацию и специальные команды, определяющие в каком виде эта информация будет отображаться в окне браузера.

В связи с тем, что web-страницы состоят лишь из текстовой информации, то весь графический, видео и аудио контент хранится на web-сервере в виде отдельных файлов в соответствующих форматах, а в коде страницы размещаются лишь указания на них. На основе этих указаний клиентское программное обеспечение (Web-браузер) обрабатывает эту информацию и выводит пользователю в привычном формате.

Наиболее популярные web-форматы:

- Видео (\*.mp4, \*. ogv, \*. webm);
- Аудио (\*.mp3, \*.wav, \*.mid);
- Графика (\*.gif, \*.jpg, \*.png).

Web-сайт располагается на компьютерах с установленным специальным программным обеспечением, и называются они Web-серверами.

Перейдем непосредственно к рекомендациям по разработке сайта. Для этого необходимо выполнить ряд задач поставленных на этапе проектирования:

1. Разработать интерфейс клиентской и административной частей сайта, путем верстки подготовленного ранее макета.

2. Создать базу данных на основе разработанной ER-диаграммы

3. Разработать код страниц сайта исходя из требуемых функций, данных диаграммы прецедентов и этапа проектирования в целом.

Для разработки интерфейса требуется провести анализ функций выполняемых web-сайтом. Проанализировать информацию представленную в виде диаграммы прецедентов. В результате чего распределить права доступа и функции выполняемые группами пользователей.

Необходимо реализовать простой, понятный и легкий интерфейс как для пользователей административной панели, так и для клиентов сайта. Данный дизайн должен самостоятельно корректировать расположение и размеры оконшрифтов и элементов дизайна в зависимости от разрешения монитора пользователя. Для решения поставленной задачи рекомендуем набор CSS и JS скриптов фреймвока Joomla. Используя данный фреймоворк можно сократить время на разработку элементов управлений, время на тестирование и исправления ошибок при разработке шаблона.

На рис. 1 представлен макет Texturia. Макет Texturia очень прост в установке и подключении.

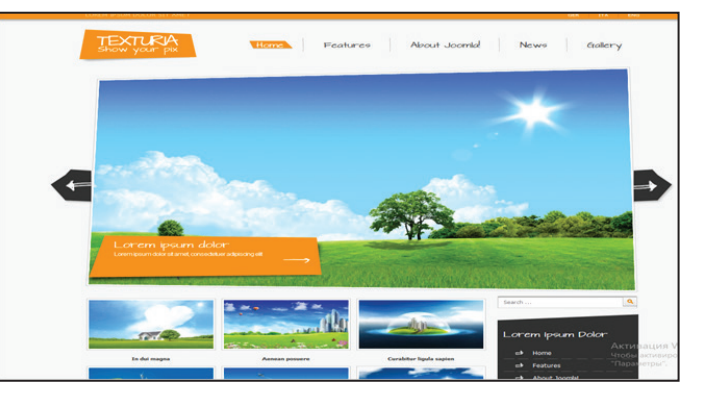

**Рис. 1.** Макет Texturia

Дизайн клиентской части сайта реализован в четырех страницах сайта:

- главная страница
- страница товара
- страница корзины
- страница заказа

Главная страница содержит:

1. Меню

2. Перечень предлагаемых товаров

Построение контента на главной странице осуществляется с помощью

заранее заготовленных блоков. Всего в проекте реализованы четыре типа блоков (рис. 2):

1. Перечень товара (присутствует на каждой странице).

2. Фото товара.

- 3. Корзина (присутствует на каждой странице).
- 4. Регистрация и авторизация.

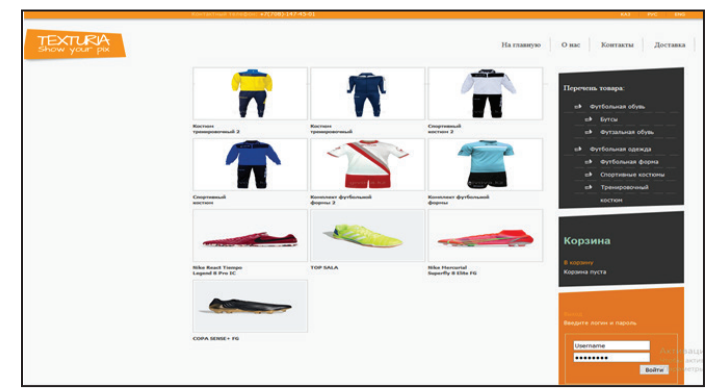

**Рис. 2.** Главная страница

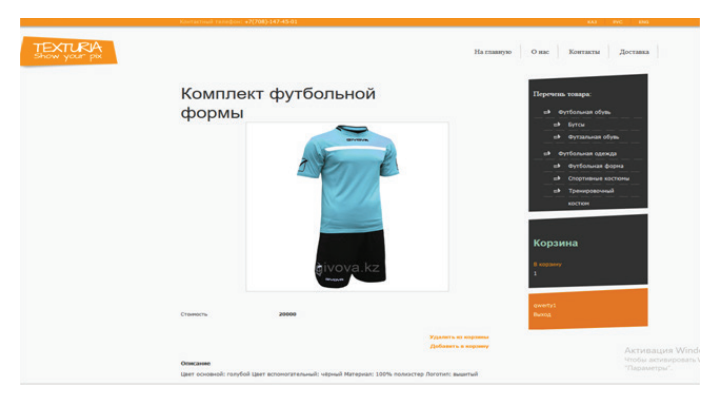

**Рис. 3.** Страница Товара

Страница товара содержит:

«Страница товара» — это страница содержащая подробное описание, характеристики, стоимость и фотографию товара.

Страница «Корзина» содержит список выбранных товаров для дальнейшего оформления заказа.

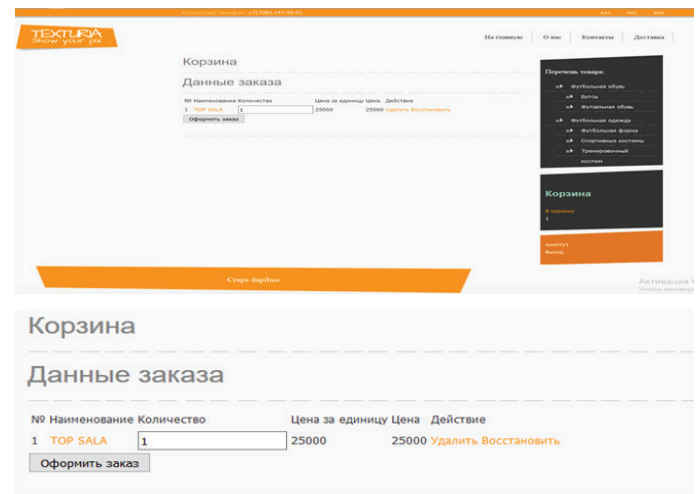

**Рис. 4.** Страница Корзина

Данный блок содержит информацию о наименовании товара, его количества, цены за единицу, общую цену (при увеличении количества товара автоматически подсчитывается итоговая цена), а так же имеется возможность очистить корзину, и в случае ошибочного нажатия кнопки Удалить, имеется возможность восстановить товар.

Страница заказа содержит:

- регистрационные данные клиента
- таблицу с информацией о наименовании товара, ID заказа, статусе, дата создания, дата оплаты, дополнительная информация.

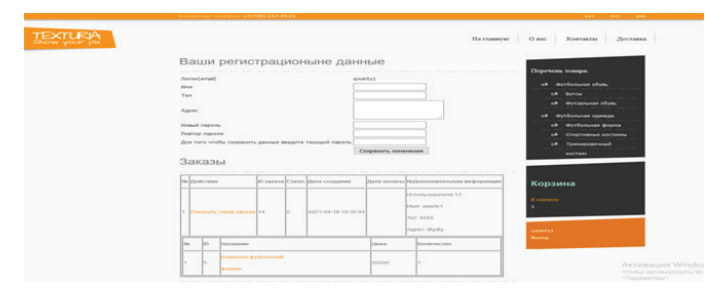

**Рис. 5.** Страница Заказа

Удобство использования web-сайта для покупателей заключается в том, что узнать информацию о товаре, услугах, ценах, специальных акциях и новых позициях, они смогут, просто зайдя на сайт магазина в Интернете. Там же они смогут больше узнать о компании, оставить заявку на звонок с сайта, и пр.

Очень удобен тот факт, что на сайте пользователь сможет получить информацию о товарах круглосуточно.

Так же к преимуществам данного канала сбыта можно отнести: значительное снижение затрат, связанных с обменом информацией за счет использования более дешевых средств коммуникаций, диспетчерскую службу и значительное увеличение оперативности получения информации.

#### **Список литературы**

- 1. BACHMANN, Pavel, 2012. Internet marketing in nonprofit organization. Business Trends [website]. Vol. 2012, No. 1 Obtained from: https://otik.uk.zcu.cz/ bitstream/11025/16199/1/Bachmann.pdf
- 2. JANOUCH, Viktor, 2010. Internet Marketing: Promote yourself on the web and social networks. First edition. Brno: Computer Press, Inc. ISBN 978-80-251-2795-7.
- 3. KARLÍČEK, Miroslav and Petr KRÁL, 2011. Marketing Communications: How to Communicate on Our Market. 1st edition. Prague: Grada Publishing, as ISBN 978-80- 247-3541-2.
- 4. ŠEDIVÝ, Marek and Olga MEDLÍKOVÁ, 2009. Successful non-profit organization. First edition. Prague: Grada Publishing, as ISBN 978-80-247-2707-3.
- 5. VÍTEK, Milan, Zuzana ZAGAROVÁ and GREENPEACE, 2017. What storms await the non-profit sector in the digital seas of the future? The World of Nonprofits [website] Obtained from: http: //news.neziskov ky.cz/ t/2168/835\_839/3-technolo gie-2017 / what-the-stormwaiting-non-profit-sector-in-digital-seas-of-future /
# **Раздел IV. Проектная деятельность в области культуры, спорта и туризма**

# **Возможности автоматизированных систем бронирования и резервирования**

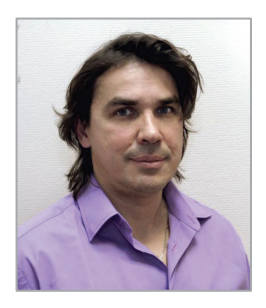

**Седенков Сергей Евгеньевич** Тренер по единоборствам Школы Кёкусинкай Каратэ «Гамбару Додзё»

**Аннотация**: В статье рассмотрены способы бронирования, объективное рассмотрение возможностей зарубежных КСБ на современном этапе развития. Раскрыты понятие системы бронирования туруслуг, рассмотрены процессы взаимодействия систем бронирования и гостиниц.

**Ключевые слова**: бизнес, туризм, бронирование, резервирование информационные технологии.

**Abstract**: The article discusses the ways of booking, an objective consideration of the capabilities of foreign KSB at the present stage of development. The concept of a booking system for travel services is disclosed, the processes of interaction between booking systems and hotels are considered.

**Keywords**: business, tourism, booking, reservation information technologies.

Бум использования компьютерных технологий в последнее время все больше захватывает российский туристический рынок. Доказательство тому — стремительный рост подключений новых агентств к глобальным компьютерным системам бронирования Amadeus, Galileo, Sabre, Worldspan, Fidelio. Только за прошедший год эти КСБ практически удвоили число своих пользователей. Во многом, благодаря растущей популярности Интернет. И это не предел. Ведь в XXI веке — веке компьютерных технологий немаловажно автоматизировать свой офис, компьютерное оборудование, помогает быстро и качественно совершить бронирование будь то номера в гостинице, места в самолёте или автомобиля [1].

В связи с обостряющейся конкуренцией на рынке и, как следствие, ставкой турфирм на технологичность процесса реализации туруслуг, а также бумом Интернета и электронной коммерции, можно ожидать дальнейшего расширения рынка компьютерного бронирования.

Конечно же, немаловажным здесь является то к какой системе подключено турагенство. В настоящее время выбор КСБ достаточно велик, но будущему пользователю необходимо владеть информацией о каждой из КСБ для того чтобы сделать правильный выбор. Здесь и спектр возможностей, предоставляемых КСБ, и сопоставление качества с ценой.

Впервые понятие «Компьютерная Система Бронирования» (КСБ) появилось в Европе и США в 60-х годах. В те годы гражданская авиация находилась на этапе активного развития. «Телефонная» технология бронирования мест туристическими агентами и «бумажная» технология управления заполняемостью рейсов авиакомпаниями перестали справляться с обслуживанием растущего пассажиропотока, что и привело к необходимости автоматизации подобного рода деятельности. Первые КСБ были созданы отдельными авиакомпаниями и предназначались исключительно для обслуживания нужд собственных туристических агентов. Спустя некоторое время такой подход привел к тому, что, с одной стороны, в активно работающих турагентствах было установлено несколько терминалов КСБ, принадлежащих различным авиакомпаниям, а, с другой стороны, авиакомпаниям приходилось тратить все больше и больше средств на технологическое развитие КСБ. Логичным решением в этой ситуации стало объединение усилий авиакомпаний в разработке и продвижении КСБ на рынке. Результатом этой интеграции явилось возникновение четырех так называемых глобальных систем резервирования (Global Distribution System — GDS). На настоящий момент к глобальным относят четыре системы бронирования: Amadeus, Galileo, Sabre и Worldspan.

КСБ созданы для удовлетворения потребностей турфирм и определяет свои первоочередные цели следующим образом: предлагать поставщикам (провайдерам) туристических услуг (авиаперевозки, прокат автомобилей, отели, туроператоры, железная дорога и др.) надежную и эффективную общемировую сеть сбыта, предоставляющую им доступ к наибольшей в мире базе клиентуры, принадлежащей турагентствам и коммерческим бюро авиакомпаний; предлагать абонентам (турагентствам) мощный инструмент управления и маркетинга, позволяющий им быть конкурентоспособными и прибыльными, иметь доступ, как к местным, так и международным провайдерам, обеспечивать управление деятельностью и вести финансовый учет работы фирмы; предлагать авиакомпаниям возможность использования системы в их коммерческих бюро таким образом, что и авиакомпании и турагентства могут работать через одну и ту же систему; обеспечивать глобальное обслуживание посредством технических связей и союзов с другими системами [2].

В настоящее время существует множество компьютерных программ, позволяющих распространять туруслуги с использованием КСБ.

КСБ поставляют турагенствам специальные пакеты, включающие эти программы и, конечно же специальное оборудование для осуществления деятельности. Разумеется все операции по резервированию производятся турагенствами посредством связи с определёнными структурами, занятыми в этой сфере. Набор оборудования и средств связи зависит от выбранного турагенством типа подключения к системе: подключение по выделенному каналу связи (прямой провод или некоммутируемый канал связи) прямое подключение; подключение с набором телефонного номера (коммутируемый канал связи) — телефонное подключение; подключение через сеть Интернет.

Функции агентства при самостоятельном бронировании клиентами через Интернет заключаются в проверке корректности выполненных броней, оптимизации выбранных маршрутов, выписке и доставке авиабилетов.

Итак, каждая КСБ создаёт свои собственные комьютерные программы, которые выполняют следующие функции: позволяют проводить поиск оптимальных ценовых вариантов туруслуги; позволяют работать по различным тарифам, в том числе, по конфиденциальным; позволяют турагенству автоматически распечатывать на матричном принтере билеты, предназначенные для ручной выписки, используя данные о бронировании; позволяют турагентствам использовать программу автоматического составления отчетов; позволяют вести различные виды статистики; предоставляют доступ к обширной справочной системе оперативной информации; позволяют контролировать все операции по взаиморасчетам с клиентами и поставщиками. позволяют создавать на сайте турагентства систему бронирования туруслуг для корпоративных и

частных клиентов. Таким образом, посетитель сайта получает возможность самостоятельного выбора авиарейсов и отелей и их последующего бронирования. Согласно используемой в КСБ терминологии компания — поставщик туруслуг именуется «провайдером». Представление гостиницы в любой КСБ обязательно должно включать в себя следующие позиции: общее описание, описание номерного фонда, описание тарифов, цены, информацию о наличии мест. Общее описание определяет возможности гостиницы как объекта размещения и содержит адрес, месторасположение, год постройки и год последней реконструкции здания, данные об инфраструктуре, и т. п. Сюда же относятся сведения о близлежащих достопримечательностях [3].

В описании номерного фонда указываются типы и классы номеров, приводится их подробное описание и вместимость. Под вместимостью понимается количество обслуживаемых лиц, которое может быть размещено в номере на штатных и дополнительных кроватях. Именно на основании характеристик вместимости определяется возможность размещения нескольких человек в одном гостиничном номере. Тарифом называется набор правил приобретения гостиничных услуг, отказа от них и возникающие в связи с этим требования и ограничения.

Пример типичного описания: «Тариф включает континентальный завтрак, пользование фитнесс-центром и ежедневную доставку утренних газет в номер. Ограничений на дни заезда/выезда нет».

Предварительное бронирование возможно при наличии номера кредитной карты в качестве гарантии. При отказе от ранее сделанного бронирования менее чем за двое суток до заезда или при незаезде клиента взимается штраф в размере стоимости проживания за первые сутки. В гостиницах существует полный тариф, называемый Rack Rate, или иначе — «стандартный тариф», и система специальных тарифов (тариф выходного дня, групповой тариф и т. д.). Rack Rate обладает наименьшими ограничениями на применение. Именно по этому тарифу будут обслуживаться индивидуальные клиенты, обратившиеся напрямую в гостиницу. Цены на проживание по стандартному тарифу являются самыми высокими. Специальные тарифы привлекательнее для клиентов вследствие устанавливаемой ими более низкой цены на проживание, однако, существуют ограничения на их применение. Например, для применения тарифа выходного дня необходимо заехать в пятницу или субботу и выехать не позднее понедельника. Количество применяемых гостиницей специальных тарифов ничем не ограничено. Наиболее часто используемыми в КСБ тарифами (помимо стандартного) являются: корпоративный тариф, тариф выходного дня, тариф для пожилых людей, тариф для военнослужащих, тариф для туристических агентов.

Цены на размещение по различным тарифам обычно различаются. Это позволяет оптимизировать суммарную прибыль, получаемую гостиницей.

Неотъемлемая часть тарифа — величина комиссионных, выплачиваемых туристическому агенту, совершившему бронирование. При продажах по стандартному и корпоративному тарифам эта величина составляет обычно 10%. Для специальных тарифов устоявшегося значения не существует. Все определяется по соглашению сторон — в отдельных случаях комиссия достигает 20%. Оплата проживания по тарифу возможна как в гостинице в момент заезда, так и предварительно до заезда.

Существует несколько вариантов задания информации о наличии мест. На каждую конкретную дату при продаже номеров определенного типа по определенному тарифу может быть объявлена: свободная продажа (Free Sale), ограниченная свободная продажа (Allocation), продажа по запросу (On Request) или остановка продажи (Stop Sale). При свободной продаже провайдеру предоставлено право самостоятельно возвращать турагенту подтверждение бронирования, не запрашивая гостиницу. Ограниченная свободная продажа предусматривает свободную продажу в пределах заранее определенного количества номеров в день (например, не более трех стандартных двухместных номеров). При работе по запросу гостиница обязана в течение 24 часов подтвердить или отвергнуть запрос клиента. Остановка продажи применяется, когда гостиница переполнена или ожидается проведение какого-либо крупного мероприятия. С точки зрения конечного клиента, которому необходимо забронировать место в гостинице, ситуация свободной продажи или ограниченной свободной продажи является наиболее предпочтительной, так как он может получить ответ на свой запрос немедленно, а при продаже по запросу он будет вынужден ждать ответ гостиницы в течение суток. Практика продаж через КСБ показывает, что наилучших результатов можно добиться при свободной продаже или ограниченной свободной продаже номеров. Это применимо для любых гостиниц, за исключением, быть может, небольших частных отелей, имеющих по 10-15 номеров. Исключения также составляют номера определенного типа (президентские апартаменты и др.). Тип доступа — это понятие, характеризующее качество технического взаимодействия между провайдером и GDS. Выделяют два основных типа доступа: «Тип В» и «Тип А».

При доступе типа «В» провайдер обрабатывает поступающие из GDS заказы в режиме off-line, то есть с задержкой во времени. Предельное время, за которое провайдер должен обработать поступивший запрос и отправить ответ в почтовый ящик агента, составляет 24 часа. Доступ типа «А» лишен этих недостатков. Ответ на запрос возвращается в режиме on-line в течение 7 секунд. При совершении бронирования турагент всегда видит, в какой стратегии представлены места в гостинице и какой тип доступа предоставляет ее провайдер. Предпочтение всегда отдается тем гостиницам, которые подключены по типу «А» и продаются свободным (ограниченно свободным) образом.

Провайдерами гостиничных услуг в GDS обычно выступают штаб-квартиры крупных гостиничных цепей (Radisson, Marriott, Inter-Continental и др. ), а также фирмы, специализирующиеся на подобного рода деятельности. Отдельные гостиницы не занимаются представлением себя в GDS самостоятельно в силу высокой стоимости необходимого технического оснащения. Таким образом, существует два пути представить свою гостиницу в GDS — вступление в гостиничную цепочку (со всеми вытекающими отсюда последствиями, связанными с изменениями в принципах управления или даже форме собственности) или заключение контракта со специализированной компанией-провайдером. Оценивая общее развитие GDS в России, СНГ и Балтии, можно отметить несколько особенностей:

- Слабое покрытие регионов из 232 гостиниц, представленных в GDS, более 50 приходится на Москву;
- Излишне жесткие штрафные санкции по отношению к клиентам — большинство гостиниц заполнено менее чем на 50%, но выставляют штрафы за незаезд, несмотря на отсутствие реального простоя номерного фонда;
- Требование от клиента предоплаты конкретного заказа до заезда, что ведет к высоким накладным расходам на пересылку денег;
- Неразвитая тарифная политика.

Чтобы исправить сложившуюся ситуацию необходима совместная работа гостиниц и провайдеров, поскольку возможности для маневра последних ограничены рамками договора с гостиницей. Общемировая тенденция развития провайдеров — предоставление гостиницам пакета услуг, связанных с продвижением на различных рынках продаж (прямые продажи, маркетинговые акции, через каталоги, через Интернет, через региональные КСБ и пр. ) с акцентом на дистрибуцию с помощью глобальных КСБ.

Итак, через КСБ можно зарезервировать билет на самолет, номер в гостинице, каюту на корабле, автомобиль и другие услуги.

#### **Заключение**

Рассмотрев возможности различных автоматизированных систем бронирования и резервирования, можно сделать вывод, что отличаются они друг от друга следующим: полнотой и оперативностью выдаваемой информации — набором услуг и количеством владельцев различных видов ресурсов, имеющих соглашение с конкретной КСБ, и уровнем доступности к их базам данных: удобством формирования запросов на бронирование, дружелюбностью программного обеспечения используемого в КСБ и устанавливаемого на персональном компьютере туристического агентства; надежностью техники и средств связи между агентством и центром обработки данных; размером оплаты за пользование информационными услугами и порядком ее формирования. Взаимодействие туроператора с информационными системами бронирования создает возможность:

• интегрироваться в мировой туристский рыно

- оперативно управлять своей деятельностью;
- расширять рынок сбыта туристской продукции;
- планировать маркетинговую деятельность;
- предварительно формировать списки потребителей и заблаговременно обеспечивать загрузку;
- анализировать спрос на туристскую продукцию и многое другое.

Бронирование в настоящее время можно производить: по e-mail или используя систему online-бронирования. При бронировании по e-mail необходимо заполнить предложенную туроператором форму заявки и отправить ее по имеющемуся адресу.

При бронировании в системе online все необходимые данные вносятся непосредственно в систему online-бронирования, что упрощает работу и экономит время менеджеров как турагентства, так и туроператоров. За считанные секунды система выдает самую точную информацию о расписании международных авиарейсов, тарифах, наличии мест в гостиницах, их расположении, видах услуг, пунктах проката автомобилей, культурных программах в стране пребывания и т.д.

Несомненно, будущее за транснациональными системами бронирования, именно они будут оперировать основной массой билетов. Наряду с билетами в оборот будут неизбежно вовлечены большинство крупных развлекательных организаций (концертные бюро, стадионы, крупнейшие кинотеатры и др.).

Также наряду с интеграцией обслуживающих систем должно произойти неизбежное упрощение пользование системами резервирования. Возможность бронирования билетов и туров через Интернет сделает приобретение тура таким же обыденным делом, как сейчас заказ книг по почте.

# **Список литературы**

- 1. Крутик А.Б. Внедрение систем электронного бронирования и резервирования / А.Б. Крутик // Эффективное развитие туристского предприятия. — 2007.
- 2. Исмаев Д.К. Работа туристской фирмы по организации зарубежных поездок. Теория и практика маркетинга / Д.К. Исмаев. — М., 2004.
- 3. Котлер Ф. Маркетинг. Гостеприимство. Туризм / Ф. Котлер, Дж. Боуэн. — М.: Юнити, 2005.

# **Раздел V. Молодые ученые – поиск самоопределения**

# **Алгоритм построения профилей защиты и заданий по безопасности банковского ПО**

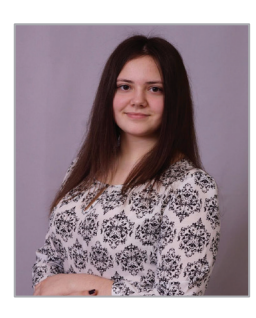

# **Александрова Алина Викторовна**

Cтудентка 5-го курса, направление «Информационная безопасность автоматизированных систем», Московский политехнический университет

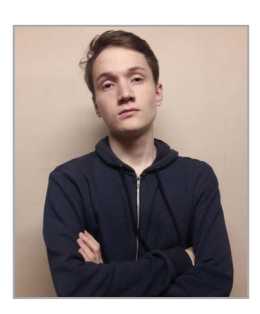

# **Широков Анатолий Александрович**

Cтудент 5-го курса, направление «Информационная безопасность автоматизированных систем», Московский политехнический университет

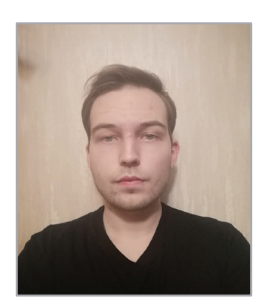

# **Соболь Дмитрий Викторович**

Cтудент 5-го курса, направление «Информационная безопасность автоматизированных систем», Московский политехнический университет

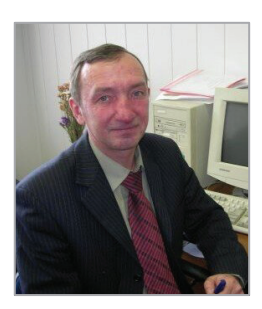

# **Федоров Николай Владимирович**

Кандидат технических наук, заведующий кафедрой «Информационная безопасность», Московский политехнический университет

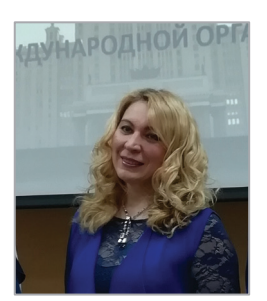

# **Бритвина Валентина Валентиновна**

Кандидат педагогических наук, доцент кафедры «Инфокогнитивные технологии» Московского политехнического университета, доцент кафедры «Управление и информатика в технических системах» Московского государственного технологического университета «СТАНКИН»

**Аннотация**: В проекте проведен анализ и разработан алгоритм построения профилей защиты и заданий по безопасности банковского ПО. Отсутствие аналогичных решений, повышение по-

требностей с выходом новых положений 683-П и 684-П, легкость и доступность использования, передачи и поддержания нашего решения позволяет получить спрос при выходе на рынок. Практическая значимость проекта заключается в ускоренном формировании документов, доступности необходимых данных и компонентов, а также в легкости администрирования решения, что позволит поддерживать сайт в актуальном состоянии. Результатом работы является создание программного алгоритма для построения профилей защиты и заданий по безопасности банковского ПО. Для алгоритма были использованы описанные в работе ГОСТы, готовые и утвержденные ФСТЭК профили защиты, а также созданная база данных, которая содержала среду безопасности, цели безопасности, функциональные требования безопасности и требования доверия. Итогом работы является полноценный алгоритм, при использовании которого, происходит создание профилей защиты согласно всем ГОСТам.

**Ключевые слова**: Профиль защиты, задание по безопасности, база данных, среда безопасности, цели безопасности, функциональные требования, оценочный уровень доверия.

**Abstract**: The project analyzes and develops an algorithm for constructing protection profiles and tasks for the security of banking software. Lack of similar solutions, increased needs with the release of new provisions 683-P and 684-P, ease and availability of use, transmission and maintenance of our solution allows us to get demand when entering the market. The practical significance of the project lies in the accelerated formation of documents, the availability of the necessary data and components, as well as the ease of administration of the solution, which will keep the site up to date. The result of the work is the creation of a software algorithm for building protection profiles and tasks for the security of banking software. For the algorithm, the GOSTs described in the work, ready-made and approved by FSTEC protection profiles, as well as the created database, which contained the security environment, security objectives, functional security requirements and trust requirements, were used. The result of the work is a full-fledged algorithm, when using which, protection profiles are created in accordance with all GOSTs.

**Keywords**: Security Profile, Security Target, Database, Security Environment, Security Objectives, Functional Requirements, Assessment Level of Trust.

# **Цель исследования**

Смоделировать программу и базу данных для построения профилей защиты и заданий по безопасности банковского ПО

#### **Задачи**

1. Сформировать алгоритм построения профилей защиты на основе существующих ГОСТов.

2. Проанализировать сформированные профилей защиты ФСТЭК.

3. Разработать архитектуру базы данных.

# **Введение**

Все больше программ и приложений для автоматизации бизнес-процессов от различных вендоров набирают популярность на ИТ-рынке. Правильно разработанная программа позволяет сэкономить большое количество денег для руководства и человеко-часов для менеджеров проекта. Также стоит брать во внимания новые положения от исполнительных органов, которые необходимо учитывать различным компаниям и государственным учреждениям для повышения уровня безопасности информации. Однако приведение в соответствие с этими положениями занимает много времени по разным причинам. Такими причинами может являться сложность выполнения новых обязательств, недопонимание требований или невозможность выполнить новое постановление из-за введённых ранее требований [4]. Для исключения таких ситуаций часто

основной объем работы отдается специально разработанным программам, по выполнению которых итоговый результат проверяется специалистом.

Формирование алгоритма построения профилей защиты на основе существующих ГОСТов

Для создания алгоритма был взят ГОСТ Р 57628- 2017 «Методы и средства обеспечения безопасности» [1]. Руководство по разработке профилей защиты и заданий по безопасности». В нем детально расписываются необходимые действия специалисту ИБ для создания профиля защиты. Также методика определяет несколько функциональных требований безопасности, которые мы классифицируем как «рубрики требований безопасности»:

- Управление доступом;
- Собственная защита ОО;
- Защита каналов связи;
- Аудит безопасности;

• Требования к архитектуре объекта оценки.

На основании ГОСТ Р ИСО/МЭК 15408-2-2013 в базу данных были введены «Рубрики требований безопасности», а также организована связь «одинко-многим» с функциональных требований безопасности [2]. Благодаря этому происходит классификация по «рубрикам требований безопасности» (рис. 1).

ГОСТ Р 57628-2017 и наш алгоритм устанавливает три меры для целей безопасности [1]:

- Предупреждение;
- Обнаружение;
- Реагирование.

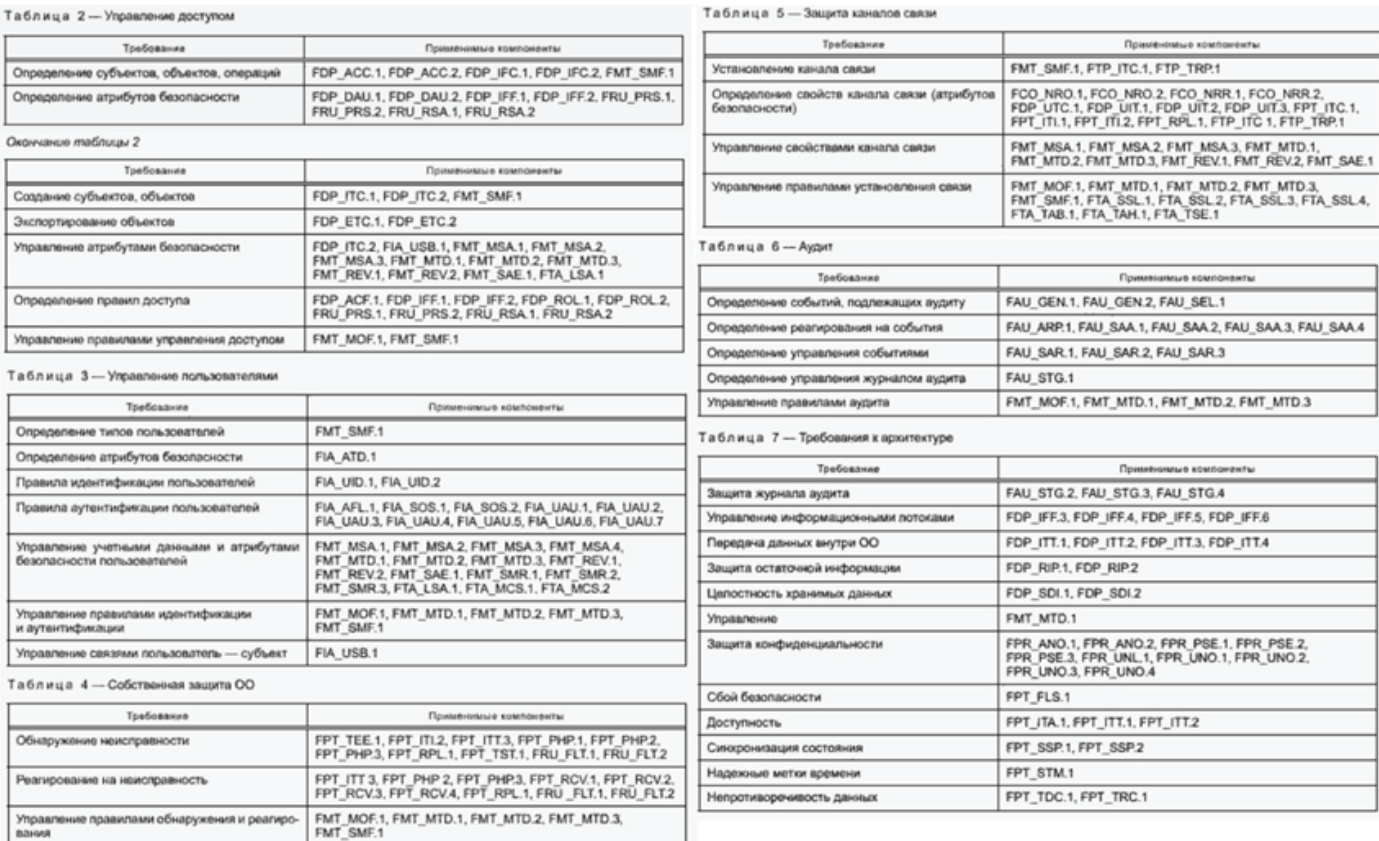

**Рис. 1.** Связь функциональных требований безопасности с рубриками

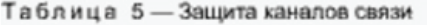

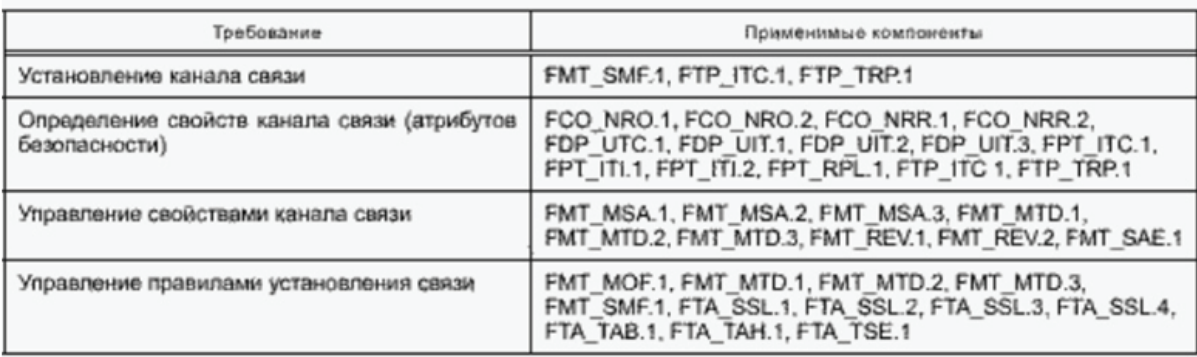

**Рис. 2.** Функциональные требований безопасности из рубрики «Защита каналов связи»

Эти меры необходимы для категорирования целей безопасности по этапам их работоспособности. Благодаря этим этапам проще реализовывается управление требованиям безопасности.

Основываясь на описанной методике нами создается новый, программный алгоритм, который использует в качестве входных данных среду безопасности для создания профилей защиты. Среда безопасности делится на внутреннюю и внешнюю. Во внешнюю среду входят:

- Угрозы безопасности, которым должна противостоять среда функционирования объекта оценки;
- Предположения о среде.
- А во внутреннюю среду входят:
- Угрозы безопасности, которым необходимо противостоять средствами объекта оценки

• Политики безопасности организации.

При определении среды безопасности осуществляется формирование целей безопасности объекта оценки, при условии, что среди выбранных параметров есть те, которые были сформированы и связанны нами позже [3].

В зависимости от сформированных целей безопасности для пользователя формируются функциональные требования безопасности, которые необходимо связать с целями по связи «один к многому». В качестве примера ниже приведена вырезка этих требований из рубрики «Защита каналов связи» (рис. 2).

Эти требования формируются благодаря указанной пользователем рубрикой у каждого элемента среды безопасности. Специалист прикрепляет к каждой цели безопасности функциональное требования, основываясь на описание цели.

Далее определяются компоненты оценочного уровня доверия. При проектировании профиля защиты специалист устанавливает изначальный оценочный уровень доверия. Каждый такой уровень имеет определенный шаблон компонентов, описанных в ГОСТ 15408-3. Данный ГОСТ использовался нами для заполнения базы данных элементами, необходимых для корректной работы алгоритма.

ГОСТ Р ИСО/МЭК 15408 Информационная технология (ИТ). Методы и средства обеспечения безопасности. Критерии оценки безопасности информационных технологий. делится на три части [2]:

- $\overline{1}$ . Введение и общая модель.
- $\overline{2}$ . Функциональные компоненты безопасности.
- ζ Компоненты доверия к безопасности.
- ИСО/МЭК 15408-1 содержит информацию:
- термины, используемые в стандарте, определены в  $\ddot{\phantom{0}}$ разделе 3 ИСО/МЭК 15408-1;
- структура 3Б приведена в приложении А к ИСО/МЭК 15408-1:
- структура ПЗ приведена в приложении В к ИСО/МЭК 15408-1.

Также в данном документе описан возможный способ последовательного формирования требований безопасности и спецификаций при разработке ПЗ и ЗБ (рис. 3).

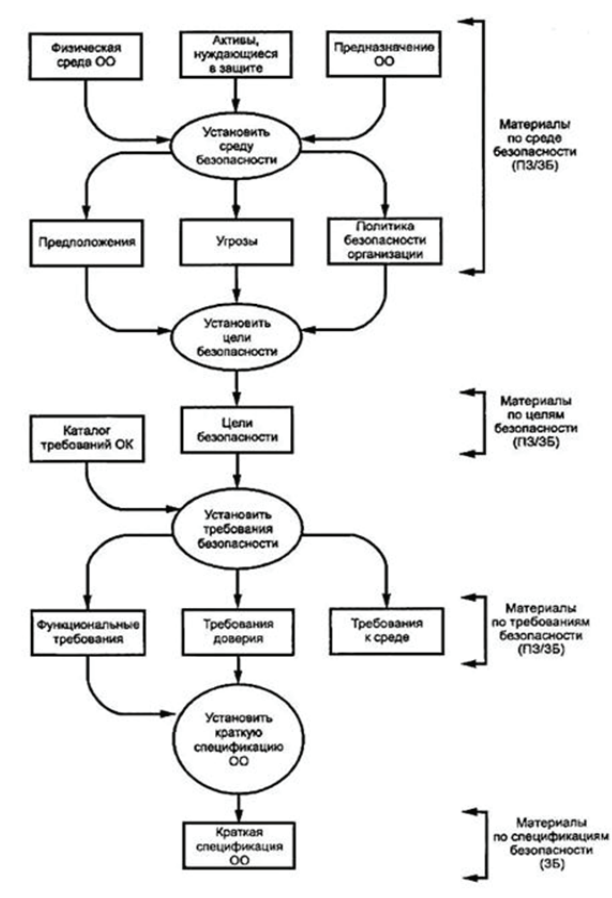

Рис. 3. Последовательное формирование требований и спецификаций

ГОСТ Р 57628-2017 Информационная технология (ИТ). Методы и средства обеспечения безопасности [1]. Руководство по разработке профилей защиты и заданий по безопасности дает общее понятие о процессе разработки профилей защиты и заданий по безопасности и описано это в следующих пунктах:

 $\alpha$ первоначальное определение проблемы безопасности:

 $b)$ идентификация целей безопасности, направленных на решение проблемы безопасности;

 $\circ$ формирование требований безопасности, направленных на удовлетворение целей безопасности для ОО;

 $\overline{d}$ выбор конкретных функциональных возможностей безопасности, направленных на выполнение требований безопасности.

Также в этом документе говориться, что процесс разработки ПЗ или 3Б может также включать в себя внесение изменений в документ при появлении новой информации в рамках проблемы безопасности для того чтобы отразить такие изменения как:

- $\alpha$ идентификацию новых угроз;
- $b)$ изменение ПБОр;

 $\overline{C}$ изменения в распределении задач по обеспечению безопасности информации, возлагаемой соответственно на ОО и среду ОО, связанные со стоимостными и временными ограничениями;

 $d)$ корректировку проблемы безопасности для ОО вследствие изменения предполагаемого потенциала нападения нарушителя.

# Анализ сформированных профилей защиты ФСТЭК

В зависимости от года и типа профиля защиты были сформированы разные виды документов. В каждом наборе документов присутствуют и отсутствуют определённые главы и от этого немного видоизменяется структура. Анализ сформированных профилей защиты ФСТЭК заключает в себя поиск элементов связи между разными компонентами внутри документов для определения неизменяемой структурной связи [5].

Все усложняется тем, что от выбора специалистом компонентов профиля защиты меняется содержимое документов. На рисунке ниже видны основные, зависящие от выбор специалистом, элементы (рис. 4).

Каждый категория - это зависимый элемент, который содержит в себе описательную характеристику документа.

- Наименование П3 это название документа, которое формируется при определении специалистом других параметров;
- Тип ОС или тип МЭ операционная система или межсетевой экран, предназначенные для конкретного выполнения своих функций (тип зависит от этих функций).
- Класс защиты чем он выше (1 класс самый высокий) тем больше к нему требований
- Версия ПЗ версия данного ПЗ
- Обозначение ПЗ Краткое название ПЗ

| 2.1. Ссылка на профиль защиты |                                                                                                    |  |  |  |  |  |
|-------------------------------|----------------------------------------------------------------------------------------------------|--|--|--|--|--|
| Наименование ПЗ:              | Профиль защиты операционных систем типа «Б»                                                                                                    |  |  |  |  |  |
|                               | четвертого класса защиты.                                                                                                    |  |  |  |  |  |
| Tun OC:                       | ОС типа «Б»                                                                                                    |  |  |  |  |  |
| Класс зашиты:                 | Четвертый.                                                                                                    |  |  |  |  |  |
| Версия ПЗ:                    | Версия 1.0.                                                                                                    |  |  |  |  |  |
| Обозначение ПЗ:               | <b>ИТ.ОС.Б4.ПЗ.</b>                                                                                                    |  |  |  |  |  |
| Идентификация ОО:             | ОС типа «Б» четвертого класса защиты.                                                                                                    |  |  |  |  |  |
| Уровень доверия:              | Оценочный уровень доверия 3 (ОУДЗ), усиленный<br>ADV FSP.4<br>«Полная<br>компонентами<br>спецификация», ADV IMP.2<br>функциональная<br>«Полное отображение представления реализации<br>ФБО», ADV TDS.3 «Базовый модульный проект»,<br>ALC CMC.4 «Поддержка генерации, процедуры<br>приемки и автоматизация», ALC FLR.1 «Базовое<br>устранение недостатков», ALC TAT.1 «Полностью<br>определенные<br>инструментальные<br>средства<br>AVA VAN.5<br>«Усиленный<br>разработки»,<br>методический анализ», расширенный компонентами<br>ADV IMP EXT.3<br>«Реализация<br>OO».<br>ALC FPU EXT.1 «Процедуры<br>обновления<br>программного обеспечения<br>операционной<br>ALC LCD EXT.3 «Определенные<br>системы».<br>разработчиком<br>сроки поддержки»,<br>AMA SIA EXT.3 «Анализ влияния обновлений на<br>операционной<br>безопасность<br>системы»,<br>AMA SIA EXT.6 «Анализ<br><b>ВЛИЯНИЯ</b><br>внешних<br>модулей уровня ядра на безопасность операционной<br>системы» и AVA CCA EXT.1 «Анализ скрытых<br>каналов». |  |  |  |  |  |

**Рис. 4.** Элементы Профиля защиты

- Идентификация ОО тип ОС и класс защиты
- Уровень доверия показывает какие компоненты доверия включены в данное ПЗ

Выделяются три основных типа ОС:

- операционная система общего назначения (тип «А») — операционная система, предназначенная для функционирования на средствах вычислительной техники общего назначения (автоматизированные рабочие места, серверы, смартфоны, планшеты, телефоны и иные);
- встраиваемая операционная система (тип «Б») операционная система, встроенная (прошитая) в специализированные технические устройства, предназначенные для решения заранее определенного набора задач;
- операционная система реального времени (тип «В») — операционная система, предназначенная для обеспечения реагирования на события в рамках заданных временных ограничений при заданном уровне функциональности.

Типы МЭ делятся на:

- МЭ типа «А» это МЭ, применяемый на физической границе (периметре) информационной системы или между физическими границами сегментов информационной системы.
- МЭ типа «Б» это МЭ, применяемый на логической границе (периметре) информационной системы или между логическими границами сегментов информационной системы.
- МЭ типа «В» это МЭ, применяемый на узле (хосте) информационной системы.
- МЭ типа «Г» это МЭ, применяемый на сервере, обслуживающем сайты, веб-службы и веб-приложения, или на физической границе сегмента таких серверов (сервера).
- МЭ уровня промышленной сети (тип «Д») это МЭ, применяемый в автоматизированной системе управления технологическими или производственными процессами.

Однако стоит заметить, что хоть и профили защиты могут отличаться друг от друга, они все равно содержат определенные элементы профиля защиты, описанной в ГОСТ 15408 (рис. 5).

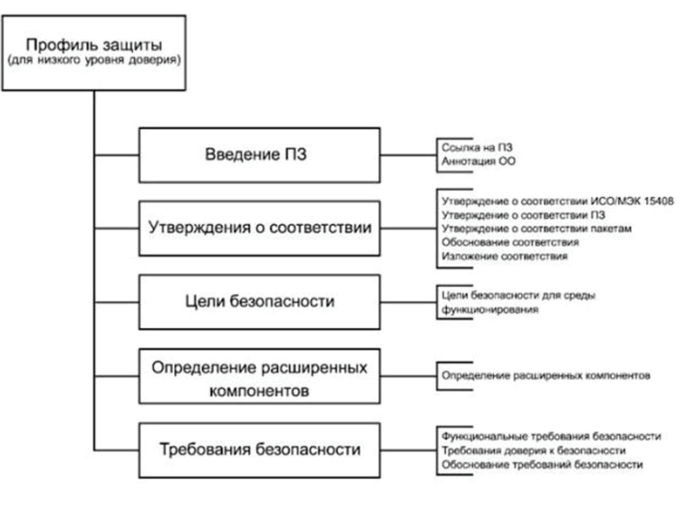

**Рис. 5.** Структура Профиля защиты

В профиле защиты описание всех новых, сформированных пользователем, требований безопасности размещается в приложениях к профилю защиты. Это сделано для четкого понимания и разделения новых компонентов от старых, утвержденных ГОСТ.

Выявлено, что в пункте «требования безопасности» компоненты доверия берутся из ОУД, а функциональные компоненты в зависимости от нужды в реализации целей безопасности.

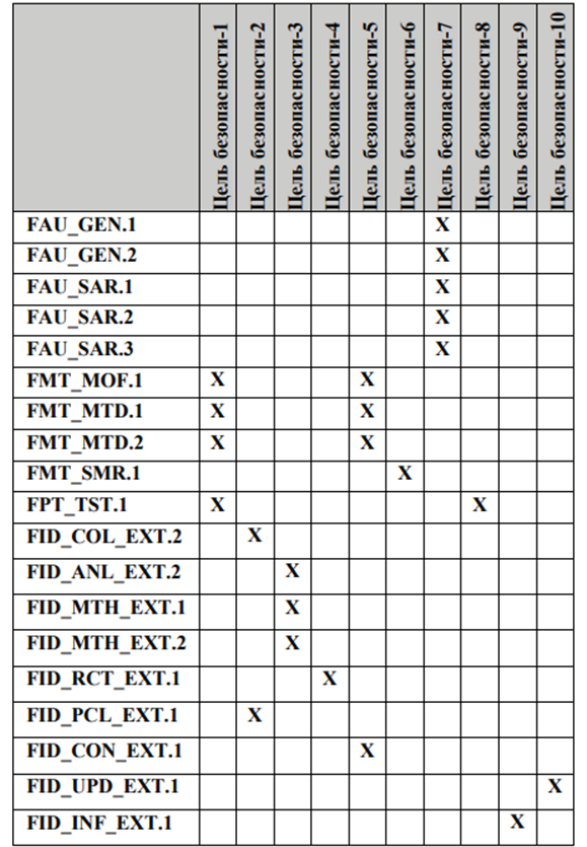

**Рис. 6.** Пример связи функциональных компонентов с целями безопасности

# Теория и практика проектного образования № 4 (16) /2020

# **Разработка архитектуры базы данных**

После полной разработки алгоритма построения профиля защиты необходимо осуществить разработку и заполнение архитектуры базы данных (далее — БД). При разработке архитектуры БД необходимо обеспечить максимально корректную и быструю связь между объектами разных отношений- (таблиц) и избежать переполнения таблиц данными.

Для оптимальной работы базы данных были созданы следующие таблицы (рис. 7).

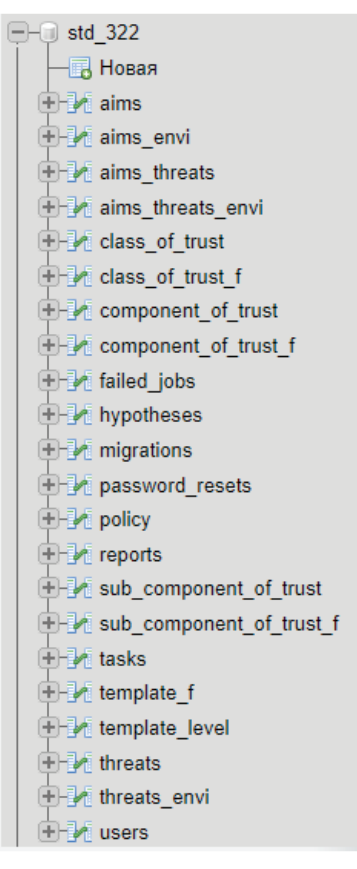

**Рис. 7.** Таблицы базы данных

На данных отношениях основан весь алгоритм построения ПЗ и ЗБ. Таблицы имеют связи между друг другом, что позволяет организовать взаимосвязь между такими объектами как «Угроза безопасности», «Политика безопасности» и «Цель безопасности».

На рис. 8–9 представлены примеры двух этих типов отношений.

|                              | > 55<br>$1 - 7$ |                                                | <b>Показать все</b>   Количество строк: |              | $25 - 7$<br>Фильтровать строки:                     | Поиск в таблице<br>Сортировать по ключу:               |           | Ниодного   |             |
|------------------------------|-----------------|------------------------------------------------|-----------------------------------------|--------------|-----------------------------------------------------|--------------------------------------------------------|-----------|------------|-------------|
|                              | + Параметры     |                                                |                                         |              |                                                     |                                                        |           |            |             |
| $\leftarrow$ T $\rightarrow$ |                 |                                                |                                         |              | userid Название                                     | Описание                                               | Coena     | Тип        | Обоснование |
| $\Box$                       |                 | / Изменить 3-і Копировать © Удалить            |                                         | $\Omega$     | Совместимость                                       | ОО должен быть совместим с СВТ (ИС), в<br>котором (ко  | oc.       | "6"        | None        |
|                              |                 | □ Изменить № Копировать ● Удалить 2            |                                         | $\mathbf{0}$ | Эксплуатация ОО                                     | Должны быть обеспечены установка,<br>конфигурирование  | OC        | "6"        | None        |
| $\Box$                       |                 | Изменить 3 Копировать • Удалить 3              |                                         |              | Физическая зашита ОО                                | Должна быть обеспечена защита от<br>осуществления дей  | OC.       | <b>'6'</b> | None        |
|                              |                 | □ / Изменить <b>3-і</b> Копировать ● Удалить 4 |                                         | $\mathbf{0}$ | Доверенная загрузка ОС                              | Допхна быть обеспечена доверенная<br>загрузка ОС (бло  | <b>OC</b> | "6"        | None        |
| m.                           |                 | <b>Изменить 3- Копировать © Удалить</b> 5      |                                         | $\theta$     | Обеспечение условий безопасного<br>функционирования | Должны быть обеспечены необходимые<br>ресурсы для вып  | <b>OC</b> | "6"        | None        |
|                              |                 | □ / Изменить № Копировать ● Удалить 6          |                                         |              | Контроль установки программного<br>обеспечения      | Должно быть обеспечено ограничение на<br>установку ПО  | oc.       | <b>15"</b> | None        |
|                              |                 | Изменить 3- Копировать • Удалить 7             |                                         | $\mathbf{0}$ | Доверенный маршрут                                  | Должен обеспечиваться доверенный<br>маршрут между ОС   | <b>OC</b> | Έ,         | None        |
|                              |                 | □ Изменить № Копировать ● Удалить 8            |                                         | $\mathbf{0}$ | Доверенный канал                                    | Должен обеспечиваться доверенный<br>канал передачи да. | <b>OC</b> | <b>161</b> | None        |

**Рис. 8.** Таблица для описания данных

В данной работе присутствует два вида отношений:

1) Для описания данных;

2) Для связи этих данных.

В первом случае в отношении прописываются данные, которые понадобятся при самом формировании ПЗ (таблицы наполняются информацией).

Второй тип таблиц служит только для обеспечения взаимосвязи между отношениями первого типа.

|                              | + Параметры |                                            |  |                |                |                |                |  |
|------------------------------|-------------|--------------------------------------------|--|----------------|----------------|----------------|----------------|--|
| $\leftarrow$ T $\rightarrow$ |             |                                            |  | id             | id цели        | id yrpos       | id_политик     |  |
|                              |             | ⊘Изменить Тей Копировать ⊙ Удалить         |  | $\mathbf 1$    |                |                |                |  |
|                              |             | ⊘Изменить зні Копировать ⊙ Удалить 2       |  |                |                | 3              | $\overline{2}$ |  |
| □                            |             | Изменить - Копировать • Удалить            |  | 3              | 1              | 4              | 0              |  |
| u                            |             | ⊘Изменить з с Копировать ⊙ Удалить         |  | $\overline{4}$ | $\overline{2}$ | 1              | 3              |  |
| ∩                            |             | Изменить Тей Копировать • Удалить          |  | 5              | $\overline{2}$ | $\overline{2}$ | 4              |  |
| o                            |             | ⊘Изменить Тей Копировать ⊙ Удалить         |  | -6             | $\overline{2}$ | $\overline{4}$ | 9              |  |
| $\Box$                       |             | Изменить за Копировать • Удалить           |  | 7              | 2              | 5              | 0              |  |
| u                            |             | ⊘Изменить 3 с Копировать ⊙ Удалить 8       |  |                | 3              | $\bf{0}$       | 5              |  |
| □                            |             | ⊘Изменить Тей Копировать ⊙ Удалить 9       |  |                | $\overline{4}$ | $\mathbf{0}$   | 6              |  |
| O                            |             | ⊘Изменить Те Копировать ⊙ Удалить 10       |  |                | 5              | 5              | $\overline{7}$ |  |
| $\Box$                       |             | ⊘Изменить з Копировать ⊙ Удалить 11        |  |                | 5              | 0              | 10             |  |
| u                            |             | ⊘Изменить Те Копировать ⊙ Удалить 12       |  |                | 6              | $\bf{0}$       | 8              |  |
| ∩                            |             | ⊘Изменить № Копировать ⊙ Удалить 13        |  |                | $\overline{7}$ | 6              | 11             |  |
| 0                            |             | <b>Изменить 3-</b> Копировать • Удалить 14 |  |                | $\overline{7}$ | 11             | $\bf{0}$       |  |
|                              |             | ⊘Изменить за Копировать ⊙Удалить 15        |  |                | $\overline{7}$ | 12             | $\mathbf{0}$   |  |
| □                            |             | ⊘Изменить Тей Копировать ⊙ Удалить 16      |  |                | 8              | 6              | 13             |  |

**Рис. 9.** Таблица для связи данных

#### **Заключение**

Цель и задачи, которые были поставлены в начале работы выполнены. Проанализированы профили защиты ФСТЭК, сформирован алгоритм построения профилей защиты на основе существующих ГОСТов, разработана архитектура базы данных. Данная работа была выполнена для экономии денежных ресурсов и человеко-часов для менеджеров проекта. Также разработанный алгоритм позволяет сэкономить большое количество времени если на предприятии вносятся какие-либо изменения, которые затрагивают средства профилей защиты.

# **Список литературы**

- 1. ГОСТ Р 57628-2017 «Методы и средства обеспечения безопасности».
- 2. ГОСТ Р ИСО/МЭК 15408-2-2013.
- 3. Наби Ф. Процесс унификации свойств обеспечения безопасности для логики приложений / Ф. Наби, М. Наби // Международный журнал электроники и информационной инженерии. — 2017. — №6, С. 40–48.
- 4. Kriaa, S., Pietre-Cambacedes, L., Bouissou, M. и Halgand, Y. (2015) Обзор подходов, сочетающих безопасность и защищенность для промышленных систем управления. Надежность и безопасность систем, 139, 156-178.
- 5. Методический документ ФСТЭК России «Профиль защиты средств контроля подключения съемных машинных носителей информации пятого класса защиты» (ИТ.СКН.П5.ПЗ). — 2014.

# **Правовая охрана интеллектуальных прав в социальных сетях**

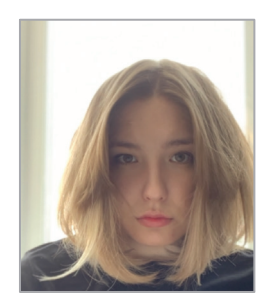

# **Степанова Карина Николаевна**

Студент программы магистратуры «Магистр «IT-LAW» Московского государственного юридического университета имени О.Е. Кутафина (МГЮА)

**Аннотация**. Социальная сеть — онлайн-платформа, которую люди используют для общения, знакомств, создания социальных отношений с другими людьми, которые имеют схожие интересы или офлайн-связи, также развлечения (музыка, фильмы) и работы. Мир становится единым, глобальные технологии играют большую роль в этом процессе, и одним из них является Интернет. Сегодня многие люди, особенно представители молодого поколения, начинают проводить все больше времени в разных социальных сетях. Есть много преимуществ и в то же время недостатки такого способа применения своего свободного времени. Функция информационно-телекоммуникационных сетей, в том числе сети Интернет, фактически заключается в передаче информации. Этим и обусловлена особенность отношений, возникающих с применением сети Интернет: все они тесно связаны с передачей информации.

**Ключевые слова**: интеллектуальные права, социальные сети, Интернет, информационные технологии, авторское право, предпринимательская деятельность

**Abstract**. A social network is an online platform that people use to communicate, make acquaintances, create social relationships with other people who have similar interests or offline connections, as well as entertainment (music, films) and work. The world is becoming one, global technologies play a big role in this process, and the Internet is one of them. Today, many people, especially the younger generation, are starting to spend more and more time on various social networks. There are many advantages and at the same time disadvantages of this way of using your free time. The function of information and telecommunication networks, including the Internet, is actually the transmission of information. This is the reason for the peculiarity of relations arising from the use of the Internet: they are all closely related to the transfer of information.

# **Keywords**: intellectual rights, social networks, the Internet, information technology, copyright, entrepreneurial activity

Термин «социальная сеть» был введён в 1954 году социологом из «Манчестерской школы» Джеймсом Барнсом в работе «Классы и собрания в норвежском островном приходе», которая вошла в сборник «Человеческие отношения». Он развил и дополнил изобретенный в 30-е гг. подход к исследованию взаимосвязей между людьми с помощью социограмм, то есть визуальных диаграмм, в которых отдельные лица представлены в виде точек, а связи между ними — в виде линий. Понимание социальной сети с того времени, безусловно, изменилось, немалую роль в этом сыграло развитие технологий, благодаря которым появились онлайн сети [1].

По мнению Е.Д. Патаркина социальные сети — это платформы, на базе которых участники могут устанавливать отношения друг с другом.

Социальная сеть — это «группа людей (или организаций, или других социальных единиц), связи в которой являются социальными, а именно: дружбой, совместной работой или обменом информации».

Социальные сети — это сервис, который позволяет распространять информацию, строить социальные связи и налаживать взаимоотношения [2].

Под социальной сетью понимают социальную структуру, состоящую из множества агентов (индивидуальных или коллективных) и определенного на нем множества отношений (совокупности связей между агентами) [3].

Многие сообщества превратились в инструмент поиска людей, рекомендации сотрудников и поиска работы. Основной характерной чертой социальных сетей считаются именно инструменты поиска нужных контактов и установления связей между людьми. При помощи инструментов социальной сети каждый ее пользователь может создать свой виртуальный портрет сформировать профайл [4], в котором указать подробно данные о себе (дату рождения, школу, вуз, любимые занятия и другое), свой опыт работы, увлечения, интересы и цели. Согласно данной информации аккаунт пользователя смогут найти любые участники. Наличие профайла уже дает возможность использовать механизмы поиска единомышленников, коллег, людей, общение с которыми необходимо по работе, учебе или в связи с ведением предпринимательской деятельностью. Социальная сеть предлагает следующий набор

стандартных сервисов: хранение личной карточки с контактными данными, онлайновая адресная книга, онлайновый органайзер, который доступен с любого компьютера, хранилище мультимедийных данных пользователя, возможность ограничивать общение с нежелательными персонами и т.д.

Федеральным законом от 30 декабря 2020 г. № 530-ФЗ «О внесении изменений в Федеральный закон «Об информации, информационных технологиях и о защите информации» впервые на законодательном уровне введено понятие «владелец социальной сети», в котором прослеживаются признаки социальной сети. Под последней понимается сайт, страница сайта или информационной системы, программы для ЭВМ, которые предназначены или используются их пользователями для предоставления и распространения информации посредством созданных ими персональных страниц [16].

Множество дискуссий, которые возникают в связи с использованием сети «Интернет», не всегда могут быть разрешены в рамках законодательства, особенно когда отсутствует эффективно действующая нормативно-правовая база и мало правоприменительной практики. Тем более остро данная проблема встает в связи с использованием в сети Интернет интеллектуальной собственности. Ученые С.А. Перчаткина, М.Е. Черемисинова, А.М. Цирин, М.А. Цирина указывают на целый ряд проблеме в правовом регулировании социальных сетей. Во- первых, в законодательстве не определены надлежащим образом базовые правовые категории и понятия такие как «интернет-спор», «кибербезопасность» и другие, далее не определен круг участников процесса управления и регулирования интернета и их функции при распространении информации через социальные сети; не определены правила установления места и времени совершения юридических значимых действий при использовании интернета. Вовторых отсутствие правовых норм, определяющих возможность использования социальных сетей для мониторинга гражданской активности и социальнополитического состояния [3].

Владельцы соцсети обязаны не допускать использование социальной сети в целях совершения уголовно наказуемых деяний, разглашения сведений, составляющих государственную или иную специально охраняемую законом тайну, распространения материалов, содержащих публичные призывы к осуществлению террористической деятельности или публично оправдывающих терроризм, других экстремистских материалов, а также материалов, пропагандирующих порнографию, культ насилия и жестокости, и материалов, содержащих нецензурную брань. Кроме этого, владельцам соцсети предписано препятствовать распространению информации с целью опорочить гражданина или отдельные категории граждан по признакам пола, возраста, расовой или национальной принадлежности, языка, отношения к религии, профессии, места жительства и работы, а также в связи с их политическими убеждениями. Эта обязанность вытекает из необходимости соблюдения закрепленного в ч. 2 ст. 19 Конституции Российской Федерации принципа равенства прав и свобод человека и гражданина независимо от пола, расы, национальности, языка, происхождения, имущественного и должностного положения, места жительства, отношения к религии, убеждений, принадлежности к общественным объединениям, а также других обстоятельств [6].

Молотников А.Е. справедливо отмечает, что активное использование сети Интернет предпринимателями привело к тому, что глобальная сеть уже проникла почти во все сферы нашей жизни. Описанные масштабы предпринимательской деятельности приводят к повышенному вниманию к организациям, ее осуществляющим, со стороны государственных контрольно-надзорных органов. И, как представляется, такое повышенное внимание вполне обосновано. Оно связано с тем, что широкий размах деятельности должен приводить к особой социальной ответственности лица, ее осуществляющего. Несложно осознать, что всего один неосторожный шаг такого лица может повлечь нарушение прав и законных интересов миллионов людей и организаций [7]. Это объясняет необходимость установления повышенных требований к предпринимательской деятельности в сети Интернет.

Погоня предпринимателей за прибылью ведет к созданию все новых бизнес-моделей, и нельзя не признать, что Интернет как нельзя лучше способствует этому. Возникновение новых бизнес-моделей требует постоянного совершенствования правового регулирования соответствующих общественных отношений [8]. Это особенно актуально с учетом того, что, как справедливо отмечают исследователи, с развитием информационных технологий количество правовых проблем в данной сфере только растет [9].

В связи с этим, нельзя не упомянуть, что такие общественные отношения, которые складываются в социальных сетях и имеют, как предпринимательскую, так и не предпринимательскую природу входят в системное понимание термина «цифровая экономика».

В Стратегии развития информационного общества в Российской Федерации на 2017–2030 гг., утвержденной Указом Президента РФ от 9 мая 2017 г.  $N<sup>°</sup>$  2034 [10], содержится определение: «цифровая экономика — хозяйственная деятельность, в которой ключевым фактором производства являются данные в цифровом виде, обработка больших объемов и использование результатов анализа которых по сравнению с традиционными формами хозяйствования позволяют существенно повысить эффективность различных видов производства, технологий, оборудования, хранения, продажи, доставки товаров и услуг». Высказывалось мнение, что «цифровая» (электронная) экономика — это экономика, существующая в условиях гибридного мира (новой реальности, в которой миры реальный и виртуальный неразрывно

связаны и все необходимые для реального мира действия можно совершить через виртуальный мир). Михайлов А.В. справедливо полагает [11], что характерной особенностью этой экономики является максимальное удовлетворение потребностей всех ее участников за счет использования информации [12].

Таким образом, несмотря на многогранность социальных сетей, ведения в рамках их платформы предпринимательской деятельности, а также существующих нарушений, Сушковой О.В. высказывается позиция о том, что для более эффективного их использования, а также контроля над деятельностью собственников страниц в социальных сетях, необходимо использовать так называемые «интеллектуальные реестры», которые будут формировать актуальную информацию о собственниках сетей и, в случае размещения в них незаконного контента, автоматически блокировать. Аналогичные механизмы могут быть применены и в случае, нарушения прав предпринимателей на товарный знак (то есть реклама товара, с размещенным товарным знаком без наличия заключенного лицензионного договора), а также авторских прав (например, на аудиовизуальное произведение или видеоролик) [13].

Итак, как указывает И.В. Ершова [14], для развития науки, техники и экономики своеобразная и своевременная эволюция права и его гибкое приспособление к меняющимся условиям общественной жизни становится важнейшим фактором. Так, без создания и разработки качественно нового законодательства для регулирования резко обновляющихся общественных отношений невозможно построить эффективно функционирующую национальную инновационную систему, направленную на полное раскрытие научного потенциала страны [15].

# **Список литературы**

- 1. John Arundel Barnes. Class and Committees in a Norwegian Island Paris.
- 2. https://tilda.education/courses/marketing/socialnetworks/.
- 3. Мельникова М.С. «Понятие» социальная сеть» в социологических теориях и интернет-практиках / М.С. Мельникова, И.П. Яковлев.
- 4. https://chto-eto takoe.ru/profile#:~:text=.
- 5. Перчаткина С.А. Социальные интернет сети: правовые аспекты / С.А. Перчаткина, М.Е. Черемсинова, А.М. Цирин [и др.]. — М.: Норма, 2012. — С. 14–24.
- 6. Конституция Российской Федерации (принята всенародным голосованием 12.12.1993 с изменениями, одобренными в ходе общероссийского голосования 01.07.2020) // Официальный интернет-портал правовой информации. pravo.gov.ru.
- 7. Молотников А.Е. Социальные сети и компании-агрегаторы: правовые аспекты деятельности / А.Е. Молотников, Е.В. Архипов // Предпринимательское право. — 2017. — № 4. — С. 38–47.
- 8. Об актуальных тенденциях совершенствования правового регулирования отношений в сети Интернет [Электрон. ресурс]. — Режим доступа: http://lp.ru/trendi\_pravovogo\_regulirovania\_v\_seti\_ internet\_2017?lang\_id=1.
- 9. Архипов В.В. Интернет-право: учеб. и практикум для бакалавриата и магистратуры / В.В. Архипов. — М.: Юрайт, 2016. — С. 38.
- 10. Стратегия развития информационного общества в Российской Федерации на 2017–2030 годы, утвержденной Указом Президента РФ от 9 мая 2017 г. № 2034 // Собрание законодательства РФ. — 2017. — № 20. — Ст. 2901.
- 11. Михайлов А.В. Проблемы становления цифровой экономики и вопросы развития предпринимательского права / А.В. Михайлов // Актуальные проблемы российского права. — 2018. — №11(96). — С. 68–70.
- 12. Введение в «цифровую» экономику / А.В. Кешелава, В.Г. Буданов, В.Ю. Румянцев [и др.]; под общ. ред. А.В. Кешелава. — М.: ВНИИгеосистем, 2017. — С. 6–12.
- 13. Сушкова О.В. Актуальные вопросы практики защиты авторских прав в бизнесе в сети Интернет // Предпринимательское право. Приложение «Право и Бизнес». — 2019. — №3. — С. 26–31.
- 14. Алтухов А.В., Ершова И.В., Кашкин С.Ю. Платформенное право как драйвер развития инноваций / А.В. Алтухов, И.В. Ершова, С.Ю. Кашкин // Предпринимательское право. — 2020. — № 4. — С. 17–24.
- 15. Перькова В.А. Совершенствование правового обеспечения национальной инновационной системы Российской Федерации / В.А. Перькова // Журнал российского права. — 2016. — № 6. — С. 74–81.
- 16. Федеральный законо от 30 декабря 2020 г. № 530-ФЗ «О внесении изменений в Федеральный закон «Об информации, информационных технологиях и о защите информации» // Собрание законодательства РФ. — 2021. — № 1. Ч. I. — Ст. 69.

# **ОПТИМИЗАЦИЯ РАЗМЕЩЕНИЯ ВИРТУАЛЬНЫХ МАШИН ПО СЕРВЕРАМ**

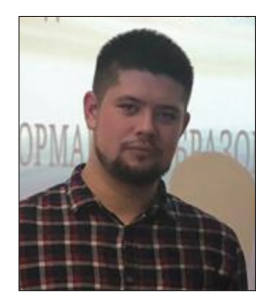

# **Звонарев Антон Алексеевич**

Магистрант по направлению «Информатика и вычислительная техника (Имитационные моделирование в среде виртуальные предприятие)» Московского государственного технологического университета «СТАНКИН».

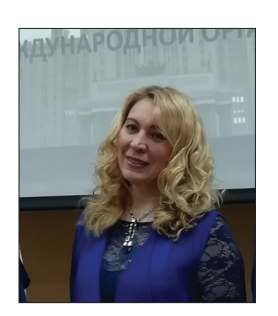

# **Бритвина Валентина Валентиновна**

Кандидат педагогических наук, доцент кафедры «Управление и информатика в технических системах» Московского государственного технологического университета «СТАНКИН», доцент кафедры «Инфокогнитивные технологии» Московского политехнического университета

**Аннотация**: в статье рассмотрены проблемы алгоритмов распределения виртуальных машин по серверам. Выделены основные особенности распределения виртуальных машин по серверам в отличии от абстрактной упаковки в контейнеры.

**Ключевые слова**: виртуальные машины, контейнеры, сервера, микросервисная архитектура, оптимизация размещения.

**Abstract**: the article deals with the problems of algorithms for the distribution of virtual machines on servers. The main features of distribution of virtual machines on servers in contrast to the abstract packaging in containers are highlighted.

**Keywords**: virtual machines, containers, servers, micro service architecture, optimization of placement.

#### **Введение**

В современном мире для решения повседневных задач люди очень часто прибегаю к помощи всевозможных сервисов[2, 4]. Эти сервисы очень отличаются друг от друга по своему предназначению, популярности, частоты взаимодействия, а также по потреблению вычислительных ресурсов. Очень часто новые сервисы используют возможности ранее разработанных, в связи с эти количество слабосвязанных приложений на серверах компании растет и появляется необходимость в оптимизации размещения виртуальных машин или контейнеров внутри датацентра [1].

# **Цель исследования**

Разработать альтернативный вариант оптимизации размещения виртуальных машин по серверам, учитывающий особенности жизни сервисов.

#### **Задачи исследования**

1. Проанализировать требования по размещению виртуальных машин сервисов.

2. Выделить особенности для учета при разработке улучшенного алгоритма оптимизации размещения виртуальных машин по серверам.

#### **Результаты**

Существуют различные формулировки проблемы размещения элементов по контейнерам, например Bin Packing и Knapsack [3].

Bin Packing Problem (Задача об упаковки в контейнеры) — NP-трудная комбинаторная задача. Задача заключается в упаковке объектов предопределённой формы в конечное число контейнеров предопределённой формы таким способом, чтобы число использованных контейнеров было наименьшим или количество или объём объектов (которые упаковывают) были наибольшими (рис. 1).

Knapsack Problem (Задача о рюкзаке) — NP-полная задача комбинаторной оптимизации.

Своё название получила от конечной цели: уложить как можно большее число ценных вещей в рюкзак при условии, что вместимость рюкзака ограничена.

Формулировки задач об упаковки в контейнеры, а следовательно и их алгоритмы решений не учитывают особенности жизни сервисов.

К особенностям жизни сервисов можно отнести следующие критерии, которые представлены на рис. 2.

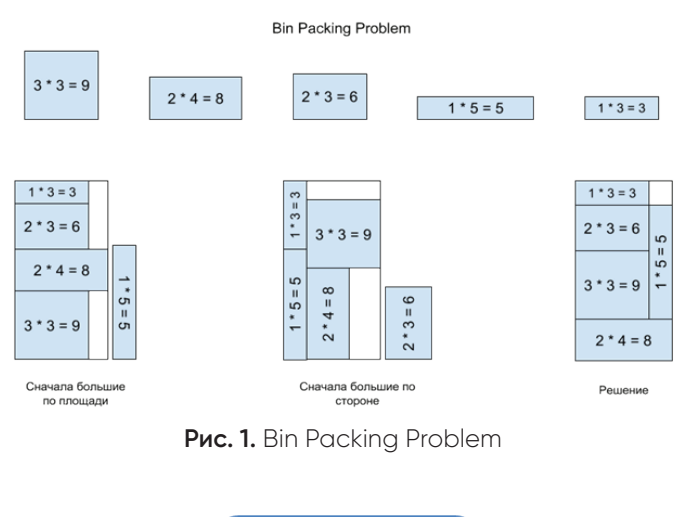

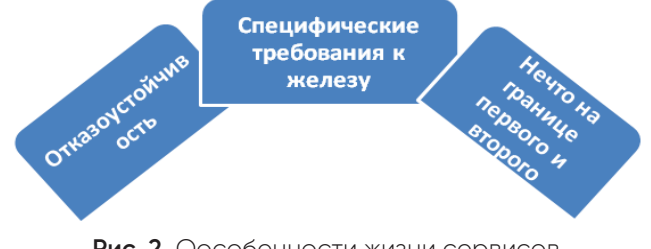

**Рис. 2.** Оособенности жизни сервисов

Отказоустойчивость — необходимо размещать виртуальные машины так, чтобы при отключении/ сбое части серверов сервис продолжал работать. То есть мало оптимально разместить виртуальные машины по серверам, нужно еще убедиться что все виртуальные машины одного сервиса не попали на один сервер (рис. 3).

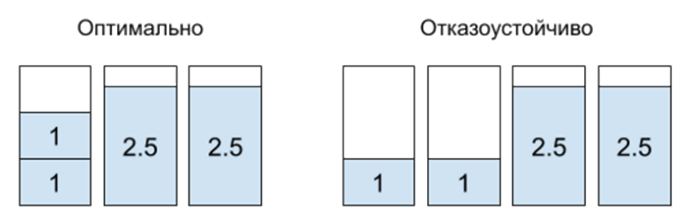

**Рис. 3.** Распределению виртуальных машин одного сервиса по серверам

Специфические требования к железу — часть сервисов "привередлива" к железу, потому что запускаемая программа может быть оптимизирована под использование особенностей отдельных моделей оборудования, например процессора. Поэтому количество серверов доступных для размещения на них подобного сервиса сокращается (рис. 4).

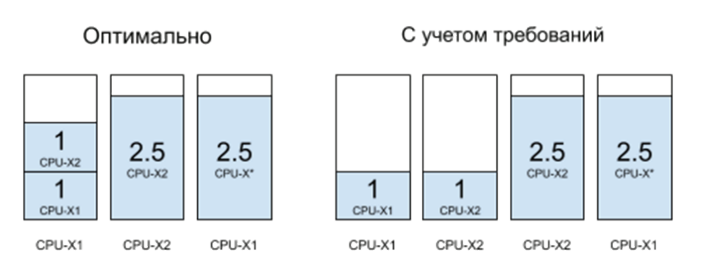

**Рис. 4.** Распределение виртуальных машин с ограничением на модель процессора по серверам

Нечто на границе первого и второго — к такого рода требованиями можно отнести ограничение на свитчи, это может быть связано как с оптимизацией, так и с отказоустойчивостью.

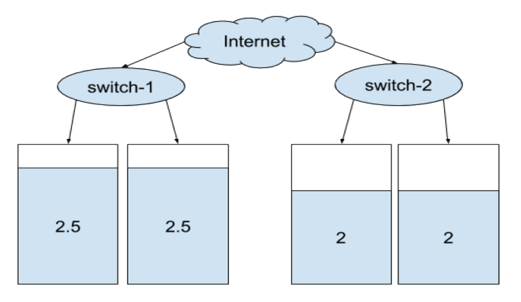

**Рис. 5.** Размещение без учета количества виртуальных машин в свитче

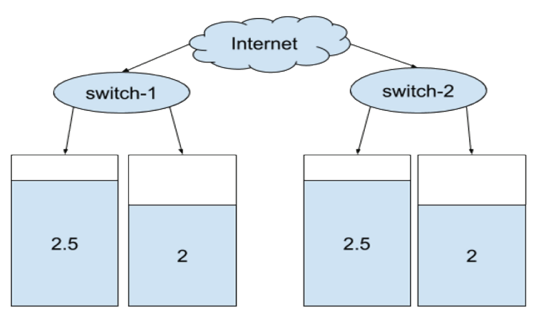

**Рис. 6.** Размещение с учетом количества виртуальных машин в свитче

# **Заключение**

Беря во внимание особенности описанные выше, можно сделать вывод, что обычные алгоритмы упаковки могут давать не пригодный к использованию в «продакшене» вариант. Это новый виртуальный взгляд на ресурсы составных частей, не ограниченных реализацией, географическим положением или физической конфигурацией. Виртуализация является одной из ключевых технологий, позволяющей уже сегодня построить и эксплуатировать управляемую, надежную, безопасную и максимально эффективную ИТ-инфраструктуру. По мере развития ее возможностей все отчетливее просматривается путь к полностью динамическому предприятию, в котором информационные технологии будут гибко и быстро настраиваться на практически любые изменения в бизнесе.

# **Список литературы**

- 1. Сэвилл Дж. Виртуальные приложения SoftGrid [Электрон. ресурс] / Дж. Сэвилл. — Режим доступа: www.osp.ru.
- 2. Виртуализация // Системный администратор. 2010. — Март.
- 3. Технологии аппаратной виртуализации: Официальный сайт журнала «ixbt.com» [Электрон. ресурс]. — Режим доступа: http://www.ixbt.com/cm/ virtualization-h.shtml.
- 4. Озеров С. Технологии виртуализации: вчера, сегодня, завтра / С. Озеров, А. Карабуто // Экспресс электроника. — 2006.

# **Проблема плагиата в авторском праве в сети Интернет**

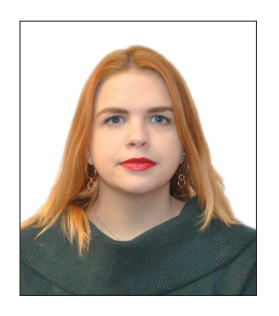

# **Клочкович Дарья Евгеньевна**

Студент программы магистратуры «Магистр «IT-LAW» Московского государственного юридического университета имени О.Е. Кутафина (МГЮА)

**Аннотация**. В данной статье рассматривается актуальная проблема защиты авторских прав в сети Интернет, а именно плагиат. Автор проанализировал и выделил основные проблемы возникновение плагиата, а также рассмотрел развитие законодательства в этой сфере в России и за рубежом. В итоге автором сделан вывод о том, что в будущем необходимо осуществлять совершенствование законодательства, с целью устранения проблем и пробелов.

**Ключевые слова**. Автор, защита, авторское право, плагиат, закон, проблема, Интернет.

**Abstract**. This article discusses the current problems of copyright protection on the Internet namely plagiarism. The author analyzed and highlighted the main problems of plagiarism occurrence, and reviewed the development of legislation in this area in Russia and abroad. As a result, the author concludes that in the future it is necessary to improve the legislation in order to eliminate the problems and gaps that have arisen.

**Keywords**. Author, protection, copyright, plagiarism, law, problem. Internet.

Авторское право — институт гражданского права, регулирующий правоотношения, связанные с созданием и использованием произведений науки, литературы или искусства, то есть результатов творческой деятельности людей в этих областях. Также авторским правом охраняются программы для ЭВМ и базы данных. В соответствии с законом они приравнены к литературным произведениям и сборникам. [3]

Самая распространенная проблема нарушения прав авторов в сети Интернет — это плагиат. Гораздо проще скопировать чужой контент, чем самому создавать нечто оригинальное и привлекательное для потребителя. Поэтому часто на разных ресурсах можно встретить одинаковый или очень похожий продукт, а установить, кто же настоящий создатель данного интернет-продукта, достаточно проблематично.

Это вынуждает обладателей уникального, авторского продукта настаивать на законодательной защите своих прав. Квалификация нарушения авторского права методом «плагиата» на сегодняшний день более точно определена в нынешнем законе. Так, согласно диспозиции, ст. 146 УК РФ [1] плагиат необходимо понимать, как присвоение авторства. Содержание данной формы нарушения прав авторов предполагает то, что субъект правонарушения публично обнародует чужой интеллектуальный продукт как свой. Вдобавок использование чужого продукта в целом, так и в части, включая цитирование отрывков без указания имени автора и источника заимствования так же признается плагиатом.

В России были попытки внесения закона о "глобальной лицензии" в Интернете, но из-за высоких затрат на проект эта концепция не реализовалась. Смысл «глобальной лицензии» заключался в том, чтобы ввести государственную аккредитацию в сфере использования объектов авторских и смежных прав в цифровой среде. Пользователю, чтобы получить доступ к контенту, приходилось бы осуществить определенный платеж своему оператору связи, который перечисляет данный платеж аккредитованной организации, с целью дальнейшего перечисления вознаграждения правообладателю. [5]

1 августа 2013 года в России вступил в силу так называемый антипиратский закон. [2] Введена возможность досудебной блокировки веб-сайтов с нелицензионными фильмами и сериалами, нелегальными копиями книг или музыки, а также программ. Данная процедура проводится Роскомнадзором по заявлениям правообладателей, которые рассматриваются в Московском городском суде. Доступ к сайту может быть заблокирован навсегда при систематическом нарушении прав интеллектуальной собственности.

В последнее время Государственная дума вновь вернулась к обсуждению поправок антипиратского закона. Роскомнадзор может получить полномочия блокировать контент, защищенный авторским правом, не только на сайтах, но и в мобильных приложениях. В тексте поправок не указывается, кто именно считается этим лицом, но очевидно, что речь идет о Google и Apple, а точнее об их магазинах приложений Google Play и App Store.

В то же время, необходимость этих поправок не обоснована, так как магазины приложений и так удаляют «пиратский» контент по заявлению правообладателя. Кроме того, стало известно о возможной «вечной» блокировке YouTube и «Яндекс.Видео» в декабре 2020 года.

Камнем преткновения вновь стали нелегальные копии книг. Тогда апелляционная инстанция Московского городского суда встала на сторону книжного издательства «Эксмо», утверждающего, что нелегальные копии книги «Задача трех тел» писателя Лю Цысиня свободно распространяются в аудио формате на обозначенных платформах [5].

 К социальной сети «ВКонтакте», которая в начале 2010-х оценивалась как главный источник «пиратства», за эти годы были поданы только два иска: первый — в 2016 году от издательства АСТ (стороны затем заключили мировое соглашение, а спорный контент был удален), второй — в 2017 году от компании «Музыкальное право», владельца прав на песни Виктора Цоя (суд отказал в принятии заявления, так как фонограммы были удалены еще до подачи иска) [4].

Как правило, у большинства владельцев авторских прав, зачастую возникают трудности, связанные с объяснением правовой позиции в суде и сбором необходимых доказательств. Нарушитель нажатием нескольких клавиш может удалить все доказательства о том, что было несанкционированное использование произведения.

Следует отметить, что отсутствие на сайте информации об авторе произведения не освобождает от ответственности за несанкционированное использование этих произведений, а также за плагиат. Сложность контроля и регулирования процессов в сети Интернет, касающихся авторского права можно объяснить экстерриториальностью интернет-среды. Границы действия национального законодательства достаточно проблематично определить.

Когда нарушения устраняются в соответствии с законами в одном государстве, Интернет-ресурс с нелегальным контентом буквально сразу перемещается в сегмент сети, находящийся под юрисдикцией другой страны. Так, в странах Европейского Союза вопросы защиты прав авторов в сети и борьба с «пиратством» являются одним из ведущих направлений деятельности. Еврокомиссия призывает к сотрудничеству все заинтересованные стороны.

Привлечение к ответственности простых пользователей за скачивание «пиратской» продукции в сети Интернет в США, Франции и других западных странах давно приобрело обычный характер действий. [5]

Также необходима разработка долгосрочной государственной стратегии в области интеллектуальной собственности, что позволит осуществить системный подход к выработке государственной политики в сфере интеллектуальной собственности. Анализ опыта закрепления полномочий в области интеллектуальной собственности за органами государственной власти в экономически развитых странах показывает, что консолидация таких полномочий в едином органе применяется во многих высокоразвитых странах (США, Великобритания, Германия и др.) [6]

Справедливо отмечается И.В. Ершовой, что «крайне важно создать особую комплексную систему взаимодействия экономических процессов, законодательного регулирования инновационной деятельности и научно-технического развития в рамках внедрения новейших технологий в различные сферы взаимодействия общества и государства, что и является главной задачей платформенного права».

Таким образом, можно сделать вывод, что на данный момент действенных способов гражданско-правовой защиты авторских прав на произведения, особенно в сети Интернет, недостаточное количество.

Способы обхода развиваются стремительнее, чем совершенствуется законодательство. Тем не менее, существующие законы, при их правильном применении, дают достижимую возможность правообладателю встать на защиту своих авторских прав.

Безусловно, отношения между субъектами предпринимательской деятельности обусловлены целями их взаимодействия в сети Интернет [8]. Как справедливо отмечает А.В. Михайлов, «в последнее время во многих нормативных актах стали четко обозначаться цели... но общая цель правового регулирования — обеспечение баланса интересов субъектов. В отношениях с участием предпринимателей, где можно выделить сразу несколько "блоков" отношений — горизонтальные, вертикальные, внутрифирменные, — речь идет не только о балансе интересов сторон договора, но и о балансе интересов государственного органа и предпринимателя» [9].

# **Список литературы**

- 1. Уголовный кодекс Российской Федерации от 13 июня 1996 г. № 63-ФЗ (ред. от 23 апреля 2019 г.) // Собрание законодательства РФ. — 1996. — № 25. — Ст. 2954.
- 2. Федеральный закон «О внесении изменений в отдельные законодательные акты Российской Федерации по вопросам защиты интеллектуальных прав в информационно-телекоммуникационных сетях» от 02.07.2013 № 187-ФЗ // Собрание законодательства РФ. — 2013. — № 27. — Ст. 3479
- 3. Жарова А.К. Обеспечение безопасности персональных данных в эпоху больших данных / А.К. Жарова, В.М. Елин // Динамика институтов информационной безопасности. Правовые проблемы: сб. науч. тр. / под ред. Т.А. Поляковой, В.Б. Наумова, Э.В. Талапиной. — 2018. — С. 174-181.
- 4. Жарова А.К. Защита интеллектуальной собственности: учеб. для бакалавриата и магистратуры / А.К. Жарова; под общ. ред. А.А. Стрельцова. — 4-е изд., перераб. и доп. — М.: Юрайт, 2019. — 341 с.
- 5. Зенин И.А. Право интеллектуальной собственности: учеб. для академического бакалавриата. В 2 ч. Ч. 2 / И. А. Зенин. — 10-е изд., перераб. и доп. — М.: Юрайт, 2019. — 169 с.
- 6. Минбалеев А.В. Система государственного управления в сфере интеллектуальной собственности [Электрон. ресурс] / А.В. Минбалеев // Вестник ЮУрГУ. Серия: Право. — 2016. — №3. — Режим доступа: https:// cyberleninka.ru/article/n/sistema-gosudarstvennogoupravleniya-v-sfere-intellektualnoy-sobstvennosti (дата обращения: 04.04.2021).
- 7. Алтухов А.В. Платформенное право как драйвер развития инноваций / А.В. Алтухов, И.В. Ершова, С.Ю. Кашкин // Предпринимательское право. — 2020.  $N<sup>°</sup>$  4. − С. 17-24.
- 8. Сушкова О.В. Актуальные вопросы практики защиты авторских прав в бизнесе в сети Интернет / О.В. Сушкова // Предпринимательское право. Приложение «Право и Бизнес». — 2019. — № 3. — С. 26–31.
- 9. Михайлов А.В. Общие вопросы эффективности правового регулирования предпринимательских отношений / А.В. Михайлов // Современные проблемы юридической науки и правоприменительной практики: сб. науч. тр. / под общ. ред. О.А. Заячковского. — Калининград: БФУ им. И. Канта, 2018. — С. 75–80.

# **Международный опыт развития креативных индустрий: Южная Корея**

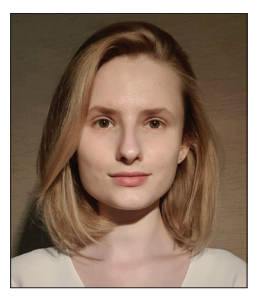

# **Процкая Екатерина Ивановна**

Бакалавр 3 года обучения факультета управления интеллектуальной собственностью Российской государственной академии интеллектуальной собственности

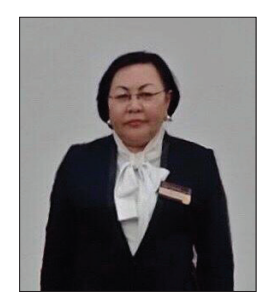

# **Нургазина Гульмира Есимбаевна**

Кандидат экономических наук, доцент, доцент кафедры МЭиФО Российской государственной академии интеллектуальной собственности

**Аннотация**: статья посвящена анализу опыта в реализации Креативной экономики Республикой Корея. Автор описывает процесс создании и работы политики в сфере инноваций и достигнутых успехов. Рассмотрены основные этапы и инструменты формирования инновационной и креативной экономики в Южной Корее и таких индустрий.

**Ключевые слова**: креативная экономика, инновационная экономическая политика, инновационные технологии, национальные конгломераты.

**Absract**: the article is devoted to the analysis of the experience in the implementation of the Creative Economy by the Republic of Korea. The author describes the process of creating and operating an innovation policy and the successes achieved. The main stages and tools of the formation of an innovative and creative economy in South Korea and such industries are considered.

**Keywords**: creative economy, innovative economic policy, innovative technologies, national conglomerates.

Креативные индустрии — это драйвер развития экономики. Объявление 2021 года Годом креативной экономики обращает внимание каждого на данный сектор и заставляет задуматься о важности и ценности такого рода деятельности, взаимодействия. Четвертая промышленная революция не будет возможна без ядра, которым выступают люди, обладающие творческий мышлением. Данный навык уже официально признается и входит в топ-3 необходимых и ценных навыков. Соответственно для вступления на новый этап развития, экономикам необходимо работать и базировать именно на творческой деятельности и управлении правами на интеллектуальную собственность, которые рождаются из такой деятельности. Именно это и есть креативные индустрии.

Для подробного рассмотрения опыта реализации и управления креативными индустриями будет взят пример Республики Корея. У правительства Южной Кореи в 2012 году остро стоял вопрос поддержания

темпов роста ВВП и поиска новых источников роста всей экономики страны в целом после того, как экономический рост пришел в тупик после резкого скачка. Поэтому с приходом к власти нового президента Пак Кын Хе в 2013 были внесены изменения в управление экономической политикой и ее направления. Целью новой политики было смещение фактора создания добавленной стоимости на инновационные технологии и креативные идеи. РК приступила к реализации цели на основе ИКТ и научных технологий, которые являются мощным фундаментом и сильной стороной государства. В первую очередь были созданы новый орган: Министерство Науки, Телекоммуникаций и Планирования Будущего (Ministry of Science, ICT and Future Planning — MSIP). Важно отметить, что именно у данного органа одной из его функций было формирование, координация и оценка стратегии по реализации креативной экономики в области креативных индустрий и образования. Данное Министерство уже создало структурированный документ- План по реализации креативной экономики. Кроме этого, новым правительством были предприняты и другие меры такие как создание фондовой биржи для стартапов (Korea New Exchange), финансовая поддержка и налоговые льготы на процесс включая весь путь реализации проекта- от запуска до завершения.

Для эффективной работы и выполнения плана необходимо четкое проставление целей и задач. План РК включал в себя 3 основные цели: создание общества, в котором творческое мышление стоит в приоритете; становление Республики Корея мировым лидером в области инноваций; создание новых рабочих мест и рынков посредством развития инноваций. Корея определила для себя 30 приоритетных и 120 стратегически важных технологий, реализация которых будет выгодна и полезна самому государству, а также будет вкладом в всемирное благосостояние. Среди таких направлений можно выделить эко технологии, энергетику, телекоммуникации и сферу здравоохранения, успех в которых данной страны мы можем отметить на сегодняшний день. Помимо формирования списка стратегически важных для развития технологий была создана дополнительная усиленная система поддержки малого и среднего предпринимательства в новых отраслях и их стимулирования создания, регистрации и коммерциализации интеллектуальной собственности. Также была проведена политика по созданию новых рабочих мест и увеличения инвестиций НИОКР и повышение их эффективности. А также была создана система онлайн-финансирования немасштабных инвестиций и запуска новых бизнес-проектов, то есть краудфандинговая система для финансирования небольших проектов МСП.

Для запуска вышеупомянутой Программы по реализации «креативной экономики» был также необходим и источник государственного финансирования. Им выступил Корейский банк развития (Korea Development Bank). Для финансирования проектов, связанных с развитием инноваций Корейский банк развития, работая совместно с Промышленным банком Кореи (Industrial Bank of Korea), был создан Глобальный партнерский фонд размером в 72,3 млн. долл. Данный фонд выступал и до сих пор выступает стратегическим инвестором для других венчурных фондов, где участвуют иностранные компании и зарубежные венчурные капиталы в качестве стратегического инвестора.

Все предпринятые действии были направлены на одну единую цель- стимулирования предпринимательства и привлечения финансирования в новые бизнес-проекты особенно в актуальных для развития отраслях. Именно так понимало корейское правительство «Креативную экономику» и работало над ее воплощением в рамках своего государства.

Для более четкого плана и плавного перехода к глобальным изменениям правительством была создана дорожная карта по переходу к креативной экономике — «Производство инноваций 3.0». Главной задачей данной программы была модернизация промышленности путем производства инноваций. В большинстве своем данные инновации были так или иначе связаны с Интернет вещей (IoT) и развитием 5-го поколения мобильных технологий. Реальные результаты данных программ лицезрел весь мир, когда в апреле 2019 года Южная Корея первая в мире запустила национальную сеть 5G.

Также благодаря Программе «Инновации 3.0» начало уделяться особенное внимание инфраструктуре и образованию. Были созданы специализированные центров креативной экономики и инноваций (CCEI). Благодаря таким центрам малые и средние компании начали получать помощь от определенных к каждому центру национальной компании для реализации собственных инновационных идей и выведения их на рынок. Такие центры разрешили вопрос отсутствия связей между университетами, НИИ и промышленностью. Также при их создании правительством планировалось в перспективе разрешить вопрос структурного перекоса экономика, с сторону снижении доли чеболей. Создание структуры технополисов и инновационных кластеров сыграло свою важную роль в содействии модернизации промышленности, а также в развитии регионов. В сфере образования были также предприняты глобальные изменения перехода от устоявшейся консервативной системы к новой системе, в основе которой лежит усиление творческого и индивидуального подхода к образованию. Данная реформа инициирует структурный сдвиг традиционного мышления, который необходим для создания новых идей.

Что при реализации плана по оживлению экономики, которое привело всю страну к стремительному скачку, который начал называться «чудо на реке Ханган», что при реализации плана по переходу к креативной экономике правительство РК активно опиралось на корейские промышленные конгломераты — чеболей. Каждый из чеболей выбирает определенные отрасли промышленности и отвечает за развитие технопарков, региональных инновационных кластеров в выбранных отраслях. Такие меры были основаны на разнообразном и главное успешном опыте по запуску инновационных технологий не только на отечественных рынок, но и на глобальные мировые рынки, а также опыте управление инновационными центрами. Это дало возможность создания новых рабочих мест и использовать разработки для модернизации традиционных промышленных отраслей.

Опыт Республики Корея в сфере развития инноваций и становления креативных индустрий очень ценен. Он четко показывает, насколько важна роль структурированного продуманного плана и правильно поставленной государственной экономической политики. Но также важно отметить глубоки смысл проведенных реформ и цели осуществляемой работы на сегодняшний день. План реализации креативной экономики несет в себе глобальные цели, а именно изменение менталитета целой нации, отношение к инновациям, нововведениям, творчеству, открытой позиции к выражению идей и взращиванию качества, которое является необходимым в

современном стремительно развивающимся мире умение поиска креативных решений насущих проблем.

# **Список литературы:**

- 1. Официальный сайт ООН [Электрон. ресурс]. Режим доступа: https://www.un.org/ru/sections/ observances/international-years/index.html.
- 2. World economic forum: "The skills are needed to thrive in the Fourth Industrial Revolution" [Электрон. ресурс]. — Режим доступа: https://www.weforum.org/ agenda/2016/01/the-10-skills-you-need-to-thrive-inthe-fourth-industrial-revolution/.
- 3. Financial Times "South Korea set to transform telecoms with nationwide 5G launch" [Электрон. ресурс]. — Режим доступа: https://www.ft.com/ content/948df1de-56a3-11e9-91f9-b6515a54c5b1.
- 4. Официальный сайт MSIP [Электрон. ресурс]. Режим доступа: http://english.msip.go.kr/web/main/main.do.
- 5. Business Korea Magazine [Электрон. ресурс]. Режим доступа: www.Businesskorea.co.kr.
- 6. Introduction to Creative Economy & The 3rd Science and Technology Basic Plan in Korea. Korea Institute of S&T Evaluation and Planning (KISTEP) [Электрон. ресурс]. — Режим доступа: http://www.nif. kz/pdf/ park\_eng.pdf.

# **Аутентификация пользователей по клавиатурному почерку**

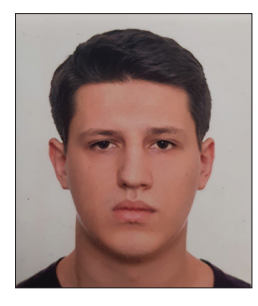

# **Павленко Александр Александрович**

Студент кафедры «Информационная безопасность» Московского политехнического университета

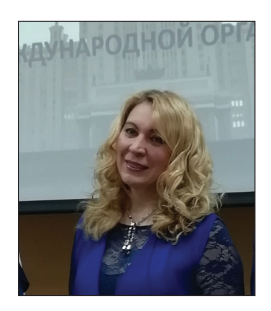

# **Бритвина Валентина Валентиновна**

Кандидат педагогических наук, доцент кафедры «Инфокогнитивные технологии» Московского политехнического университета, доцент кафедры «Управление и информатика в технических системах» Московского государственного технологического университета «СТАНКИН»

**Аннотация**. В данной статье рассматриваются вопросы обеспечения безопасности с помощью программных решений, основанных на алгоритмах машинного обучения для определения манеры ввода текста с клавиатуры, обзор положительных и отрицательных сторон технологии.

**Ключевые слова**: машинное обучение, нейронные сети, информационная безопасность, системы защиты, биометрическая аутентификация.

**Absract**. This article discusses security issues using software solutions based on machine learning algorithms for determining the manner of entering text from the keyboard, an overview of the positive and negative aspects of the technology.

Keywords: machine learning, neural networks, information security, security systems, biometric authentication.

#### Введение

Биометрия в современных системах обеспечения безопасности определяется как автоматизированное использование биологических свойств для идентификации личности. Эти свойства позволяют людям идентифицировать нескольких людей в зависимости от их физических и поведенческих характеристик, а их правильное использование позволяет автоматизированным системам распознавать паттерны поведения для обеспечения безопасности. В последствии возникновения таких потребностей была основана новая область исследований, и, как следствие, результаты этих исследований были интегрированы во многие новые области. Этого следовало ожидать из-за растущего спроса на безопасность и преимуществ биометрических систем; биометрические характеристики нельзя украсть, потерять или забыть. В этом смысле любые уникальные детали человеческого тела будут использоваться в качестве биометрических данных для создания неповторимых идентификационных ключей. Можно утверждать, что данные методы обеспечивают безопасность на основе того, чем Вы владеете, а не тем, что знаете (пароль, ПИН-код) или тем, что имеете (смарт-карта, токен). В этом направлении было разработано несколько систем на основе различных физиологических и поведенческих особенностей, которые включают отпечаток пальца, лицо, радужную оболочку, сетчатку, голос, нажатие клавиш, ухо, геометрия руки, подпись и походка[2]. Биометрические системы основаны на вводе данных из нескольких источников, начиная с датчиков различного типа, которые используются для сбора биометрических данных. На заключительном этапе система принимает решение, которое связывает полученные и уже имеющиеся биометрические характеристики о личности.

#### Цели и задачи исследования

Целью данной работы является изучение и анализ биометрического метода аутентификации на основе машинного обучения для определения уникального поведения пользователя при наборе текста на клавиатуре, оценка актуальности данного метода в информационной безопасности.

# Результаты

Идея аутентификации пользователей по манере набора текста не нова, однако успехов в этой области удалось достичь лишь в последние несколько лет с развитием алгоритмов машинного обучения. «Считывание» динамики нажатия клавиш основывается на поиске закономерностей при нажатии на клавиши во время обычного клавиатурного ввода. Компания TypingDNA использовала эти достижения для разработки технологии распознавания ша-

блонов набора на основе искусственного интеллекта. Утверждается, что ее точность превышает 99% и может достигать даже 99,9% при наличии достаточно большого объема данных о характере набора текста конкретным пользователем [1]. Технология предусматривает запись небольших блоков информации, характеризующих процесс набора текста пользователем с учетом времени его перемещения с одной клавиши на другую и продолжительности удержания клавиш при нажатии. Таким образом создаются уникальные шаблоны набора, содержащие до 320 различных признаков. Для работы данного алгоритма необходимо применение вероятностно-статистического метода, то есть сбор статистики из выборки временных значений. Непосредственно элементом выборки является время удержания клавиши. Эталонное представления пользователя создается в режиме обучения.

Такой вид аутентификации относится к биометрическим методам, а значит, к самым удобным, ведь для подтверждения личности не требуется запоминать никакой информации и носить с собой специализированные устройства многофакторной аутентификации, достаточно набрать на клавиатуре фразу, система определяет манеру печати пользователя и сравнивает её с имеющимися в базе.

К сожалению, такой метод не лишен недостатков. Существует множество факторов, способных привести к изменению характеристик поведения при вводе текста с клавиатуры. К примеру, поведение может зависеть от времени суток, настроения и самочувствия пользователя. Так же нельзя исключать возможные травмы кистей рук, способные влиять на нормальную манеру печати. Именно поэтому для нормального функционирования системы необходима как можно более подробная биометрическая модель и периодические корректировки эталонных моделей поведения. Тем не менее, с учетом всего этого уже существуют программные решения, учитывающие огромное количество факторов и возможных проблем. В таких сложных системах используются параллельно несколько алгоритмов определения, основанных на нейронных сетях для максимизации точности работы системы защиты. Однако, данный метод аутентификации достаточно прост в реализации и внедрении. К тому же, такая система обойдется дешевле, чем аналоги. Так же она удобна для пользователя, которому просто необходимо ввести контрольную фразу, либо пароль.

На сегодняшний день существует три алгоритма биометрической аутентификации по клавиатурному почерку [2]:

 $\left( \begin{array}{c} 1 \end{array} \right)$ алгоритм, анализирующий клавиатурный почерк во время ввода пароля;

алгоритм, анализирующий клавиатурный  $(2)$ почерк после ввода дополнительного текстового фрагмента или фразы;

3) алгоритм, который постоянно производит скрытый мониторинг клавиатурного почерка пользователя;

Первый алгоритм не самый надежный, так как вследствие относительно маленькой длины пароля, системе может не хватить собранных данных для принятия решения о личности пользователя. Второй алгоритм выглядит более надежно, но даже он проверяет клавиатурный почерк лишь на начальной стадии авторизации. Третий способ отлично подходит для предотвращения несанкционированного доступа к информации, если сотрудник отошел от рабочего места и не заблокировал устройство или не вышел из системы. В комплексной системе проверки аутентификации имеет место использование сразу нескольких алгоритмов проверки пользователя.

# **Заключение**

Данная технология уже смогла добиться большой точности, тем не менее мало кто сталкивался с данным методом аутентификации пользователей в связи со сравнительно небольшой распространенностью. Так же технология, в отличии от привычных сенсоров для считывания отпечатков пальцев и камер для сканирования лица не требует аппаратных средств, кроме клавиатуры, что является большим плюсом. Этот метод может быть эффективно использован в бюджетных системах и в веб решениях в качестве элемента многофакторной аутентификации из-за того, что не требует специальных аппаратных приспособлений для функционирования.

#### **Список литературы**

- 1. Лучан К. Биометрия текстового ввода.
- 2. Yunbin Deng, Yu Zhong. Keystroke Dynamics User Authentication Using Advanced Machine Learning Methods.
- 3. Сухаревская Е.В. Аутентификация пользователя по клавиатурному почерку.
- 4. https://www.osp.ru/cw/2017/3/13051677.
- 5. https://www.bigdataschool.ru/bigdata/biometricsmethods.html
- 6. https://www.eduherald.ru/ru/article/view?id=18132.
- 7. https://www.osp.ru/lan/2012/02/13012841.
- 8. http://sciencegatepub.com/books/gcsr/gcsr\_vol2/ GCSR\_Vol2\_Ch2.pdf.
- 9. http://www.m-hikari.com/ces/ces2018/ces33-36- 2018/p/hernandezCES33-36-2018-2.pdf.

# **ГИДРОДИНАМИЧЕСКОЕ МОДЕЛИРОВАНИЕ ДЕТОНАЦИИ ВНУТРИ ОБОЛОЧНОГО УСТРОЙСТВА СЛОЖНОЙ ФОРМЫ1**

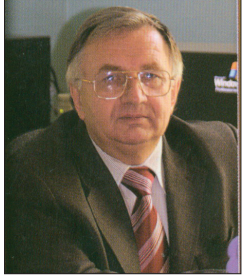

# **Рыбакин Борис Петрович**

Доктор физико-математических наук, профессор кафедры газовой и волновой динамики МГУ имени И.М. Ломоносова

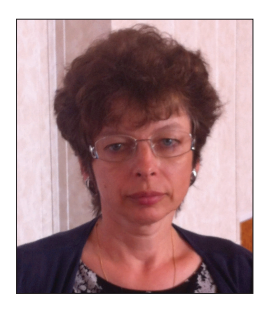

# **Кравченко Марина Николаевна**

Кандидат физико-математических наук, доцент кафедры нефтегазовой и подземной гидромеханики РГУ нефти и газа (НИУ) имени И.М. Губкина

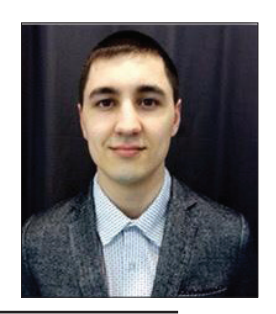

**Садринов Дмитрий Рафаэльевич** Студент РГУ нефти и газа (НИУ) имени И.М. Губкина

Работа выполнена при поддержке гранта Российского Фонда Фундаментальных Исследований №18-07-01303А.

**Аннотация**. В данной работе представлены результаты численного моделирования процесса образования кумулятивной струи при инициировании заряда твердого ВВ внутри оболочечного устройства сложной формы, отвечающей параметрам реального пиропатрона, используемого в нефтегазовой отрасли. Математическая модель описывает развитие детонационного процесса при разложении твердого ВВ, деформирование оболочки пиропатрона и лайнера, и образования канала в комплексной преграде. Расчеты проводятся на основе оригинального численного кода.

**Ключевые слова**: численное моделирование, детонация, пиропатрон, кумулятивная струя, лайнер.

**Abstract**. In his paper the authors present the results of a numerical simulation of the formation of a cumulative jet during the initiation of a solid explosive charge inside a complex shell device that meets the parameters of a real pyro cartridge used in the oil and gas industry. The mathematical model describes the development of the detonation process during the decomposition of a solid explosive, the deformation of the shell of the squib and liner, and the formation of a channel in a complex barrier. Calculations are based on the original numerical code.

**Keywords**: numerical simulation, detonation, squib, cumulative jet, liner

# **Введение**

Работа является продолжением исследований авторов в области изучения особенностей развития процесса детонации внутри пиропатронов, используемых в промышленных перфораторах, которые применяются в нефтегазовом деле (для вторичного вскрытия пластов при закачивании скважин на газовых и нефтяных месторождениях, при капитальном ремонте скважин), в геологических исследованиях (проведении геофизических исследований, создания генераторов для отбора грунта) и космической отрасли (для открытия топливных магистралей, всевозможных запорных устройств, разделения ступеней ракет и т.д.) [1, 2, 3].

Оптимизация формы пиропатрона является чрезвычайно актуальной инженерной задачей. Пиропатрон представляет собой металлический корпус, как правило стальной, закрытый с обратной стороны металлическим вкладышем (стальным или из цветного металла). Размер и форма оболочки, масса заряда и тип ВВ определяются требованиями конкретной отраслевой или инженерной задачи. В нефтегазовом деле выбор инструмента для вскрытия пласта (перфорирования) во многом зависит от особенности проводки скважины (инклинометрии), глубины залегания вскрываемого пропластка, свойств насыщенного коллектора (пластовых давления и температуры, пористости и проницаемости, упругих и прочностных свойств минеральной матрицы), степени закольматированности прискваженной области (при бурении и строительстве скважины). При вскрытии пластов могут применяться различные способы вскрытия пласта с использованием специального оборудования: гидропескоструйного инструмента, сверлильного, стреляющих и кумулятивных перфораторов. Преимущество именно кумулятивных перфораторов над другими устройствами заключается в возможности их использования в скважинах со сложной инклинометрией, создания протяженных каналов в заданном

интервале продуктивного пропластка и достижении высокой степени связи пласта и скважины, от которых существенно зависят показатели разработки месторождений. Основной принцип действия кумулятивных перфорационных систем (корпусных и бескорпусных) основан на создании высокоэнергетической кумулятивной струи, возникающей при выделении газов при детонационном процессе разложении взрывчатого вещества (ВВ), заключенного внутри металлической оболочки сложной формы. За счет специальной формы основной толстостенной оболочки (рис. 1) в процессе отражения детонационной волны от стенок оболочки возникает иглообразная высокотемпературная струя, состоящая из газа высокого сжатия и расплавленного металла вкладыша лайнера. Струя имеет высокую пробивную способность, за счет чего осуществляется перфорирование обсадной колонны скважины, цементного кольца и создаются протяженные каналы в минеральном каркасе (скелете) насыщенного коллектора. При проведении перфорационных работ очень важной задачей помимо создания одиночных каналов является разрушение корки спекания вокруг канала в пористом минеральном скелете за счет образования сетки мелких трещин. Этого эффекта можно добиться за счет изменения формы пиропатронов (внешней оболочки и лайнера), кратности (неодиночности) пиропатронов и их взаимного расположения (под различными углами относительно друг друга) [4].

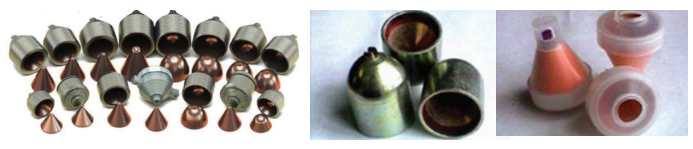

**Рис. 1.** Облицовки различных типов пиропатронов

# **Описание устройства**

Во всех случаях (для нефтегазовой и для космической отраслей) требованием к пиропатрону является достижение заданных характеристик таких как: небольшие размеры, короткое время срабатывания (доли секунды), высокая скорость струи, стойкость к внешним условиям (давлению и температуре), надежность устройства.

Для перфораторов, используемых в нефтяной промышленности, применяют пиропатроны с конической или скругленной формой лайнера [5, 6, 7], в космической отрасли используется в основном плоская пластина [3]. При этом при объемах ВВ до 30 см3 развиваемые давления достигают уровней около 250 Мпа при обратной зависимости от объема (при сжатии).

На рис. 1 показаны оболочки промышленно используемых пиропатронов, где видим, что внешняя корпусная оболочка имеет коническую или конически-цилиндрическую форму. Тип пиропатрона определяется внешним диаметром, толщиной оболочки, массой и типом ВВ. Вкладыш, называемый лайнером, (колпачок, закрывающий ВВ от внешней среды), как правило, изготавливается из цветных металлов (меди или алюминия, хотя для различных нужд используют и другие металлы и даже слоистые лайнеры [8] ) и при развитии детонации в расплавленном виде является компонентом газожидкостной струи. При этом инициирование взрыва ВВ в разных технологических схемах может существенно разниться.

В нефтяной промышленности используют корпусные и бескорпусные кумулятивные перфораторы. Вторые предпочтительны, когда скважина имеет сложную инклинометрию и доставка пиропатронов на нужный горизонт в жестком корпусе невозможна (пиропатроны закрепляются герметично на каркасных единицах, соединенных между собой в виде пазла [9]). При этом необходимо, чтобы ВВ начинки пирозаряда было герметично изолировано от внутрискважинной жидкости, что является обязательным требованием во избежание возникновения фугасного действия. Именно поэтому для бескорпусных перфораторов ставится жесткое условие на герметичность всех индивидуальных зарядов, в то время как для корпусных необходимо достигать герметичности корпуса перфоратора. Для корпусных перфораторов многоразового действия (ПК, ПКДУ, ПКН различных серий [10] производитель постулирует достижение давлений 80–120 Мпа, температур до 180–200°С, и скорости струи около 6-8 км/c (табл. 1). Для одноразовых корпусных перфораторов (ПКО, ПКОТ, ПНКТ, ЗПК разных серий) развиваемое давление и температура имеют

**60**

примерно те же уровни, что и для многоразовых, в то время как число зарядов в действии за один спуск может достигать 60 (при фактически той же плотности перфорации на 1 м), что дает возможность провести перфорирование большего интервала. Для бескорпусных перфораторов (ПКС, ПКРУ, ПР) давления и температуры несколько ниже, чем для корпусных, но при этом за один спуск можно использовать на порядок большее число зарядов для вскрытия большего интервала с плотностью перфорации 6–11 на 1 м.

Другой характеристикой зарядов является их пробивная способность. Как правило в документации речь идет о пробивании комплексной преграды. Под комбинированной преградой обычно понимают мишень из стальной пластины толщиной около 10 мм, цементного камня 20 мм, иногда добавляют в мишень слой искусственного песчаника высокой плотности [5, 7, 10]. Промышленные корпусные перфораторы многоразового действия дают длину канала 95–255 мм при диаметре от 3 до 12 мм, одноразовые корпусные позволяют получить отверстия примерно того же размера. Для бескорпусных перфораторов постулируются длина канала до 275 мм при диаметре 8–12 мм.

Заряды для различных корпусных перфораторов (ПК, ПКТ и др.) различных производителей (Завода им. Я.М. Свердлова [6], Чапаевского механического завода [7]) имеют еще более высокие характеристики по пробиванию комплексных преград. В качестве начинки зарядов используются бризантные твердые ВВ. При этом лайнер для пиропатронов указанных производителей имеет не коническую, а закругленную к центру форму. Заряды имеют массу ВВ около 19–23 г при этом диаметр канала пробития 9–13 мм, а длина канала в комплексной преграде до 786 мм. Организация ВНИПИВзрыв геофизика предлагает заряды примерно той же мощности и характеристик. АО БашВзрывТехнологии постулируют пробивную способность их устройств до 1 м и диаметре отверстия 22 мм при массе заряда до 36 грамм [11]. Компания ООО «Промперфоратор» специализируется на изготовлении самих промышленных перфорационных систем однократного и многократного применения с пробивной способностью до 750 мм для комплексной преграды [12].

#### **Численное моделирование**

Так как на практике в лабораторных условиях единовременно при создании и испытании нового

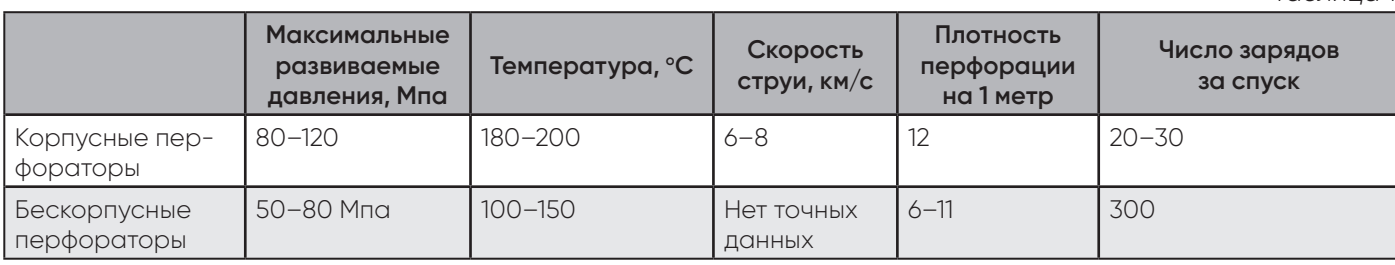

*Таблица 1*

изделия удовлетворить всем условиям достаточно сложно, необходимо проведение многочисленных испытаний на лабораторных стендах с выявлением конструктивных особенностей, материалов оболочки, типа ВВ. Кроме того возможности в регистрировании параметров процесса весьма ограничены. Как правило, фиксируется время, скорость и конечные разрушения. Преимуществом численного имитационного моделирования является возможность получить всеобъемлющую информацию о процессе путем контроля за изменением скорости, плотности, напряжения в любых областях и точках, где мы хотим разместить контрольные метки. Мы можем получать информацию в режиме реального времени с записью всех временных характеристик гидродинамических параметров. На основании анализа этих данных можно выявить время и скорость развития детонации при различных типах ВВ и методах инициирования, наблюдать как деформируются оболочки зарядов, отслеживать момент перехода течения в металлах из упругого в пластический режим, устанавливать момент отрыва лайнера от внешнего корпуса. Путем анализа всех этих характеристик можно определить влияние геометрических форм, провести численные «эксперименты» с оболочками разной толщины из различных материалов, оценить влияние типа ВВ и массы заряда, то есть оптимизировать форму устройства, выявляя наиболее устойчивый режим с образованием кумулятивной струи максимальной мощности. Кроме того, с помощью численных экспериментов можно промоделировать последующее развитие процесса в условиях конкретной инженерной задачи, то есть наглядно видеть последовательные этапы деформирование оболочки, взаимодействие струи с преградой, образование отверстий, каналов и т.д.

предыдущих работах авторов подробно B описана математическая модель, которая позволяет на основе собственного численного кода рассчитать детонационный процесс внутри оболочки кумулятивного заряда с последующей деформацией и разрушением корпуса заряда [8, 13]. Было установлено, что для конического стального лайнера скорость струи существенно зависит от угла и имеет максимальное значение 4785 м/с при угле раскрытия конического лайнера в 380, что качественно согласуется с лабораторными и теоретическими (численными) экспериментами других авторов.

Для сопоставления с результатами натурных испытаний авторами был проведен расчет работы кумулятивных зарядов, отвечающих промышленным разработкам [7]. На рис. 2. Приведена расчетная сетка пиропатрона (синим) и положение детонационной волны, распространяющейся от точки инициализации ВВ. Цифрами показаны места расположения «датчиков» (сенсоров), в которых производится запись всех характеристик течения.

Результаты численного моделирования приведены на рис. 3-4. На рис. 3 показаны графики изменения

напряжений в семи контрольных точках, указанных на рис. 2, которые позволяют контролировать изменение типа течения от упруго к пластического, возникновение разрывов сплошности («отколов») при растягивающих напряжениях. «Сенсоры» 2 и 4 (оранжевая и желтая линии) фиксируют изменения в состоянии лайнера при воздействии детонационной ВОЛНЫ.

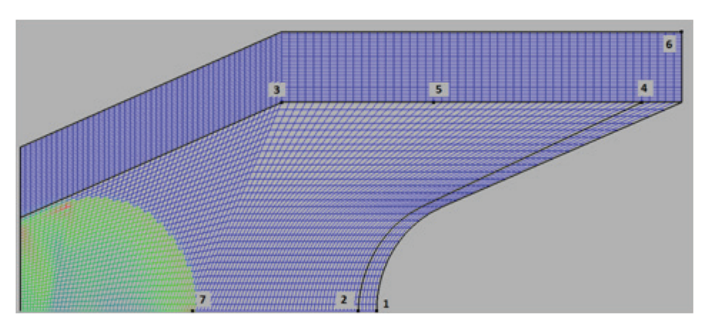

Рис. 2. Начальный момент распространения детонационной волны. Цифрами показаны номера «Сенсоров», в которых происходит запись данных

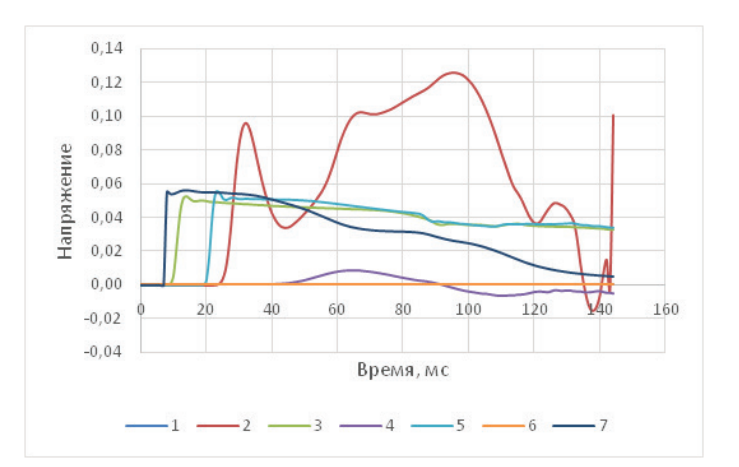

Рис. 3. График зависимости напряжения от времени для указанных сенсоров

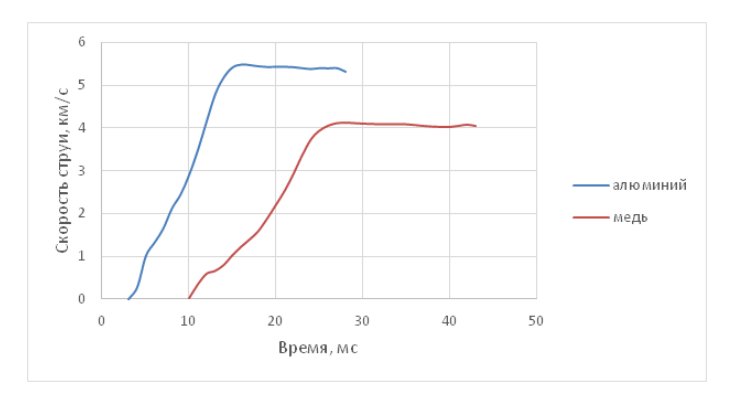

Рис. 4. Скорость кумулятивной струи от времени для различных материалов лайнера

На рис. 4 приведены временные эпюры, показы-ВАЮЩИЕ ЗАВИСИМОСТЬ СКОРОСТИ НОСИКА КУМУЛЯТИВНОЙ струи для лайнеров, «выполненных» из разных материалов. Как видим при использовании алюминиевого лайнера максимально достигаемая скорость струи выше на 40%, чем для медного лайнера при одинаковых прочих условиях.

# **Благодарности**

Авторы благодарят за поддержку грант РФФИ 18- 07-01303

# **Список литературы**

- 1. Янтурин А.Ш. О выборе типа перфоратора для обеспечения экологически целесообразного качества вторичного вскрытия продуктивных пластов / А.Ш. Янтурин, А.Х. Габзалилова, З.А. Гарифуллина [и др.] // Современные технологии в нефтегазовом деле: сб. тр. Междунар. науч.-техн. конф. В 2-х т. — 2018. — С. 256–259.
- 2. Лотарев В.А. Информативность комплекса геофизических методов и характеристика процессов, происходящих при вскрытии пластовых систем кумулятивной перфорацией / В.А. Лотарев, И.М. Згоба, А.Ю. Каменский // Каротажник. — 2007. — Вып. 155. — С. 124–135.
- 3. Буянова Л.В. Методика проектирования пиротехнических устройств систем отделения / Л.В. Буянова, Е.И. Журавлёв // Инженерный вестник. — 2015. —  $N^2$ 7. – C. 3.
- 4. Исаев В.И. Условия возникновения трещин между перфорационными каналами, влияющими на увеличение пористости горной породы / В.И. Исаев, А.Ю. Владимирова, К.Ю. Шепель // Управление качеством в нефтегазовом комплексе. — 2016. — № 3. — С. 47–52.
- 5. АО «БВТ» производитель кумулятивных зарядов для вскрытия продуктивных пластов в нефтяных и газовых скважинах [Электрон. ресурс]. — Режим доступа: http://www.bvt-s.ru/news/90/.
- 6. ФГУП «Завод им. Я.М. Свердлова» Кумулятивный заряд. Патент RU 17943 U1. Заявка: 2000129073/20, 2000.11.21.
- 7. Чапаевский механический завод [Электрон. ресурс]. — http://mehzavod.su.
- 8. Рыбакин Б.П. Оптимизация процесса вторичного вскрытия пласта кумуляционным методом / Б.П. Рыбакин, М.Н. Кравченко, В.Д. Горячев [и др.] // Углеводородный и минерально-сырьевой потенциал кристаллического фундамента: Материалы док. Междунар. науч.-практ. конф. (2–3 сентября 2019 г.). — Казань: Ихлас, 2019. — С. 263–266
- 9. Бескорпусный скважинный кумулятивный перфоратор: Патент RU 179964 U1 / Н.В. Шипиловских, Р.А. Шакиров. — Заявка: №2017132125, 2017.09.13.
- 10. Булатов А.И. Техника и технология бурения нефтяных и газовых скважин [Электрон. ресурс] / А.И. Булатов, Ю.М. Проселков, С.А. Шаманов. — Режим доступа: http://proofoil.ru/Oilproduction/Borewell9.html.
- 11. АО БашВзрывТехнологии [Электрон. ресурс]. https://www.tek-all.ru.
- 12. ООО «Промперфоратор» [Электрон. ресурс]. http://www.promperforat.ru.
- 13. Рыбакин Б.П. Компьютерное моделирование процесса вскрытия пласта с использованием кумулятивных зарядов / Б.П. Рыбакин, Н.Н. Смирнов, В.Д. Горячев [и др.] // Вестник Кибернетики. — 2018. —  $N^{\circ}$  3(31).  $-$  C. 1–10.

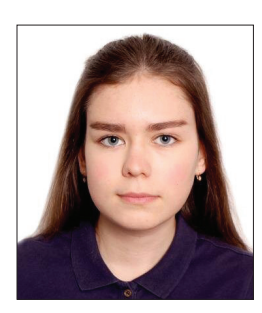

# **Экологический аудит, виды и принципы**

# **Лазуткина Полина Дмитриевна**

Бакалавр 1 года обучения факультета управления интеллектуальной собственностью Российской государственной академии интеллектуальной собственности

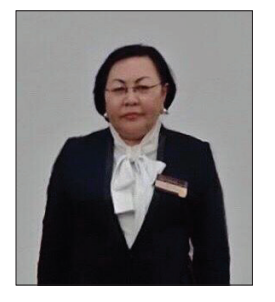

# **Нургазина Гульмира Есимбаевна**

Кандидат экономических наук, доцент, доцент кафедры МЭиФО Российской государственной академии интеллектуальной собственности

**Аннотация**. В данной статье рассматриваются проблемы экологического аудита, неблагополучные тенденции в сфере экологии, пути повышения эффективности экологического контроля. Обосновываются новые принципы экологического аудита

**Ключевые слова**: экологический аудит, принципы экологического аудита, эффективность.

**Abstract**. This article discusses the problems of environmental audit, unfavorable trends in the field of ecology, ways to improve the efficiency of environmental control. New principles of environmental audit are substantiated

# **Keywords**: environmental audit, principles of environmental audit, efficiency,

Экологический аудит, согласно Федеральному закону "Об охране окружающей среды" от 10.01.2002 N 7-ФЗ, это независимая, комплексная, документированная оценка соблюдения юридическим лицом или индивидуальным предпринимателем требований, в том числе нормативов и нормативных документов, федеральных норм и правил, в области охраны окружающей среды, требований международных стандартов и подготовка рекомендаций по улучшению такой деятельности.

Экологический аудит — часть таких процессов, как:

- лицензирование,
- государственный экологический контроль,
- различные виды экономических и финансовых оценок деятельности предприятия,
- деятельность по охране окружающей среды,
- сохранение природных ресурсов [3].

Экологический аудит осуществляется в сфере экологической деятельности общества и государства.

Термины экологической, политической, экономической, социальной, оборонной и информационной сфер введены «Концепцией перехода Российской Федерации к устойчивому развитию», утвержденным Указом Президента РФ от 1 апреля 1996 г. № 440 и «Концепцией национальной безопасности Российской Федерации», от 17 декабря 1997 г. № 1300 [4].

Потребность в экологическом аудите[5], возникла после крупнейших аварий на химических предприятиях в 70-80-х гг. прошлого века.

1) Взрыв в 1974 г. в британском городе Фликсборо циклогексана на заводе по производству полиэтилена унес жизни 28 человек, а убытки предприятия по тем меркам составили 200 млн. долл. США. После данной катастрофы в 1982 г. была принята директива ЕЭС об экологическом аудировании.

2) Взрыв на Чернобыльской АЭС в 1986 г., в результате которой была заражена территория, на которой проживают 6,5 млн. человек, а убытки от этой катастрофы достигли 700 млрд руб. в ценах 1992 г. Но не только экологические катастрофы заставляют задуматься о дополнительных мерах контроля над предприятиями.

Экоаудит и является инструментом проблем экологии [4], который позволяет выбирать наилучший вариант природоохранных сооружений, организовывать информационно-аналитический контроль за состоянием и степенью эксплуатации природоохранной техники, дать оценку экономической целесообразности того или иного инвестиционного проекта.

В России в силу отсутствия наработанной практики по проведению экоаудита качество данных услуг недостаточно высоко. Комплексная оценка, системный анализ экологических задач и экологический аудит должны стать необходимым условием принятия эффективных эколого-экономических решений на всех уровнях управления.

# **Список литературы**

- 1. Бринчук М.М. Экологическое право: от идей к практике / М.М. Бринчук, О.Л. Дубовик, Н.Г. Жаворонкова [и др.]. — М.: Институт государства и права РАН, 1997. — 29 с.
- 2. Реймерс Н.Ф. Концептуальная экология. Надежды на выживание человечества / Н.Ф. Реймерс. — М.: Россия молодая, 1992.
- 3. Серов Г.П. Экологический аудит / Г.П. Серов // Финансовые и бухгалтерские консультации. — 1997. — № 5.
- 4. Экологическое право России: учеб. / под ред. В.В. Петрова. — М.: БЕК, 1999.
- 5. Эрматов Т. Экологический аудит как фактор снижения экологического риска / Т. Эрматов, Ф. Илхомжонова // Международный журнал гуманитарных и естественных наук. — 2018. — Т. 1. № 6. — С. 15-18.
- 5. Филобокова Л.Ю. Экологический аудит: методические подходы к управлению и оценке эффективности природоохранной политики / Л.Ю. Филобокова // Экономический анализ: теория и практика. — 2008. — № 17(122). — С. 21-24.
- 6. Официальный сайт Федеральной службы государственной статистики [Электронный ресурс]. Режим доступа: http://www.gks.ru/ (дата обращения 25.02.2021).

# **Электронный документооборот в образовательной организации: требования и реализация**

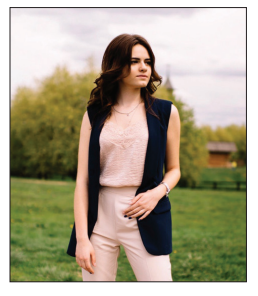

**Златковская Евгения Михайловна**

Студентка 4-го курса по профилю «Корпоративные информационные системы» Московского политехнического университета

**Аннотация**. В статье приведены результаты изучения программных продуктов, использующихся в образовательных организациях для обеспечения электронного документооборота. Разработан список требований к информационной системе, позволяющей сопровождать процесс электронного документооборота в организациях высшего образования, а также приведено описание функциональных возможностей разработанной информационной системы.

**Ключевые слова**: образование, документооборот, менеджмент, информационная система, техническое задание

#### **Введение**

В данной работе рассматривается задача повышения эффективности управления информационно-управляющих систем, а именно повышение эффективности процесса принятия, обработки и выполнения заявок технической поддержки пользователей. Работа посвящена разработке типовых маршрутов для совершенствования процесса оказания технической поддержки пользователям корпоративной информационной системы. Необходимо создание единых типовых маршрутов на базе функционирующей системы электронного документооборота компании DIRECTUM.

Актуальность данной разработки обусловлена большим потоком заявок на техническую поддержку пользователей, заявок на замену расходных материалов, заявок на установку и настройку автоматизированных рабочих мест. Существующая система приема и обработки заявок пользователей является устаревшей, неинформативной, с большой долей ручных, неавтоматизированных операций. Типовые маршруты позволят автоматизировать процесс создания заявок пользователями и процесс принятия заявок диспетчером, а также ускорит процесс передачи заявок от диспетчера к сотруднику технической поддержки. Вследствие этого сокращается время на обработку и выполнение заявок.

Целью работы является повышение эффективности процесса принятия, обработки и выполнения заявок пользователей, поступающих на исполнение в управление информационно-управляющих систем.

#### **Обзор программных аналогов**

В настоящее время распространенными аналогами являются программы «ServiceDesk Кларис» и «Terrasoft Service Desk». Разработчиками рассматриваемых программ «Альтсофт» и «Terrasoft» соответственно. Заметим, что есть множество информационных систем, которые распространяются по лицензии GPL (бесплатны для использования), но в них существует множество недоработок: отсутствие русского языка и усложненная настройка полей, отсутствие технической поддержки, а зачастую полное прекращение разработки.

«ServiceDesk Кларис» — система для автоматизации работы отделов технической поддержки компаний. С помощью «ServiceDesk Кларис» осуществляется весь процесс работы ИТ-отдела: прием заявок, просмотр их истории, контроль сроков выполнения, очереди и приоритетов. Модуль просмотра позволяет эффективно и точно распланировать рабочее время инженеров технической поддержки. Просмотр отчетов, отсортированных по исполнителю, позволяет оценить эффективность сотрудника отдела, а также оценивать количество инженеров технической поддержки для выполнения объема всех поступающих заявок. Есть возможность экспорта отчетов в MS Excel.

Многопользовательский режим позволяет использовать базу данных нескольким пользователям одновременно. При старте программы пользователь вносит свой логин и пароль. В зависимости от назначенных прав, пользователю доступны те или иные функции: менеджер, администратор, разработчик ПО и т.п. Например, обладатель прав "Менеджер" может видеть только свои заявки или заявки своего отдела. "Администратор" может редактировать структуру фирмы, карточки пользователей, настройки и т.д.

В системе имеются фильтры отображения заявок по статусу исполнения, передача заявки другому исполнителю, создание и контроль очередей заявок, также формируется база знаний для фиксации часто возникающих проблем.

В программном продукте «ServiceDesk» компании Terrasoft реализовано большое количество функций:

формирование различных отчетов, получение статических данных, построение графиков. «ServiceDesk» информирует пользователей о проблемах с предоставлением услуг, выявляет причины их возникновения, помогает предотвратить возникновение НОВЫХ ИНЦИДЕНТОВ.

В дополнении к этому, процесс управления проблемами предусматривает организацию единого хранилища типовых ошибок и соответствующих оптимальных решений, что помогает оператору службы «ServiceDesk» в оперативном порядке решать возникающие проблемы.

Таблица 1

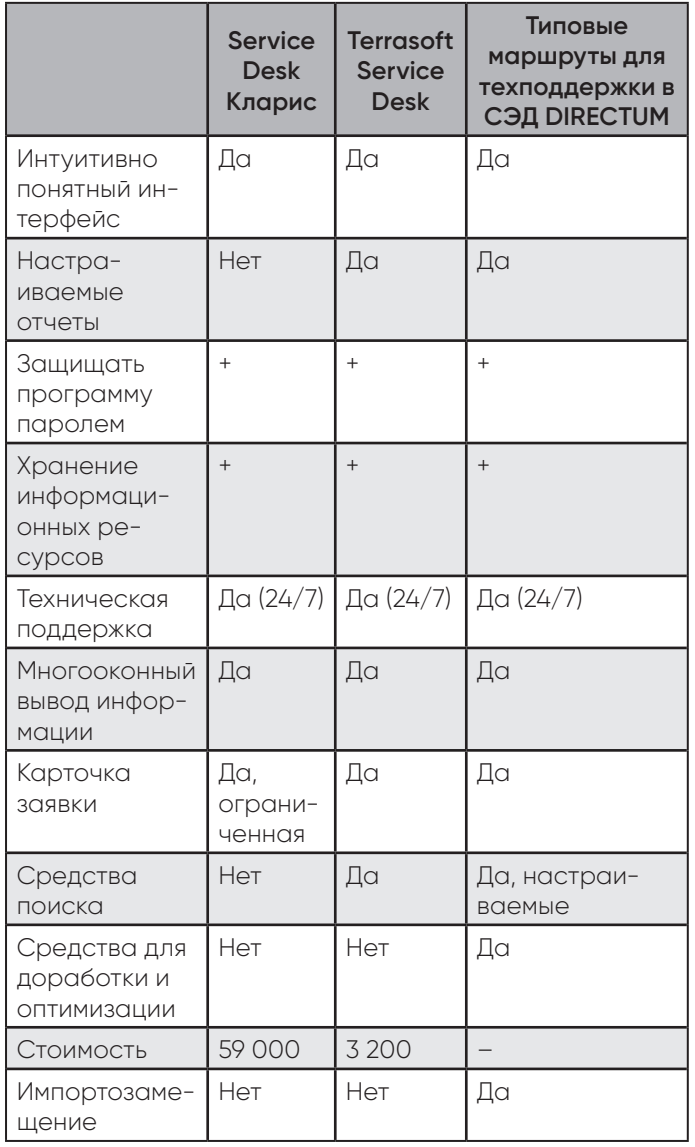

Сравнительная характеристика программных аналогов

Возможности Terrasoft Service Desk очень велики. но кроме высокой стоимости, которую придется профинансировать компании, также требует дополнительный штат персонала выполняющего роль постановщика задач между заказчиком и разработчиком для внесения изменений. В продукте ServiceDesk Кларис не предусмотрена возможность хранения дополнительной информации о сотрудниках, но относительно низкая цена данного продукта является большим плюсом при выборе системы. Но в данном случае, необходима более гибкая настройка полей, а также добавление полей в процессе работы, без участия программистов.

Оба программных продукта не имеют средств точной ручной настройки и персонализации, которые не требуют квалификации программистов и разработчиков.

Для использования этих программных продуктов требуется дополнительное вложение средств организации на их закупку.

Оба продукта являются импортным программным обеспечением и не соответствуют программе импортозамещения.

В компании есть необходимость автоматизации процесса оказания технической поддержки пользователей.

Соответственно, перед нами не стоит и выбор языка программирования, т.к. разработка типовых маршрутов ведется на базе системы электронного документооборота DIRECTUM.

Система имеет встроенный язык программирования ISBL с развитой объектной моделью и богатым набором функций, а также с возможностью создания собственных функций.

Его преимуществами по сравнению с языком Transact-SQL являются:

1. Возможность использовать русский язык в качестве синтаксиса некоторых операторов.

 $2.$ Он уже используется в компании, не нуждается в закупке и привлечении владеющих им специалистов.

В качестве СУБД система DIRECTUM использует MS SQL Server, что вполне соответствует требованиям нашей системы и выбор в данном случае тоже делать не приходится.

DIRECTUM - мощная платформа, с помощью которой даже в базовой комплектации можно решить все задачи электронного документооборота по созданию и движению документов и бизнес-процессов.

Платформа позволяет доработать систему самостоятельно под потребности компании.

Архитектура DIRECTUM использует на собственную платформу IS-Builder.

Инструмент разработки IS-Builder является открытым, предметно-ориентированным, что упрощает адаптацию системы к бизнес-процессам предприятия, даже при использовании собственных разработчиков организации.

Система DIRECTUM обеспечивает единовременную работу более десяти тысяч сотрудников и хранение более 20 миллионов файлов. Реальную масштабируемость системы доказывают BHeдренные проекты и специальные нагрузочные испытания, протестированные в технологическом центре Microsoft.

# Теория и практика проектного образования

Архитектура системы основана на Microsoft SQL Server, на собственной платформе IS-Builder, на собственном высокоуровневом встроенном языке программирования ISBL.

Главное пользовательское приложение в системе - это Windows-клиент, который наиболее привычен для большого числа пользователей.

Создание компонента типовых маршрутов происходит при помощи специального графического редактора схем и блоков типовых маршрутов. Для создания типовых маршрутов редактор схем реализован в наглядном и интуитивно понятном графическом типе. Для того, чтобы создать маршрут задачи, пользователь должен расставить на схеме блоки, соответствующие заданиям и оповещениям, провести между ними стрелки-указатели, задать параметры блоков, а затем типовой маршрут запускается и при его помощи происходит создание задач.

С помощью данного инструмента, включенного в платформу разработки IS-Builder, можно использовать разнообразные средства, помогающие автоматизировать бизнес-процессы любой структуры И СЛОЖНОСТИ.

#### Требования к системе

Требования к структуре и функционированию системы:

- предметно-ориентированный инструмент разработки IS-Builder;
- высокоуровневый интерпретируемый язык программирования ISBL;
- все данные будут храниться на сервере.

Разработка должна содержать следующие элементы функциональности:

- подсистема хранения данных;
- виртуальные пользователи для обеспечения замещения в системе;
- программные сценарии;

66

подсистема обновления данных, которая предназначена для своевременного обновления данных на сервере.

В качестве инструмента разработки используется предметно-ориентированный инструмент разработки IS-Builder, поскольку в нем предусмотрен механизм создания типовых маршрутов.

Для обеспечения высокого уровня безопасности системы необходимо предусмотреть возможность ограничения доступа для сотрудников.

Требования по диагностированию системы. Диагностика и профилактика технических средств, проводится 1 раз в 2 месяца. Проверка целостности данных и нарушений проводится по необходимости или 1 раз в 2 месяца.

Информационная система должна предоставлять инструменты необходимые для проведения диагностики. При возникновении аварийной ситуации, либо ошибок в программном обеспечении, диагностические инструменты должны позволять сохранять полный набор информации, необходимой разработчику для обнаружения неисправностей.

Перспективы развития, модернизации системы. ТМ ТП СЭД должны реализовывать возможность дальнейшей модернизации как программного обеспечения, так и комплекса технических средств.

Требования к численности и квалификации персонала системы и режиму его работы. К числу пользователей типовых маршрутов относят всех сотрудников организации, за исключением персонала, не работающего на автоматизированных рабочих MACTOX

Перед запуском системы для всех пользователей должно быть проведено обучение, состоящее из двух этапов:

1. Проведение обучающего семинара с разработчиками, изучение руководств по работе с системой;

 $2.$ Возможность опробовать работу системы в тестовом режиме.

Списочный состав персонала, использующий систему, обязан оформляться на основании нормативных документов РФ и Трудового кодекса.

Все сотрудники обязаны работать с графиком работы не более восьми часов в день.

Работа с системой происходит на автоматизированных рабочих местах, поэтому организация труда и режима отдыха должны быть установлены, в соответствии с требованиями к организации труда и отдыха при работе с компьтерно-вычислительной техникой.

С целью достижения наибольшей отдачи и трудоспособности, охраны здоровья персонала в течение рабочего дня устанавливаются нормативные перерывы: через два часа от начала трудового дня и через 1,5 - 2,0 часа после перерыва на обед длительностью пятнадцать минут каждый либо равные десяти минутам после каждого часа деятельности.

Сотрудники, работающие с системой не могут работать без перерыва более двух часов.

Все виды работ с системой регламентируются внутренними документами (должностные инструкции).

Показатели назначения. Система должна выполнять свое функциональное назначение до тех пор, пока она не перестанет удовлетворять функциональным и техническим требованиям пользователей.

Главными критериями работы системы являются:

Способность обработать большой объем 1. данных за минимальное время;

 $2.$ Точность предоставляемых данных;

 $\overline{\mathcal{L}}$ Корректность заполнения шаблона заявки;

 $\overline{4}$ Своевременное обновление данных.

Программой предусмотрены все возможные изменения, поэтому она является универсальной.

Показатели к надежности. Надежность системы должна обеспечиваться за счет:

 $\mathcal{I}$ . Применения определенных технических средств, системного и базового программного обеспечения, соответствующих классу решаемых задач;

 $\mathcal{P}_{\mathcal{C}}$ Своевременного выполнения процессов администрирования системы;

3. Соблюдения правил эксплуатации и технического обслуживания программно-аппаратных средств;

4. Предварительного обучения пользователей.

Система должна сохранять свою работоспособность и обеспечивать восстановление своих функций в случаях:

1. Одновременного использования системы многими пользователями;

2. Повышенной загруженности базы данных.

В случаях сбоя серверной операционной системы или СУБД должно обеспечиваться полное восстановление данных до состояния на момент окончания последней нормально завершенной перед сбоем транзакции.

Время отклика системы не должно превышать 30 мин., в зависимости от ее загруженности.

Под аварийной ситуацией понимается аварийное завершение процесса, выполняемого той или иной подсистемой, а также «зависание» этого процесса.

При работе системы возможны следующие аварийные ситуации, при которых невозможна работа системы:

1. Сбой в электроснабжении сервера;

2. Отказ работы оборудования;

3. Ошибки системы, не выявленные при отладке и испытании системы;

4. Отказ операционный системы;

5. ЧС техногенного и природного характера.

Для защиты аппаратуры от бросков напряжения и коммутационных помех должны применяться сетевые фильтры.

Требования безопасности. Схема безопасности, определенная в самой системе, должна быть отделена от средств безопасности самого оборудования. Технические средства и персонал должны размещаться в помещениях, которые по климатическим условиям должны соответствовать ГОСТ 15150-69. Сервер должен быть установлен в отдельном помещении, куда имеет доступ ограниченный круг сотрудников.

Все без исключения наружные компоненты технических элементов системы, которые пребывают под напряжением должны быть защищены от непредвиденного касания, а сами эти компоненты должны быть заземлены.

Система электропитания обязана гарантировать выключение при любых замыканиях, кроме того, ручное отключение в случае аварии.

Все условия противопожарной безопасности определяются нормами на бытовое электрооборудование. В случае возгорания не должно выделяться ядовитых газов, дымов.

Система должна быть установлена на аппаратные средства, отвечающие нормативам безопасности, а именно нормативам должны отвечать:

- все виды излучения;
- вибрационные показатели;
- шумовые показатели;
- электростатические поля;
- ультразвук строчной частоты.

Требования к эргономике и технической эстетике. Связь работников с эксплуатируемым программным обеспечением, находящимся в структуре системы реализовывается через графический интерфейс (GUI). Интерфейс программы обязан являться наглядным и читаемым, не переполнен графическими деталями и представлять активное отображение форм на мониторе. Экранные формы навигации создаются в комфортном для работника виде. Управление экранными формами представляют в соответствии с общепринятыми нормами для применения встроенных функциональных клавиш, экранных режимов работы, поисковой системой, применения набора окон. Ввод-вывод информационных данных системы, виды команд управления и описание итогов их выполнения обязаны осуществляться в диалоговом режиме. Интерфейс должен соответствовать современным эргономическим требованиям и обеспечивать удобный доступ к основным функциям и операциям системы.

Интерфейс обязан являться рассчитанным на предпочтительное использование вида устройства типа «мышь», имеется ввиду, что управляться программа будет через перечень экранных меню, ссылок, списков, кнопок, ярлыков, значков и т.д.

Ввод с клавиатуры должен быть в основном при введении или редактировании текстовых и числовых значений.

Приоритетным языком для сообщений и подписей на должны выводится на русском языке.

Необходимо, чтобы система выдавала соответствующую реакцию на внештатные ситуации, вызванные ошибочными действиями работника, некорректным форматом или недопустимыми значениями вносимых данных.

Экранные формы создаются в едином стиле:

- все отображаемые формы создаются в одинаковом графическом стиле, со схожим размещением всех компонентов для управления и перемещения;
- для обозначения одинаковых действий применяются одинаковые элементы управления и перемещения. Определения, применяемые с целью описания стандартных действий пользователя при их выполнении, должны быть оформлены в едином стиле;
- также в едином стиле должна быть оформлена реакция системы на одинаковые действия пользователя.

Система обязана отвечать условиям медицинских требований, эргономики и укомплектовываться качественным оборудованием (системный блок, монитор и периферийное оборудование), у которых присутствуют установленные сертификаты соответствия и безопасности Росстандарта.

Требования к транспортабельности для подвижных АС. Элементы ИС являются стационарными и после монтажа и проведения пуско-наладочных работ транспортировке не подлежат.

**Требования к эксплуатации, техническому обслуживанию, ремонту и хранению компонентов системы**. Эксплуатация системы будет осуществляться в рабочее время с 08:00-20:00 с пн-пт. В выходные

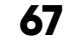

дни и праздники система будет доступна только в режиме подачи заявки.

Для стандартного использования и эксплуатации разрабатываемой системы необходимо обеспечить бесперебойное питание компьютера. Должны соблюдаться требования к хранению, помещению и условий работы.

 Систематическое техобслуживание применяемой техники обязано проводиться по указанию документации изготовителей оборудования, не допускается проводить его реже, чем один раз в год.

Периодическое техобслуживание и проведение тестов оборудования проводится со всеми эксплуатируемыми средствами: системные блоки пользователей, серверы, сетевое оборудование, устройства бесперебойного питания (УБП).

При проведении систематического технического обслуживания производится внешний/внутренний осмотры и очищение техники, проверка контактов, тестирование ключевых параметров.

На основе итогов испытания технических компонентов обязан происходить внутренний/внешний анализ факторов возникновения недостатков и предлагаются варианты по их устранению.

Возобновление работы технических компонентов обязано проводиться в соответствии с инструкциями автора и ген-поставщика технических компонентов и документами по возобновлению работы технических компонентов и заканчиваться проведением их испытания. При вводе системы в многоопытную эксплуатацию должен быть создан проект по выполнению дополнительного копирования программного продукта и обрабатываемых данных. Во время эксплуатации системы, персонал, ответственный за эксплуатацию системы должен выполнять разработанный план.

Размещение помещений и их оборудование должны исключать возможность бесконтрольного проникновения в них посторонних лиц и обеспечивать сохранность находящихся в этих помещениях конфиденциальных документов и технических средств.

Размещение оборудования, технических средств должно соответствовать требованиям техники безопасности, санитарным нормам и требованиям пожарной безопасности.

Все пользователи системы должны соблюдать правила эксплуатации электронной вычислительной техники.

Квалификация персонала и его подготовка должны соответствовать технической документации.

Требования к защите информации от несанкционированного доступа. Предоставление информационной безопасности системы обязано соответствовать следующим условиям:

- Программно-технических продукты (средства) должны гарантировать защиту системы.
- Защита системы обязана гарантировать абсолютно на всех научно-технических стадия обрабатывания данных и абсолютно во всех методах функциониро-

вания, в том числе при проведении исправительных и ремонтных работ.

• Программно-технические компоненты охраны системы никак не должны значительно ухудшать ключевые функциональные свойства системы (быстродействие, надежность, возможность изменения конфигурации).

Система должна обеспечивать полный комплекс мер по защите от НСД и копирования:

1. Идентификация пользователя, каждый пользователь должен иметь уникальный логин и пароль для входа в систему. Причем система должна использовать так называемые «слепые» пароли (при наборе символы заменяются одним типом символов);

2. Проверка полномочий пользователя при работе с системой — разные пользователь могут иметь права как на просмотр всех элементов системы, или же только права на просмотр определенного объекта (группы объектов).

Средства антивирусной защиты должны быть установлены на всех рабочих местах пользователей и администраторов системы. Средства антивирусной защиты рабочих местах пользователей и администраторов должны обеспечивать:

- централизованное управление сканированием, удалением вирусов и протоколированием вирусной активности на рабочих местах пользователей;
- централизованное автоматическое обновление вирусных сигнатур на рабочих местах пользователей и администраторов.

Защищенная часть системы должна блокировать сессии пользователей и приложений по заранее заданному времени отсутствия активности со стороны пользователей.

Сервер данных должен находиться в отдельном помещении, защищенный экранирование и имеющих защиту от подсоединения внешних источников.

Требования по сохранности информации при авариях. Программное обеспечение ТМ ТП СЭД должно возобновлять корректную работу при перезагрузке аппаратных средств. Необходимо обеспечить резервное копирование данных (автоматическое и/или ручное) при помощи различного программного обеспечения (ОС, СУБД), составляющего программно-аппаратный комплекс.

Требования к защите от влияния внешних воздействий. Требования к защите программно-технического комплекса системы от влияния внешних воздействий перечислены ниже.

Требования к радиоэлектронной защите:

- Не должны приводить к нарушениям работоспособности подсистем электромагнитное излучение радиодиапазона, образующееся при эксплуатации электробытовых приборов, машин с электроприводом, приёмо-передающих приборов, используемых в непосредственной близости АПК системы. Требования по прочности, стойкости, устойчивости и к внешним воздействиям: (отступы):
- Система не должна терять работоспособность при отклонениях напряжения электросети в пределах 155-265 В (220 ± 20 % — 30 %);

- Система не должна терять работоспособность при температуре окружающей среды, которая заявлена производителем технических средств;
- Система не должна терять работоспособность в спектре значений влажности окружающей среды, заявленных производителем технических средств;
- Система не должна терять работоспособность в пределах значений вибраций, заявленных производителем технических средств.

Требования к патентной чистоте. Создаваемая система и ее части должны быть свободны от возможности предъявления, основанных на промышленной, интеллектуальной или другой собственности любых прав и притязаний третьих лиц.

Создаваемая система и ее части должны обладать патентной чистотой на территории Российской Федерации.

Требования по стандартизации и унификации. Разработка системы должна осуществляться с использованием стандартных методологий функционального моделирования. При создании и функционировании информационной системы должны использоваться единые стандарты на форматы предоставления и передачи данных, стандарты входных и выходных форм.

В составе технических и программных средств должны использоваться преимущественно комплектующие и программы, предоставляемые ведущими производителями, чтобы упростить и унифицировать обслуживания и поддержку системы.

Функции и задачи, подлежащие автоматизации. В системе предлагается выделить следующие функциональные подсистемы:

- подсистема ввода, обработки и выгрузки данных;
- подсистема хранения данных;
- подсистема формирования и визуализации заявок.

Каждая подсистема выполняет свои определенные функции.

Функции подсистемы ввода, обработки и выгрузки данных:

- формирование критериев для поиска пользователей;
- ввод данных пользователей для осуществления поиска;
- обработка запроса;
- выгрузка результата по заданным критериям. Функции подсистемы хранения данных:
- хранение оперативных данных системы;
- запуск процедур обновления;
- резервное копирование;
- хранение справочной информации.

Функции подсистемы формирования и визуализации отчетности:

- ввод информации для создания заявок;
- формирование формы заявок;
- редактирование заявок.

Требования к математическому обеспечению системы. Математические методы и алгоритмы, используемые для шифрования/дешифрования данных, а также программное обеспечение, позволяющее

осуществлять обработку информации, используемой для реализации функций системы.

Требования к информационному обеспечению системы. Структура, состав и методы размещения информации в системе определяются на начальном этапе технического проектирования.

Уровень хранения данных в системе строится посредством актуальных реляционных или объектно-реляционных систем управления базами данных. В целях предоставления целостности информации применяются встроенные механизмы систем управления базами данных.

Информация в системе должна кодироваться в соответствии с общероссийскими классификаторами (если их применение возможно).

Доступ к данным должен быть разграничен и предоставлен исключительно авторизованным пользователям с разделением их прав и полномочий, при этом должны учитываться все категории выводимой информации.

Структура самой базы данных формируется оптимальным методом, делающим невозможным одновременную полную выгрузку информации из системы.

Технические средства, отвечающие за сохранность данных, должны применять новейшие технологии, гарантирующие высокую надежность сохранения данных и оперативную и плановую замену оборудования.

Составляющим элементом системы должна быть отдельная подсистема резервного копирования и восстановления информации.

Требования к лингвистическому обеспечению системы. Все функции, осуществляемые системой, должны поддерживать русский язык и обеспечивать русскоязычный интерфейс с доступными подсказками и справочной информацией.

Лингвистическое обеспечение должно обеспечивать:

- удобство расположения часто используемых элементов экрана;
- наличие «горячих» кнопок;
- возможность сохранения однажды сделанных настроек;
- унифицированность;
- защиту от ошибок и некорректных действий пользователей;
- адаптацию к различным шрифтам, режимам текстового и графического представления, способам ввода/вывода.

Для организации диалога системы с пользователем должен применяться графический оконный пользовательский интерфейс.

При реализации системы должны применяться языки высокого уровня.

Требования к программному обеспечению системы. При проектировании и разработке системы необходимо максимально эффективным образом использовать ранее закупленное программное обеспечение, как серверное, так и для рабочих станций.

Используемое при разработке программное обеспечение и библиотеки программных кодов должны иметь широкое распространение, быть общедоступными и использоваться в промышленных масштабах.

Базовой программной платформой должна являться операционная система MS Windows.

Базовой системой управления базами данных — MS SQL.

Требования к техническому обеспечению. В состав комплекса технических средств, обеспечивающих работу системы должны входить:

- сервер базы данных;
- сервер приложений;
- периферийные устройства.

Приведенные сервера должны быть подключены к дисковому массиву с организацией сети хранения данных. Минимальный объем свободного пространства для хранения данных на дисковом массиве должен составлять 100 Тб.

Для осуществления рабочего процесса все сотрудники должны быть наделены автоматизированными рабочими местами.

Требования к организационному обеспечению. Основными пользователями системы являются все сотрудники организации, за исключением персонала, не работающего на автоматизированных рабочих местах.

Состав сотрудников определяется штатным расписанием. Оно в случае необходимости, может изменяться.

К работе с системой должны допускаться сотрудники, имеющие навыки работы на персональном компьютере, ознакомленные с правилами эксплуатации и прошедшие обучение работе с системой.

#### **Интерфейс системы**

**70**

Запуск проводника системы DIRECTUM можно осуществить с помощью ярлыка на рабочем столе или через пункт меню Пуск/Программы/Проводник системы DIRECTUM.

Способ аутентификации пользователя при входе в систему задан администратором как Windowsаутентификация. Ввод логина и пароля при входе в систему не требуется. Система использует имя и пароль, указанные при входе в Windows.

По имени пользователя происходит ограничение прав доступа к объектам системы.

Имя пользователя отражается также в истории работы с каждым объектом системы. В связи с этим необходимо всегда работать в системе только под своим именем и не передавать пароль другим пользователям. Каждый пользователь системы несет ответственность за все действия, произведенные с объектами системы от его имени. Общий вид проводника системы изображен на рис. 1.

В системе DIRECTUM существует возможность настройки замещения одного пользователя другим. В этом случае пользователь А будет видеть входящие и исходящие задачи пользователя В. Для этого в си-

стеме созданы виртуальные пользователи и всем сотрудникам техподдержки настроено замещение этих пользователей. Благодаря этому все сотрудники, занимающиеся распределением заявок, смогут видеть все заявки, направленные пользователями по маршруту «Техническая поддержка». Затем диспетчер направляет их в соответствующий отдел для выполнения и все сотрудники отдела смогут видеть все задачи, поступившие к ним на исполнение. Иллюстрация этих настроек представлена на рис. 2.

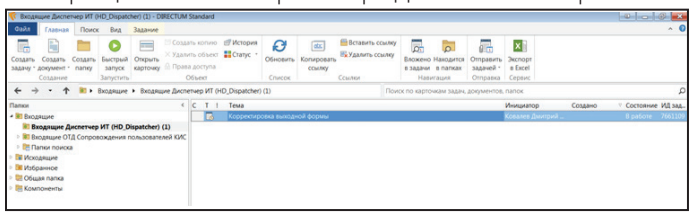

**Рис. 1.** Проводник системы DIRECTUM

| 臭<br>Пользователи                                          |                    |                        |                                     |  |         |                                                  |                    |                                     |
|------------------------------------------------------------|--------------------|------------------------|-------------------------------------|--|---------|--------------------------------------------------|--------------------|-------------------------------------|
| Главная<br>Вид                                             |                    |                        |                                     |  |         |                                                  |                    |                                     |
| <b>ПАВТОПОДбОР ШИРИНЫ</b><br>⊞ Высота записей №<br>Видимые | Область            |                        | Группировка                         |  |         | <b>Е Свернуть все</b><br><b>• Развернуть все</b> | Область            | Ая<br>Сортировка                    |
| <b>КОЛОНКИ</b>                                             | <b>Группировки</b> | <b>КОЛОНОК</b>         |                                     |  |         | фильтрации                                       | <b>КОЛОНОК</b>     |                                     |
| Колонки                                                    |                    |                        | Группировка                         |  |         |                                                  |                    | Фильтрация и с                      |
| Полное имя                                                 |                    | ∆ <mark>▼</mark> Логин |                                     |  |         | Статус пользователя                              |                    |                                     |
| Диспетчер ИТ (HD_Dispatcher)                               |                    |                        | <b>HD_Dispatcher</b>                |  | Включен |                                                  |                    |                                     |
| ОТД Информационно-управляющих систем                       |                    |                        | HD_50-022/88/02                     |  | Включен |                                                  |                    |                                     |
| ОТД Системного анализа и методологии                       |                    |                        | HD 50-031/112                       |  | Включен |                                                  |                    |                                     |
| ОТД Сопровождения пользователей КИС                        |                    |                        | HD 50-022/88/01                     |  | Включен |                                                  |                    |                                     |
| ОТД Эксплуатации инфраструктуры КИС                        |                    |                        | HD_50-022/88/03                     |  | Включен |                                                  |                    |                                     |
| gR,<br>Замещение пользователей                             |                    |                        |                                     |  |         |                                                  |                    |                                     |
| Главная<br>Вид                                             |                    |                        |                                     |  |         |                                                  |                    |                                     |
| " Создать копию                                            |                    | ■ История              | 63                                  |  | ę       |                                                  |                    | abc                                 |
| <b>X Удалить запись</b><br>Создать<br>Открыть              |                    |                        |                                     |  |         | Обновить Иерархия Фильтр по Текущий              |                    | Копировать                          |
| <b>E Свойства</b><br>карточку<br>запись                    |                    |                        | данные                              |  |         | периоду - фильтр -                               |                    | ссылку                              |
| Создание<br>Запись                                         |                    |                        |                                     |  | Список  |                                                  |                    | Ссылки                              |
| Замещающий                                                 |                    |                        |                                     |  |         | Пользователь                                     |                    |                                     |
| Барабанов Иван Юрьевич                                     |                    |                        | Диспетчер ИТ (HD_Dispatcher)        |  |         |                                                  |                    |                                     |
| Тепрова Ванда Викторовна                                   |                    |                        | Диспетчер ИТ (HD_Dispatcher)        |  |         |                                                  |                    |                                     |
| g.<br>Замещение пользователей                              |                    |                        |                                     |  |         |                                                  |                    |                                     |
| Главная<br>Вид                                             |                    |                        |                                     |  |         |                                                  |                    |                                     |
| у Создать копию                                            |                    | ■ История              |                                     |  | 릖       |                                                  |                    | abc                                 |
| <b>X</b> Удалить запись<br>Создать<br>Открыть              |                    |                        |                                     |  |         | Обновить Иерархия Фильтр по Текущий              |                    | Копировать                          |
| <b>IE</b> Свойства<br>карточку<br>запись                   |                    |                        | данные                              |  |         |                                                  | периоду * фильтр * | ССЫЛКУ                              |
| Запись<br>Создание                                         |                    |                        |                                     |  |         | Список                                           |                    | Ссылки                              |
| Замещающий                                                 |                    |                        |                                     |  |         | Пользователь                                     |                    |                                     |
| Вологина Мария Вячеславовна                                |                    |                        |                                     |  |         |                                                  |                    | ОТД Сопровождения пользователей КИС |
| Кравцов Сергей Геннадьевич                                 |                    |                        | ОТД Сопровождения пользователей КИС |  |         |                                                  |                    |                                     |
| Бобрыка Сергей Андреевич                                   |                    |                        |                                     |  |         |                                                  |                    | ОТД Сопровождения пользователей КИС |

**Рис. 2.** Виртуальные пользователи и настройка замещения

Пользователь, у которого возникли проблемы, требующие обращения в службу технической поддержки должен действовать следующим образом.

В основном окне проводника системы выбрать последовательно пункты меню: Создать задачу — Создать задачу по типовому маршруту. Из списка типовых маршрутов выбрать типовой маршрут «Техническая поддержка» (рис. 3).

В открывшемся окне заполняются параметры типового маршрута: данные о заявителе, проблеме и типе инцидента (рис. 4).

После окна с параметрами откроется карточка задачи, где заявитель может описать проблему подробней, добавить вложение и запустить задачу по типовому маршруту, нажав кнопку «Старт» (рис. 5).

|                                | Типовые маршруты - Выбор                                                                                      |                                              |                                    |                              |                                  |                       |                         |                                                                  |                             |                                                          |  |  |
|--------------------------------|----------------------------------------------------------------------------------------------------|----------------------------------------------|------------------------------------|------------------------------|----------------------------------|-----------------------|-------------------------|------------------------------------------------------------------|-----------------------------|----------------------------------------------------------|--|--|
| Главная                        | Вид                                                                                                    |                                              |                                    |                              |                                  |                       |                         |                                                                  |                             |                                                          |  |  |
| Ħ<br>Видимые<br><b>КОЛОНКИ</b> | <b>Е Автоподбор ширины</b><br>Высота записей -                                                                | ę<br>Иерархия                                | $\equiv$<br>Область<br>группировки | e.<br>Группировка<br>колонок | Свернуть все<br>- Развернуть все | Область<br>фильтрации | Сортировка<br>колонок   | 41 По возрастанию<br><b>В.</b> По убыванию<br><b>Ах Отменить</b> | Итоги<br>колонок            | 日<br>$\bullet$<br>Восстановить Сохранить<br>по умолчанию |  |  |
|                                | Колонки                                                                                                    | <b>Иерархии</b>                              |                                    | Группировка                  |                                  |                       | Фильтрация и сортировка |                                                                  | Итоги                       | Представление                                            |  |  |
|                                | Наименование                                                                                                  |                                              |                                    |                              |                                  |                       |                         |                                                                  | <b>A COCTORHIVE ЗАПИСИ</b>  |                                                          |  |  |
|                                | Заявка "Доступ к внешнему накопителю"                                                                         |                                              |                                    |                              |                                  |                       |                         |                                                                  | Действующая                 |                                                          |  |  |
|                                |                                                                                                    | Заявка на доступ к ИУС ОАО "Газпром"         |                                    |                              |                                  |                       |                         |                                                                  |                             | Действующая                                              |  |  |
|                                |                                                                                                    | Отправка конфеденциальной почты исполнителям |                                    |                              |                                  |                       |                         |                                                                  | Действующая                 |                                                          |  |  |
|                                | Отправка поручений исполнителям                                                                               |                                              |                                    |                              |                                  |                       |                         |                                                                  | Действующая                 |                                                          |  |  |
|                                | Отправка поручений исполнителям по приказам                                                                   |                                              |                                    |                              |                                  |                       |                         |                                                                  | Действующая                 |                                                          |  |  |
|                                |                                                                                                    | Рассмотрение служебных записок               |                                    |                              |                                  |                       |                         |                                                                  |                             | Действующая                                              |  |  |
|                                | Согл. док. - письма (РКК)                                                                                     | Действующая                                  |                                    |                              |                                  |                       |                         |                                                                  |                             |                                                          |  |  |
|                                | Техническая поддержка                                                                                         |                                              |                                    |                              |                                  |                       |                         |                                                                  | Действующая                 |                                                          |  |  |
|                                | The company of the control of the control term of the company of the company of the control of the control of |                                              |                                    |                              |                                  |                       |                         |                                                                  | A will appear to a complete |                                                          |  |  |

**Рис. 3.** Выбор типового маршрута

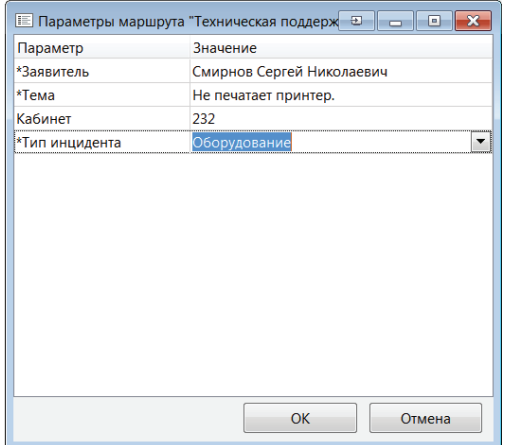

**Рис. 4.** Заполнение параметров типового маршрута

|                                                                                                    |                                                                                  |           | Смирнов Сергей Николаевич 5-18-75; каб.232. Оборудование: Не печатает принтер. - Задача                                                   |                                      |                     |                        |  |  |  |  |
|----------------------------------------------------------------------------------------------------|----------------------------------------------------------------------------------|-----------|----------------------------------------------------------------------------------------------------|--------------------------------------|---------------------|------------------------|--|--|--|--|
| Главная                                                                                                    | Сервис<br>Вложения                                                               | Вид       |                                                                                                    |                                      |                     |                        |  |  |  |  |
| Прекратить<br>Старт                                                                                                    | Создать<br>подзадачу                                                             | Сохранить | <b>В.</b> Сохранить и закрыть<br><b>E Копировать ссылку</b>                                                                               | Типовой<br>Схема<br>маршрут маршрута | Высокая<br>1 Низкая | Отправить<br>задачей - |  |  |  |  |
| Действия                                                                                                    |                                                                                  |           | Карточка                                                                                                    | Маршрут                              | Важность            | Отправка               |  |  |  |  |
| Переписка                                                                                                    | Предпросмотр                                                                     | Состояние |                                                                                                    |                                      |                     |                        |  |  |  |  |
| *Tema:                                                                                                    | Смирнов Сергей Николаевич 5-18-75; каб.232. Оборудование: Не печатает принтер.   |           |                                                                                                    |                                      |                     |                        |  |  |  |  |
| *Маршрут                                                                                                    | Техническая поддержка                                                            |           |                                                                                                    |                                      |                     |                        |  |  |  |  |
| Наблюдатели                                                                                                    |                                                                                  |           |                                                                                                    |                                      |                     |                        |  |  |  |  |
| *Инициатор:                                                                                                    | Смирнов Сергей Николаевич                                                        |           |                                                                                                    |                                      |                     |                        |  |  |  |  |
|                                                                                                    |                                                                                  |           |                                                                                                    |                                      |                     |                        |  |  |  |  |
| ----- Задача 7667220 "Смирнов Сергей Николаевич 5-18-75; каб.232. Оборуд" -----<br>Инициатор: Смирнов Сергей Николаевич; инициализация<br>Маршрут: Техническая поддержка<br>Смирнов Сергей Николаевич 5-18-75; каб.232. Оборудование: Не печатает принтер. |                                                                                  |           |                                                                                                    |                                      |                     |                        |  |  |  |  |
|                                                                                                    | Принтер сетевой, модель KONICA MINOLTA C224.<br>Перезапуск принтера не помогает. |           | Смирнов Сергей Николаевич 5-18-75; каб.232. Оборудование: Не печатает принтер.<br>У других сотрудников отдела принтер печатает нормально. |                                      |                     |                        |  |  |  |  |

**Рис. 5.** Карточка задачи

Интерфейс, с которым работает диспетчер технической поддержки, выглядит следующим образом. Задача появляется в папке Входящие диспетчера, он открывает карточку задачи, выбирает один из вариантов ее выполнения. В зависимости от этого выбора, задача поступает либо на исполнение в конкретный отдел — пункт «Передать в работу», либо пишет комментарий и выбирает пункт меню «Прекратить работу», тогда заявитель получит уведомление о том, что работы по его заявке прекращены (рис. 6).

Если заявка передана в работу, то она поступит в папку Входящие виртуального пользователя, созданного ранее (например, «ОТД Сопровождения пользователей КИС»). Это задание увидят все сотрудники отдела, у которых настроено замещение данного виртуального пользователя.

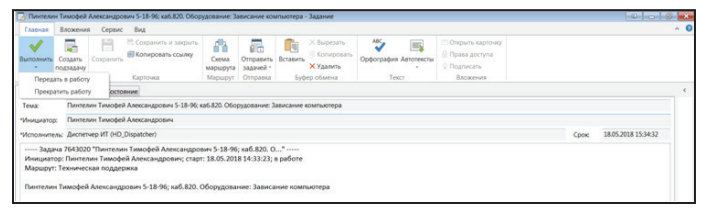

**Рис. 6.** Карточка задачи в обработке у диспетчера

Задание имеет следующие варианты выполнения: «Принять в работу», «Передать в другое подразделение», «Вернуть диспетчеру» и «Прекратить работу» (рис. 7).

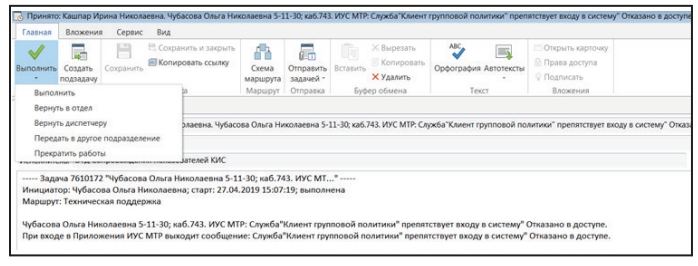

**Рис. 7.** Карточка задачи в обработке у конечного исполнителя

Если выбран вариант «Прекратить работу», папки Входящие пользователя «ОТД Сопровождения пользователей КИС» задание удалится, а заявитель получит уведомление о том, что работы по его заявке прекращены. На этом типовой маршрут будет завершен.

Если выбран вариант «Передать в другое подразделение», то исполнитель сможет выбрать другое подразделение техподдержки.

Если выбран вариант «Вернуть диспетчеру», то задача снова попадет в папку Входящие пользователя Диспетчер и снова будут предложены два варианта выполнения диспетчером поступившего на блок задания: «Передать в работу» и «Прекратить работу», по аналогии с типовым маршрутом «Техническая поддержка».

Если выбран вариант «Принять в работу», то в папку Входящие пользователя «ОТД Сопровождения пользователей КИС» поступит задача, в тему которой подставится фамилия конкретного исполнителя, принявшего заявку к исполнению (рис. 8).

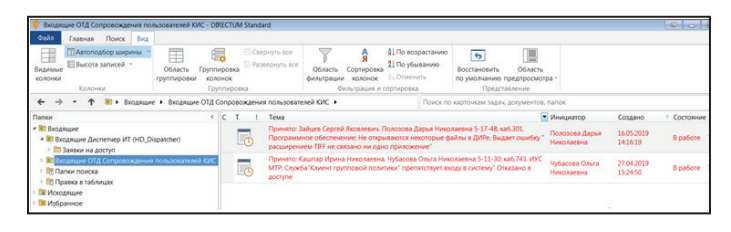

**Рис. 8.** Задача в папке отдела с указанием конкретного исполнителя

Далее с заявкой начинает работу конкретный специалист, принявший ее в работу. Задача также имеет несколько вариантов выполнения: «Выполнить», «Передать в другое подразделение», «Вернуть диспетчеру» и «Прекратить работу».

После выполнения задачи с результатом «Выполнить» заявитель получит уведомление, о том, что его проблема решена или ему будет предложено решение (рис. 9).

| <b>K</b> Bxoanuure (1) - DIRECTUM Standard                                                                                                    |                                                           |                                                                                                    | <b>Color</b>      |
|----------------------------------------------------------------------------------------------------|-----------------------------------------------------------|----------------------------------------------------------------------------------------------------|-------------------|
| <b>Casin</b><br>Поиск<br>Bwa<br>Главная                                                                                                    |                                                           |                                                                                                    |                   |
| <b>Bil Garrist +</b><br>忈<br>b.<br>$\overline{\alpha}$<br><b>El Записи справочников</b><br>Общий Документы Задачи Задания<br><b>ВТ Компоненты</b> -<br>поиск<br>Поиск объектов | 菲<br>菲<br>Hailty Hailty<br><b>Ahnee</b><br>Поиск в списке |                                                                                                    |                   |
| $B1$ > Broasupe (1) +                                                                                                    |                                                           | Поиск по карточкам задач, документов, папок                                                                                             |                   |
| Папки                                                                                                    | Texa                                                      | Инициатор                                                                                                    | Создано<br>Cocto. |
| $\approx$ 38 8 кодящие (1)                                                                                                    |                                                           | >> Исполнение приказа. (рег. №Приказ № -068). О результатах проверки состояния режима коммерчес Пушкарев Ан., 18.05.201                 | Bivnos.           |
| Па Исходящие                                                                                                    |                                                           | Бутучел Екатерина Александровна 1-56-69; каб.842. Программное обеспечение: Прошу удалить в Директ., Бутучел Екате., 20.05.201., Выпол., |                   |
| <b>В Избоанное</b>                                                                                                    |                                                           | Выполнена запика. Решетопа Елена Юрьевна 5-10-09 каб.534. Знания: Прошу преобразовать файл  Решетова Ел., 30.05.201., Выпо.,            |                   |
| C O6щая папка<br><b>Е Компоненты</b>                                                                                                    |                                                           |                                                                                                    |                   |

Рис. 9. Увеломление исполнителя о выполнении его заявки

После получения уведомления исполнителем типовой маршрут завершает свою работу.

# Заключение

В данной работе была рассмотрена и разработана информационная система для обеспечения технической поддержки пользователей. В ходе детального рассмотрения информационных потоков внутри организации, были выявлены достаточно большие затраты времени на осуществление процессов принятия и обработки заявок от сотрудников организации. Данный факт говорит о неэффективном использовании программных средств.

После анализа данных процессов стало очевидно. что производительность сотрудников и скорость принятия и выполнения заявок можно увеличить за счет разработки и внедрения автоматизированной информационной системы, позволяющей автоматизировать действия пользователей корпоративной информационной системы и сотрудников технической поддержки.

В процессе выполнения работы спроектирована информационная система, позволяющая решать множество задач, таких как:

- добавление заявки самим пользователем, минуя телефонный звонок диспетчеру;
- уменьшение количества ручной работы, за счет автоматизированной загрузки заявки в систему;
- формирование единого информационного поля для нескольких подразделений;
- возможность формирования различных отчетных форм;
- возможность отслеживать ход выполнения заявки руководителем и заявителем;
- взаимозаменяемость сотрудников технической поддержки:
- исключение потери информации;
- защита системы от несанкционированного доступа и многое другое.

Внедрение информационной системы позволит сократить время на выполнение одной операции и трудоемкость выполнения работы. Следовательно, с помощью системы типовых маршрутов процессы принятия и обработки заявок будут минимальным, и сократится число сотрудников отдела, вследствие чего уменьшатся затраты на оплату труда.

# Список литературы

- 1. Баранов А.М. Документооборот на современном предприятии / А.М. Баранов // Делопроизводство. - $2009. - N<sup>2</sup>2. - C. 216.$
- 2. Бобылева М.П. Эффективный документооборот: от традиционного к электронному / М.П. Бобылева. -М.: МЭИ, 2004. - 172 с.
- 3. Брусакова И.А. Информационные системы и технологии в экономике: учеб. пособие / И.А. Брусакова, В.Д. Чертовской. - М.: Финансы и статистика, 2008. -352 c.
- 4. Емельянов А.А. Имитационное моделирование экономических процессов: учеб. пособие / А.А. Емельянов, Е.А. Власова; под ред. А.А. Емельянова. - М.: Финансы и статистика, 2011. - 356 с.
- 5. Златковская Е.М. Электронный документооборот образовательной организации: структурный анализ / Е.М. Златковская // Теория и практика проектного образования. - 2020. - №3(15)/2020. - $C.58 - 64$
- 6. Логачёв М.С. Автоматизированные системы, используемые в образовании / М.С. Логачёв // Автоматизированные системы управления качеством образовательного процесса: моногр. / М.С. Логачёв, Ю.Н. Самарин, М.С. Тигина. - М.: МГУП имени Ивана Федорова, 2016. - С. 11-69.
- 7. Логачев М.С. Информационные системы и программирование. Специалист по информационным системам. Выпускная квалификационная работа: учебных для учебных заведений, реализующих программу среднего профессионального образования по специальности 09.02.07 «Информационные системы и программирование» / М.С. Логачев. - М.: Инфра-М, 2020. - 576 с. - (Среднее профессиональное образование). - DOI: 10.12737/1069178.
- 8. Логачев М.С. Информационные системы и программирование. Технический писатель. Выпускная квалификационная работа: учебник для учебных заведений, реализующих программу среднего профессионального образования по специальности 09.02.07 «Информационные системы и программирование» / М.С. Логачев, О.В. Семенова. - М.: Инфра-М, 2020. - 551 с. - (Среднее профессиональное образование). - DOI: 10.12737/1039917
- 9. Логачёв М.С. Разработка универсальной структуры автоматизированной системы контроля и управления образовательным процессом / М.С. Логачёв // Современная наука: Актуальные проблемы теории и практики. Серия: Естественные и технические науки. - 2016. - №6. - С. 56-60.
- 10. Система электронного документооборота Directum [Электрон, документ]. - Режим досупа: http://www. directum.ru/.
# **Североамериканская модель правового режима электронных денег**

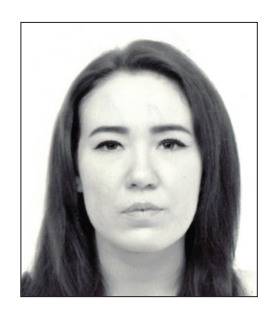

**Архипова Арина Сергеевна** Магистрант Московского государственного юридического университета имени О.Е. Кутафина (МГЮА)

**Аннотация**. В доктрине существуют три основных модели правового режима электронных денег: североамериканский, европейский и азиатский. Данная статья фокусируется на обзоре и анализе североамериканской модели правового режима электронных денег, в частности на территории США, и причин выбора либерального подхода к формированию нормативно-правовой базы в области электронного денежного обращения.

**Ключевые слова**: электронные деньги, хранимая стоимость, денежная стоимость, предоплаченный счет, денежный перевод, правовое регулирование.

**Abstract**. There are three main models of the legal regime of electronic money in the doctrine: North American, European and Asian. This article focuses on the review and analysis of the North American model of the legal regime of electronic money, in particular in the USA, and the reasons for choosing a liberal approach to the forming of the regulatory framework in the field of the electronic money circulation.

**Keywords**: electronic money, stored value, monetary value, prepaid account, money transfer, legal regulation.

В США правовое регулирование электронных денежных средств осуществляется на федеральном уровне и на уровне штатов. Как отмечает исследовательская служба Конгресса США федеральное регулирование в данной области сосредоточено в первую очередь на борьбе с отмыванием денег и финансированием терроризма, в то время как регулирование оборота электронных денежных средств относится к компетенции штатов, нормативная база каждого из которых уникальна, однако существуют сходства, в частности к требованиям которым должны соответствовать организации, деятельность которых связана с осуществлением переводов денежных средств, в том числе электронных [7]. Органом власти ответственными за внедрение правил для таких организаций является Агентство по борьбе с финансовыми преступлениями, входящее в состав Министерства финансов США [7].

Основными нормативно-правовыми актами на федеральном уровне в данной сфере являются «Единый закон о денежных услугах» 2000 года, который представляет собой модельным законом, и «Закон об электронных денежных переводах» принятый в 1978 году. Очевидно, что вопросами регулирования электронных денег США задавалось гораздо раньше многих стран, и со временем данные правовые акты дополнялись и изменялись в соответствии с требованиями развития инфраструктуры электронного денежного оборота. В то время как «Единый закон о денежных услугах» посвящен вопросам контроля и лицензирования, «Закон об электронных денежных переводах» направлен на защиту прав потребителей.

В «Едином законе о денежных услугах» электронные деньги используются в формулировке «хранимая стоимость» и представляют собой денежную стоимость, подтвержденную электронной записью, при этом «денежная стоимость» — это средство обмена, погашаемое или не погашаемое деньгами [3]. Термин «хранимая стоимость» связан с продуктами, для которых предварительно накопленная стоимость записана в платежном инструменте [3]. По данным Федеральной резервной системы, продукты с хранимой стоимостью имеют три общих признака:

1. Карта или другое устройство в электронном виде хранит или предоставляет доступ к определенной сумме денежных средств, выбранной держателем устройства и доступной для осуществления платежей другим лицам;

2. Устройство является единственным способом регулярного доступа к денежным средствам;

3. Эмитент не учитывает денежные средства, связанные с устройством, на банковском счете пользователя [3].

Разделение терминов «хранимой стоимости» и «денежной стоимости» обусловлено тем, что несколько эмитентов хранимой стоимости могут выпускать различные формы хранимой стоимости, которые могут быть загружены на одно устройство, при этом хранимая стоимость может содержаться не на каком-либо идентифицируемом физическом объекте, а с помощью чисто криптографических средств [3].

«Единый закон о денежных услугах» к организациям, осуществляющим деятельность по переводу денежных средств, в том числе электронных, относит небанковские организации, которые не открывают вклады и не выдают кредиты, в отличие от банков и финансовых учреждений. Скорее, они предоставляют собой альтернативные механизмы для осуществления платежей. Их деятельность включает:

1. Денежные переводы;

2. Продажу платежных инструментов (например, дорожных чеков);

3. «Выпуск» продуктов с хранимой стоимостью (например, предоплаченных карт и цифровых кошельков);

4. Обналичивание чеков;

5. Обмен валют.

В целом, суть данного модельного закона сводится к обеспечению правовой основы для регулирования деятельности организаций, предоставляющих финансовые услуги вне банковского пространства. До принятия «Единого закона о денежных услугах» предприятия, оказывающие финансовые услуги, подпадали под действие нескольких различных законодательных актов, каждый из которых применялся только путем толкования. Это произошло в первую очередь потому, что организации, оказывающие финансовые услуги были своего рода модифицированными банками, предлагающими в определённых пределах такие же услуги, что и банки. В следствии чего, был принят «Единый закон о денежных услугах», цель которого заключается в предотвращении неправомерного использования этими организациями схем по отмыванию денег и финансированию терроризма. Более того, это была попытка обеспечить, предприятия, оказывающие финансовые услуги в интернете, соответствующим правовым регулированием. Однако, достаточного доверия данный закон не приобрел, по данным Единой правовой комиссии США он принят всего в 12 штатах: Аляска, Айова, Вашингтон, Гавайи, Техас, Арканзас, Вермонт, Нью-Мексико, Пуэрто-Рико, Американские Виргинские острова, Южная Каролина и Северная Каролина [8]. Остальные штаты самостоятельно регулируют правоотношения, связанные с безопасностью применения электронных денежных средств, принимая новые законы, или дополняя уже имеющиеся. Так, например, в Калифорнии, в 2000-2003 годах Финансовый Кодекс Калифорнии был дополнен разделом 1.2 («Закон о денежных переводах»), в котором под «хранимой стоимостью» понимается не просто денежная стоимость, а право требования к эмитенту, которое хранится на электронном или цифровом носителе и подтверждается электронной или цифровой записью, и которое предназначено для использования в качестве средства платежа [2].

Конгресс США принял «Закон об электронных денежных переводах» в 1978 году в ответ на рост трансакций с помощью банкоматов и электронного банкинга, а Совет Федеральной резервной системы США ввел его в действие включив в Свод федеральный

нормативных актов США как «Правило Е», в котором установлены правила защиты прав потребителей и определены права и обязанности всех участников электронного денежного оборота [6, с. 271]. «Правило E» состоит из двух частей: «Раздел A» и «Раздел Б». В «Разделе A» изначально содержались правила, применяемые к электронным переводам денежных средств, предоплаченным счетам, подарочным картам и подарочным сертификатам. «Раздел Б» содержит правила, касающиеся денежных переводов в целом («Правило денежных переводов»). В марте 2013 года Бюро финансовой защиты потребителей внесло поправки в «Раздел A», исключив подарочные карты, карты с хранимой стоимостью, кредитные карты и предоплаченные телефонные карты из-под действия «Правила Е».

«Правило Е» не использует понятия «электронные деньги» или «хранимая стоимость», вместо этого оно вводит термин «предоплаченный счет», в который входят: (а) счет по платежной карте, который представляет собой счет, который прямо или косвенно создается через работодателя и на который переводятся электронные средства заработной платы потребителя или другое вознаграждение работника (например, комиссионные) на регулярной основе; (б) счет государственных пособий; (с) учетная запись, которая помечается как «предоплаченная» и которая подлежит погашению при предъявлении продавцу для оплаты товаров или услуг или может использоваться в банкоматах; (d) учетная запись, которая выдается на основе предоплаты в определенной сумме, но может быть пополнена денежными средствами впоследствии, чья основная функция заключается в проведении транзакций с продавцами для оплаты товаров или услуг, или в банкоматах, или при проведении переводов от одного человека к другому, не являясь при том текущим счетом [1].

Таким образом, терминология в рамках «Единого закона о денежных услугах» и «Правила Е» сильно отличаются, как, собственно, и сфера их применения.

Стоит так же отметить, что согласно «Правилу Е», «электронный перевод денежных средств» представляет собой любой перевод денежных средств, который инициируется через электронный терминал, телефон, компьютер или магнитную ленту с целью указания финансовому учреждению снять или внести на счет потребителя денежные средства. При этом, под «финансовым учреждением» в «Правиле Е» понимаются любые лица, которые прямо или косвенно владеют счетом, принадлежащим потребителю, или которые выдают устройство доступа к счету по соглашению с потребителем о предоставлении услуг электронного перевода средств.

«Правиле Е» содержит перечень операций, признаваемых электронным переводом денежных средств:

1. Кассовые переводы;

2. Переводы через банкоматы;

3. Прямое внесение или снятие денежных средств;

4. Переводы с использованием телефона;

5. Переводы, полученные при операциях с дебетовой картой, независимо от того, инициированы они через электронный терминал или нет [1].

Данный перечень является открытым, то есть электронные переводы денежных средств не ограничиваются перечисленными операциями [9].

В целом, «Правило Е» ограничивается регулированием правоотношений по нескольким направлениям:

1. Лицензирование деятельности по открытию предоплаченных счетов;

2. Установление условий и сроков для раскрытия необходимой информации по предоплаченным счетам;

3. Установление требований к устройствам для доступа к предоплаченным счетам;

4. Определение ответственности участников электронного денежного оборота, и порядка разрешение споров;

5. Установление процедур для устранения ошибок, под которыми понимаются несанкционированный доступ к счету или неправильное использование денежных средств (ошибки в расчетах, получение потребителем неверное суммы, предоставление неточной отчетности по счетам и т.д.).

В мае 2020 года Бюро финансовой защиты потребителей США внесло поправки в «Правило Е», определив какие организации могут считаться учреждениями, имеющими право на осуществление деятельности по переводу денежных средств [5]. Более того, в июне 2020 года бюро были внесены поправки, предусматривающие специальные исключения для финансовых организаций при предоставлении информации по предоплаченным счетам [5].

Таким образом, складывается тенденция, в рамках которой очевидно, что даже либеральный подход США к регулированию института электронных денег, ужесточается, а правоотношения в рамках электронного денежного оборота требуют постоянного контроля, что в принципе не исключает возможности саморегулирования данной сферы в определенной степени [10].

### **Список литературы**

- 1. Electronic Fund Transfer Act [Электрон. ресурс]. -Режим доступа: https://www.consumerfinance.gov/ rules-policy/regulations/1005/3/ (дата обращения 10.04.2021).
- 2. Money transmission Act [Электрон. ресурс]. Режим доступа: https://leginfo.legislature.ca.gov/faces/

codes\_displayText.xhtml?lawCode=FIN&division=1.2. &title=&part=&chapter=1.&article= (дата обращения 11.04.2021).

- 3. Uniform money Services Act [Электрон. ресурс]. Режим доступа: https://www.uniformlaws.org/ HigherLogic/System/DownloadDocumentFile. ashx?DocumentFileKey=4ddb7fd0-891f-7140-4ce4- 680c84bde71d&forceDialog=0 (дата обращения 10.04.2021).
- 4. A Summary of the Roundtable Discussion on Stored-Value Cards and Other Prepaid Products [Электрон. ресурс]. — Режим доступа: https://www.federalreserve. gov/paymentsystems/storedvalue/default.htm (дата обращения 11.04.2021).
- 5. Electronic fund Transfers (Regulation E); Amendments [Электрон. ресурс]. — Режим доступа: https:// www.consumerfinance.gov/rules-policy/final-rules/ electronic-fund-transfers-regulation-e/ (дата обращения 10.04.2021).
- 6. Rinearson J. Developments in the Regulation of Prepaid Payment Products under State Money Transmitter Licensing Laws / J. Rinearson, K.M. Andreassen // The Business Lawyer. — 2009. — № 1. — pp. 271–283.
- 7. Telegraphs, Steamships, and Virtual Currency: An Analysis of Money Transmitter Regulation [Электрон. ресурс]. — Режим доступа: https://fas.org/sgp/crs/ misc/R46486.pdf (дата обращения 10.04.2021).
- 8. Uniform Law Commission: Money Services Act [Электрон. ресурс]. — Режим доступа: https:// www.uniformlaws.org/committees/communityhome?CommunityKey=cf8b649a-114c-4bc9- 8937-c4ee17148a1b#:~:text=The%20Uniform%20 Money%20Services%20Act,transfer%2C%20and%20 check%20cashing%20services. (дата обращения 10.04.2021).
- 9. Сушкова О.В. Определение правовой природы искусственного интеллекта в предпринимательской деятельности в зарубежных правопорядках / О.В. Сушкова // Права и обязанности гражданина и публичной власти поиск баланса интересов: XVII Междунар. науч.-практ. конф. (Кутафинские чтения) Московс. гос. юрид. ун-а им. О.Е. Кутафина (МГЮА) и XX Междунар. науч.-практ. конф. юрид. ф-та Московс. гос. ун-а им. М.В. Ломоносова (МГУ). — В 5 ч., Ч.VI. — М.: Проспект, 2020. — С. 120–124.
- 10. Михайлов А.В. Общие вопросы эффективности правового регулирования предпринимательских отношений / А.В. Михайлов // Современные проблемы юридической науки и правоприменительной практики: сб. науч. тр. / под общ. ред. О.А. Заячковского. — Калининград: БФУ им. И. Канта, 2018. — С. 75–80.

## **РАЗВИТИЕ НЕОБЫЧНЫХ ВИДОВ ТУРИЗМА КАК ТОЧКИ РОСТА ПЕНЗЕНСКОЙ ОБЛАСТИ**

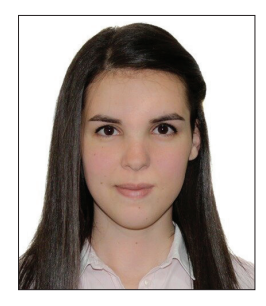

### **Губаева Лилия Алановна**

Бакалавр 4-го курса направления подготовки «Туризм» кафедры туризма и межкультурной коммуникации (МПГУ, Москва)

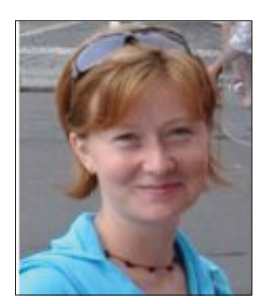

## **Косарева Наталия Викторовна,** Кандидат географических наук, доцент кафедры геологии и геохимии ландшафта (МПГУ, Москва)

**Аннотация**. В данной статье на основе проведенного социологического исследования в сети Интернет рассматривается необходимость развития в Пензенской области нового направления туризма. На основе полученных данных был составлен туристический маршрут по наиболее интересным и удобным по расположению мистическим местам области, а также была приведена калькуляция затрат на его реализацию.

**Ключевые слова**: мистический туризм, мистические места Пензенской области, мистическая Пенза, Голодяевский пруд, село Белогорка — деревня призраков, Полночный флейтист села Сытинка, идолы Золотаревского городища.

**Abstract**. In this article, based on the conducted sociological research on the Internet, the need for the development of a new direction of tourism in the Penza region is considered. On the basis of the obtained data, a tourist route was compiled for the most interesting and convenient mystical places of the region, and the cost calculation for its implementation was also given.

**Keywords**: mystical tourism, mystical places of the Penza region, mystical Penza, Golodyaevsky pond, the village of Belogorka-the village of ghosts, the Midnight flutist of the village of Sytinka, idols of the Zolotarevsky settlement.

Развитие туризма мистической направленности в Пензенской области может стать отправной точкой в развитии региона. На данный момент туризм в области плохо развит. В основном реализуются экскурсионные программы, рекреационной, культурно-познавательной и лечебно-оздоровительной направленности. Было проведено социологическое исследование в сети Интернет на платформе GoogleФормы среди туристов разных возрастных групп. В ходе анкетировония выяснилось, что большинство опрошенных (86%) знают или слышали о Пензенской области. Однако в основном данная дестинацияизвестна благодаря бренду города — поместью бабушки М.Ю. Лермонтова «Тарханы» или же музею одной картины. У молодых людей область ассоциируется с популярными на данный момент людьми, такими как Павел Воля и Егор Крид.

Респондентам был задан вопрос о том, какой вид туризма был бы интересен им в Пензенской области. Лидерами ответов стали, как и ожидалось, культурно познавательный (70,6%) и рекреационный (49%) туризм. Однако третье место в рейтинге заняло новое направление, которое на данный момент не реализуется в области — это мистический туризм (21%). Он обошел по популярности такие направлениям, как спортивный (10,5%), экологический (9,8%) и паломнический туризм (8,4%). Данные наглядно представлены на рис. 1 [7]. Полученные результаты свидетельствует о том, что люди заинтересованы в новинках. Они хотят провести свой отдых нестандартно и получить новые эмоции и впечатления.

Пензенская область обладает большим потенциалом для развития мистического туризма. В ходе исследовании в данной дестинации было выявлено 17 мистических мест, 4 из которых находятся непосредственно в столице области — городе Пензе. С расположением объектов мистической направленности можно ознакомиться на рис. 2.

В 2016 г. была осуществлена попытка реализовать программу мистической направленности в городе Пензе. Тур был рассчитан на один день и включал в себя обзорную экскурсию по городу с посещением егомистических мест. Данная программа собрала довольно много заинтересованных людей, в основном являющихся жителями города [3]. Однако после проведения экскурсии мистическое направление туризма больше не реализовывалось.

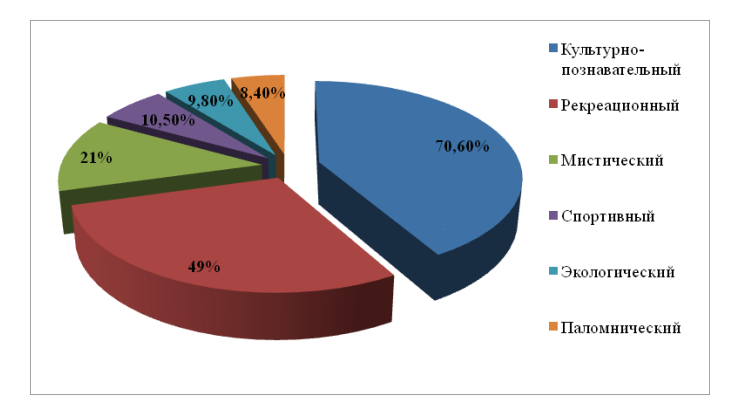

**Рис. 1.** Популярные виды туризма среди респондентов опроса (составлено автором на основе данных полученных в ходе социологического опроса по материалам [7])

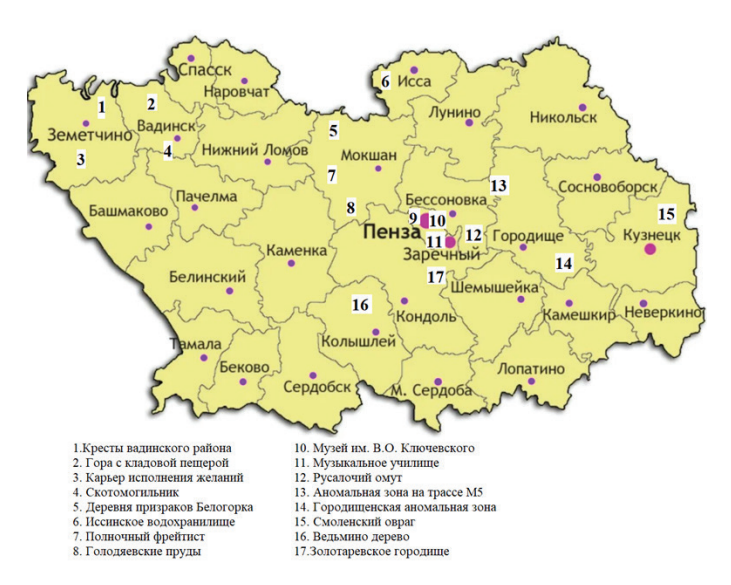

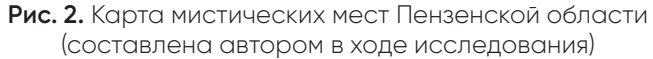

Обобщая все вышесказанное можно сделать вывод о том, что Пензенская область имеет большие перспективы развития мистического туризма. Социологический опрос показал, что потенциальные туристы хотят и готовы посетить даннуюдестинацию, узнать о ней что-то новое. Мистическом туризм, который не реализуется в Пензенской области по интересу среди опрошенныхстоит на третьем месте, что говорит о необходимости и рентабельности его появления и реализации [7].

Данное направление может стать одной из визитных карточек Пензенской области и привлечь в дестинацию большое количество туристов и спонсоров, что положительно скажется на финансовой составляющей региона.

Целью нового туристического маршрута станет объединение наиболее необычных и привлекательных мест в единую цепочку достопримечательностей для мобильного ознакомления туристов с мистическими объектами Пензенской области.

Маршрут тура: г. Пенза — Мокшанский район — Пензенский район — г. Пенза. Общее расстояние 287км [5]. Название тура — «Следами призраков Сурского края».

Нами были выбраны наиболее интересные и удобные по расположению туристические объекты мистической направленности для удобства ознакомления с ними. В их число входит:

1) Дом учителя (г. Пенза);

2) Дом-музей им. В.О. Ключевского (г. Пенза);

3) Здание музыкального училища (г. Пенза);

4) Голодяевский пруд (с. Нечаевка, Мокшанский район);

5) Деревня призраков (с.Белогорка);

6) Полночный флейтист (с.Сытинка);

7) Золотаревское городище.

Составленный нами тур по приведенным выше местам рассчитан на группу в составе 18 человек, в возрасте от 20 до 45 лет. Это обосновано тем, что в таком количестве и составе туристам маршрут будет наиболее интересен и понятен.

Данный тур можно реализовывать круглогодично. В основном он рассчитан на жителей Москвы и городов, находящихся на московском направлении дороги, программа тура будет реализовываться в выходные дни.

В окончательную цену тура не входит дорога в Пензу и обратно, таким образом, турист самостоятельно может выбрать вид транспорта, опираясь на свои финансовые возможности, временные рамки и другие факторы. Также есть возможность включить данный тур в личную программу по городам Россию.

В рамках тура не предусмотрены ночные переезды. Предполагается 1 ночевка в трехзвездочном отеле «LIFE» города Пензы. В стоимость размещения включен завтрак — шведский стол, что позволит сэкономить время. Отель расположен в центре города Пенза в 7 минутах езды от железнодорожного вокзала Пенза-1 рядом с главной улицей города, что является удобным для туристов, которые смогут посетить понравившиеся или не освященные популярные места в свое свободное время[6].

В качестве трансфера будет использован экскурсионный автобус на рассчитанный на 19 человек Mercedes-Benz (Sprinter Мерседес Бенц Спринтер) от перевозчика «Авангард» [1].

Питание туристов будет осуществляться в ходе экскурсионной программы в местных кафе, а также непосредственно в отеле, в котором туристическая группа проведет ночь.

Сама туристическая программа представляет собой тур на 2 полных дня. В первый день туристи-

### Теория и практика проектного образования № 4 (16) /2020

ческая группа вместе с экскурсоводом совершит обзорную экскурсию по Пензе и ознакомится с 3 мистическими объктами города: Домом учителя, Домом-музеем им. В.О. Ключевского и зданием музыкального училища. При желании, за дополнительную плату туристы смогут посетить театральное представление в Доме Мейерхольда.

Второй день предполагает выезд группы в область и совершение ими кольцевого экскурсионного маршрута. Пенза — село Нечаева с экскурсией «Тайна Голодяевских прудов» — Мокшан — село Белогорка с — экскурсией «Деревня призраков» — село Сытинка с экскурсией «В гостях у полночного флейтиста» — Золотаревское городище с экскурсией «Идолы Золотаревского городища» — Пенза. С картой маршрута можно ознакомиться на рис. 3.

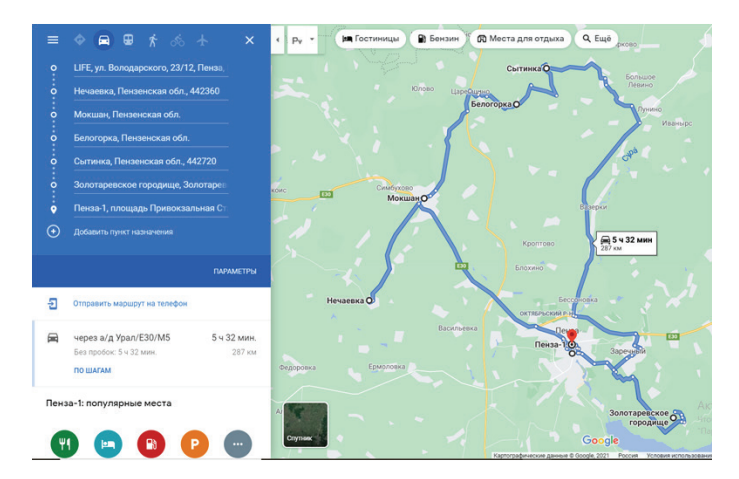

**Рис. 3.** Карта маршрута «Следами призраков Сурского края» (составлена автором с поиощью электронного ресурса [5])

Приведем экономическое обоснование туристического продукта «Следами призраков Сурского края». Для этого воспользуемся показным методом калькуляции себестоимости. В себестоимость туристического продукта будут входить затраты непосредственно связанные с его производством, продажей и продвижением. Фактическая себестоимость может быть определена только после непосредственного выполнения заказа.

1. Транспортные расходы.

Транспортные расходы включают в себя автобусное обслуживание при передвижении по области на второй день тура. Аренда автобуса составляет 12 часов с 9:00 до 21:00. Стоимость аренды составляет 1500 руб/час [1].

2. Расходы на проживание представлены в табл. 1 [3].

3. Расходы на питание представлены в табл. 2 [2].

Завтрак второго дня входит в стоимость проживания в отеле, ужины не входят в стоимость тура. Предполагается, что гости сами выберут понравившееся заведения для трапезы.

## *Таблица 1*

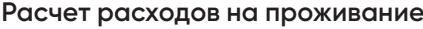

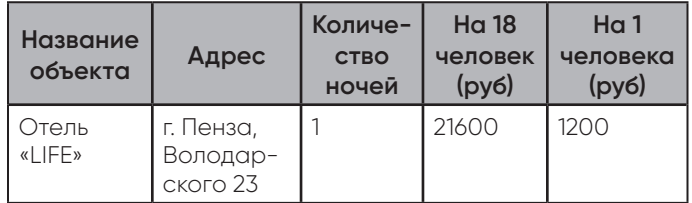

*Таблица 2*

**Расчет расходов на питание**

|                       | Название<br>заведения    | Стоимость<br>на 18<br>человек (руб) | Стоимость<br>на 1<br>человека<br>(py6) |
|-----------------------|--------------------------|-------------------------------------|----------------------------------------|
| Завтрак<br>(1-й день) | Кафе «Сог-<br>диана»     | 6300                                | 350                                    |
| Обед<br>(1-й день)    | Пельменная<br>«ProTecto» | 9000                                | 500                                    |
| Обед<br>(2-й день)    | Кафе<br>«Весна»          | 8100                                | 450                                    |

Итого: 6300 + 9000 + 8100 = 23400 руб/группа. 350 + 500 + 450 = 1300 руб/чел.

4. Расходы на экскурсионную программу представлены в табл. 3 [4].

*Таблица 3*

#### **Расчет расходов на экскурсионное обслуживание**

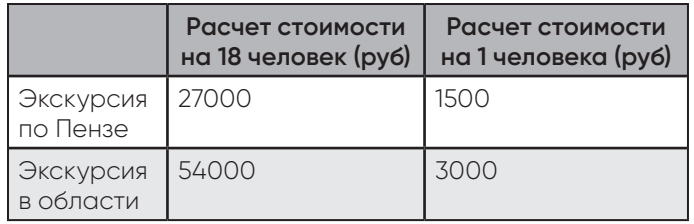

Итого: 27000 + 54000 = 81000 руб/группа. 1500 + 3000 = 4500 руб/чел.

5. Расчет затрат представлен в табл. 4 [1, 2, 4, 6].

*Таблица 4*

#### **Прямые затраты**

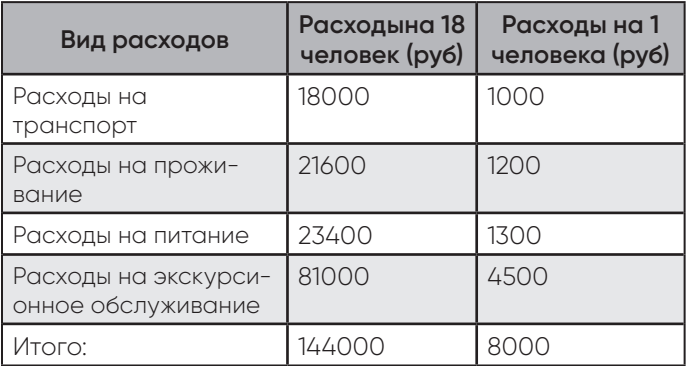

**78**

### 6. Косвенные расходы.

Косвенные расходы представляют собой комиссионное вознаграждение туркомпании, которая реализует турпакет. Они составляют 7% от прямых затрат.

Итого: 144000\*0,07 = 10080 руб/группа.

8000\*0,07 = 560 руб/чел.

Дополнительные услуги.

Посещение театральной постановки в Доме Мйерхольда — 400-500р/чел.

7. Расчет общей стоимости тура представлен в табл. 5 [1, 2, 4, 6].

*Таблица 5*

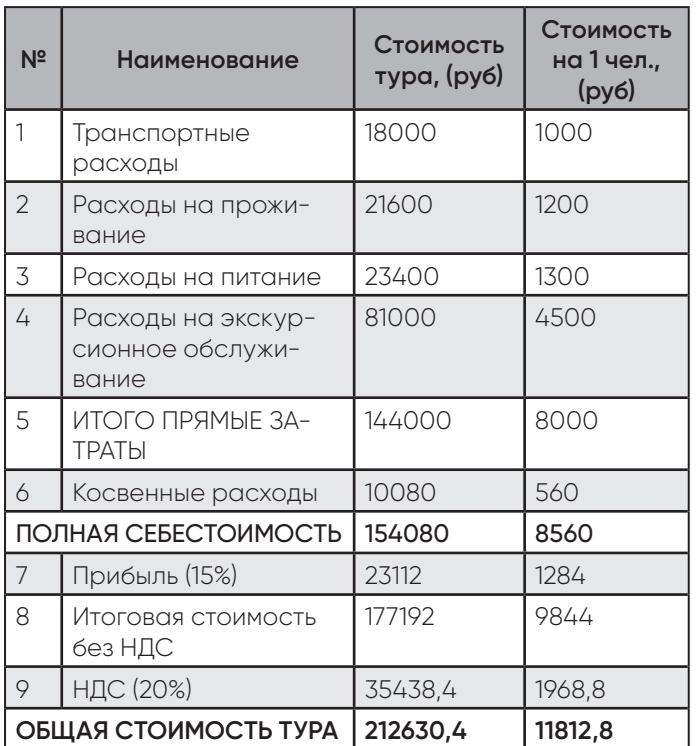

**Расчет себестоимости тура «Следами призраков Сурского края»**

Таким образом, конечная сумма туристической путевки на человека составит 11812,8 рублей на человека. Туристы получаю уникальный и интересный туристический продукт, а Пензенская область — известность и приток денежных средств.

Тур может реализовываться российскими туроператорами и туристическими агентствами. Таким образом, на туристическом рынке появится новый, уникальный продукт, не имеющий аналогов. Пензенская область станет известна среди туристов не только за счет поместья бабушки Лермонтова и территориального расположения. А за счет краткой обзорной экскурсии туристы могут заинтересоваться в городе и приехать в данную дестинацию еще раз, чтобы лучше ознакомиться с отдельными достопримечательностями, посетить музеи или посмотреть пьесу в местном драматическом театре. Тур «Следами призраков Сурского края» выведет туризм области и города Пензы в частности на новый уровень.

#### **Список литературы**

- 1. Автобусные перевозки «Авангард» [Электрон. ресурс] — Режим доступа: https://kortezh58.ru/ mikroavtobusy/mecedessprinterpenzazakaz (дата обращения 01.12.2020).
- 2. Кафе-пельменная ProТесто Пенза [Электрон. ресурс] — Режим доступа: https://www.instagram. com/protesto\_pnz/ (Дата обращения: 01.12.2020).
- 3. Новостное агентство «Пенза-Пресс» [Электрон. ресурс] — Режим доступа: https://www.penzapress.ru/lenta-novostey/99450/v-penze-proshlaekskursiya-po-misticheskim-mestam-goroda (дата обращения 01.12.2020).
- 4. Яндекс Услуги. Экскурсоводы Пензенская областиь [Электрон. ресурс] — Режим доступа: https://uslugi. yandex.ru/profile/SofyaNalivko-1395649?afterWorke rPage=0&occupationId=%2Fraznoe&specId=%2Fraz noe%2Fekskursovod&text=гиды%20пензенской%20 области&utm\_campaign=workers\_carousel&utm\_ content=default&utm\_medium=search&utm\_ source=wizard(дата обращения 01.12.2020).
- 5. Google Карты [Электрон. ресурс] Режим доступа: https://www.google.ru/maps/dir/LIFE,+ул.+Володарского,+23%2F12,+Пенза,+Пензенская+обл.,+440000/ село+Нечаевка,+Пензенская+область/Мокшан,+Пензенская+область/Белогорка,+Пензенская+область/Сытинка,+Пензенская+область/Золотаревское+городище,+Золотаревка,+Пензенская+область/Пенза1,+Пенза/@53.3591705,44.3278328,9z/ am=t/data=!4m44!4m43!1m5!1m1!1s0x414100597bee8 d71:0x7d54e732ac45328!2m2!1d45.0133175!2d53.1896 799!1m5!1m1!1s0x4140e7291ee7125f:0x789f04414bb28d 92!2m2!1d44.458552!2d53.276402!1m5!1m1!1s0x4141222b f0341f4b:0x6083a959b8f5af9c!2m2!1d44.6089775!2d5 3.4430367!1m5!1m1!1s0x41413f189c5a339f:0xafbe6f9a73 5620d6!2m2!1d44.8603806!2d53.5955503!1m5!1m1!1s0x4 14140d11063dddb:0x66981307410d18cb!2m2!1d44.94263 54!2d53.653804!1m5!1m1!1s0x4141b2733a6b6cef:0xc442 3e85ae02e05b!2m2!1d45.2886928!2d53.0844971!1m5!1m 1!1s0x414100fd9bdf133f:0xc1174c6758006fd0!2m2!1d45.0 124846!2d53.2038713!3e0(дата обращения 01.12.2020).
- 6. Booking.com.Отель LIFE [Электрон. ресурс] Режим доступа: https://www.booking.com/hotel/ru/47 hostel-life.ru.html (дата обращения 01.12.2020).
- 7. Google Формы. Анкета [Электрон. ресурс] Режим доступа: https://forms.gle/6MckEzAenLf4aafx7 (дата обращения: 01.12.2020).

Подписано в печать 12.12.2020 Формат 60х90/8 Бумага офсетная. Гарнитура Gilroy. Усл. печ. л. 10,0. Тираж 900 экз. Заказ 014 от 12.12.2020. Издательство: ООО «Фабрика галтовочного оборудования и технологий – инжиниринг» («ФАГОТ-ИНЖИНИРИНГ»), 107241, г. Москва, Черницынский проезд, д. 3. Отпечатано в типографии ООО «Белый ветер» 115054, Москва, ул. Щипок, д. 28.